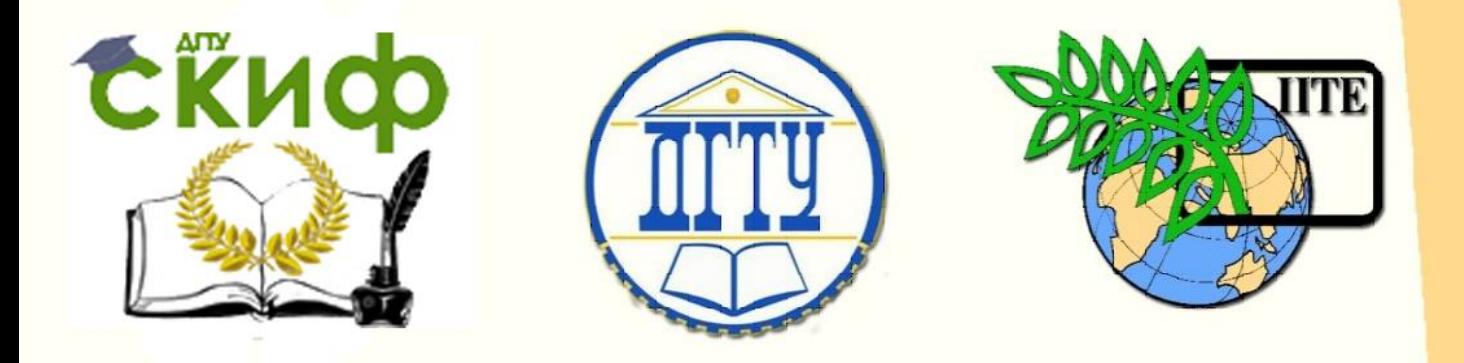

## ДОНСКОЙ ГОСУДАРСТВЕННЫЙ ТЕХНИЧЕСКИЙ УНИВЕРСИТЕТ

УПРАВЛЕНИЕ ДИСТАНЦИОННОГО ОБУЧЕНИЯ И ПОВЫШЕНИЯ КВАЛИФИКАЦИИ

> Кафедра «Металлические, деревянные и пластмассовые конструкции»

# **Учебное пособие**

по дисциплине «Металлические конструкции, включая сварку»

## **«Металлические конструкции и сварка (курсовое проектирование по актуализированной редакции СНиП)»**

Авторы Лукашевич Э.Б., Вержбовский Г.Б., Решетников А.А.

Ростов-на-Дону, 2018

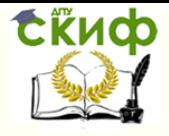

## **Аннотация**

Приведены примеры выполнения расчетной части курсовых проектов «Рабочая площадка производственного здания» и «Поперечная рама производственного здания», выполняемых студентами строительных специальностей в рамках курса «Металлические конструкции, включая сварку». Расчеты выполнены в соответствии с требованиями актуализированных версий строительных норм и правил, введенных в действие с 2016 года.

Пособие предназначено для студентов строительных специальностей, инженеров и преподавателей, занимающихся вопросами расчета и проектирования стальных конструкций.

Данное учебное пособие издано при непосредственной помощи и поддержке Донского государственного технического университета.

## **Авторы**

к.т.н., доцент кафедры «МДиПК» Лукашевич Э.Б.

д.т.н., профессор кафедры «МДиПК» Вержбовский Г.Б.

к.т.н., доцент кафедры «МДиПК» Решетников А.А.

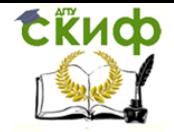

Металлические конструкции и сварка (курсовое проектирование по актуализированной редакции СНиП)

### **Оглавление**

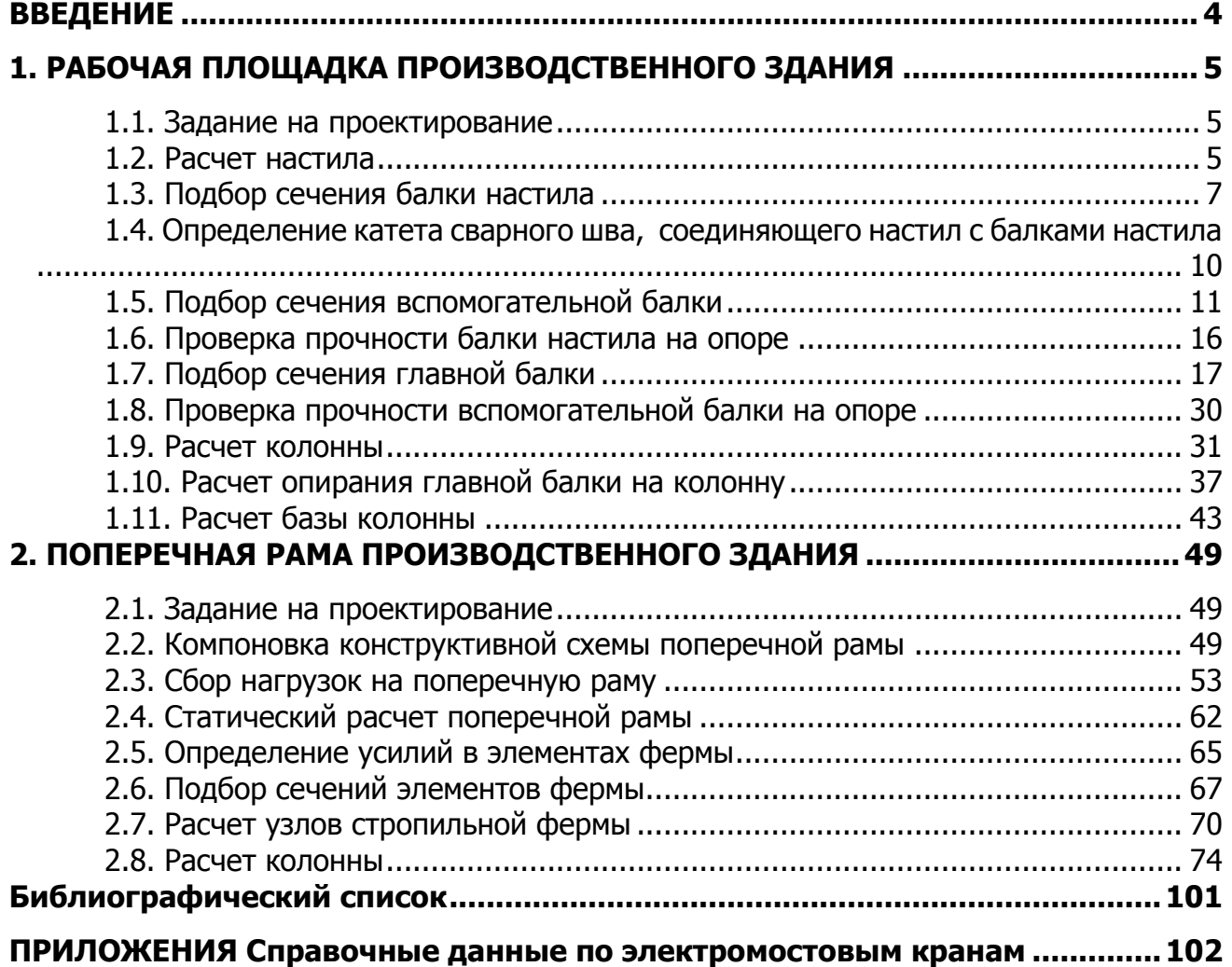

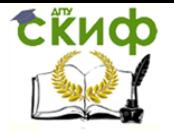

Металлические конструкции и сварка (курсовое проектирование по актуализированной редакции СНиП)

#### **ВВЕДЕНИЕ**

<span id="page-3-0"></span>При изучении дисциплины «Металлические конструкции, включая сварку» студенты различных специальностей строительных вузов выполняют один или несколько курсовых проектов и работ. В настоящее время существует большое количество учебной литературы, в которой приводятся примеры выполнения расчетной части проектов. Отличительной особенностью настоящего учебного пособия является то, что оно составлено с учетом требований Сводов Правил (актуализированных редакций СНиП), введенных в действие с 2016 года.

Авторы ставили перед собой задачу не просто привести порядок расчета той или иной конструкции, но и дать представление об особенностях назначения их параметров с учетом накопленного опыта проектирования, а также помочь студентам разобраться во взаимосвязях между основными нормативными документами. Приведенные в тексте многочисленные ссылки на конкретные пункты и формулы СП обеспечивают возможность в процессе курсового проектирования более детально понять состав и структуру актуализированных редакций СНиП.

Пособие состоит из введения, двух глав, библиографического списка и приложений. В первой главе приводится расчетная часть курсового проекта «Рабочая площадка производственного здания», который выполняется студентами строительных специальностей в первом семестре изучения курса «Металлические конструкции, включая сварку», а вторая глава посвящена проекту «Поперечная рама производственного здания».

В связи с тем, что состав и объем курсовых проектов, выполняемых студентами различных специальностей, могут значительно отличаться друг от друга, авторы постарались описать расчет каждого отдельного элемента конструкции как самостоятельную задачу. Внимательный читатель сможет заметить повторяющиеся объяснения входящих в расчетные формулы величин. Это сделано намеренно, для того чтобы облегчить возможность выполнения отдельных расчетов, а не всего проекта в целом.

Приложение содержит ряд справочных материалов, которые должны помочь студентам при выполнении расчетов. К пособию также прилагаются в электронном виде образцы выполнения графической части курсовых проектов, представленные в виде блок-схем алгоритмы расчетов ступенчатой колонны промышленного здания.

При изложении материала принята двойная нумерация параграфов, таблиц и рисунков. Первая цифра обозначает номер главы, вторая – порядковый номер параграфа, таблицы или рисунка в данной главе.

Пособие предназначено для студентов строительных вузов при изучении ими курса «Металлические конструкции, включая сварку» и может быть использовано инженерами и проектировщиками в их практической деятельности.

Настоящее пособие было тщательно просмотрено специалистами, и с их стороны было сделано много полезных предложений и советов. Всем им авторы приносят искреннюю благодарность за участие в подготовке, рецензировании и редактировании этой работы.

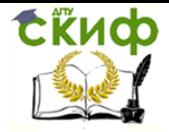

Металлические конструкции и сварка (курсовое проектирование по актуализированной редакции СНиП)

#### **1. РАБОЧАЯ ПЛОЩАДКА ПРОИЗВОДСТВЕННОГО ЗДАНИЯ**

#### **1.1. Задание на проектирование**

<span id="page-4-1"></span><span id="page-4-0"></span>Необходимо запроектировать балочную клетку рабочей площадки производственного здания по схеме, приведенной на рис. 1.1, со следующими исходными данными: пролет главной балки  $L_{\mathit{B}-1}$  = 12 <sub>M</sub>; пролет вспомогательной балки  $L_{\mathit{B}-2}$  = 6 <sub>M</sub>; пролет балки настила  $L_{B-3}$  = 4 <sub>м</sub>; шаг балок настила  $L_{\scriptscriptstyle H}$  = 1 <sub>м.</sub>

Нормативная временная длительная равномерно распределенная нагрузка на пло-

щадке  $P_l^n = 25$ кПа. Высота колонны  $H = 9$ м. Колонны сквозные, с соединением на планках. Опирание главной балки на колонну сверху. Сопряжение балок этажное. Класс бетона для фундаментов  $^{\rm B10}$ . Объект нормального уровня ответственности. Коэффициент надежности по ответственности следует принимать по [8], коэффициенты надежности по нагрузке и сочетаний нагрузок – по [7], сталь для конструкций, тип электрода и сварочной проволоки – по [6].

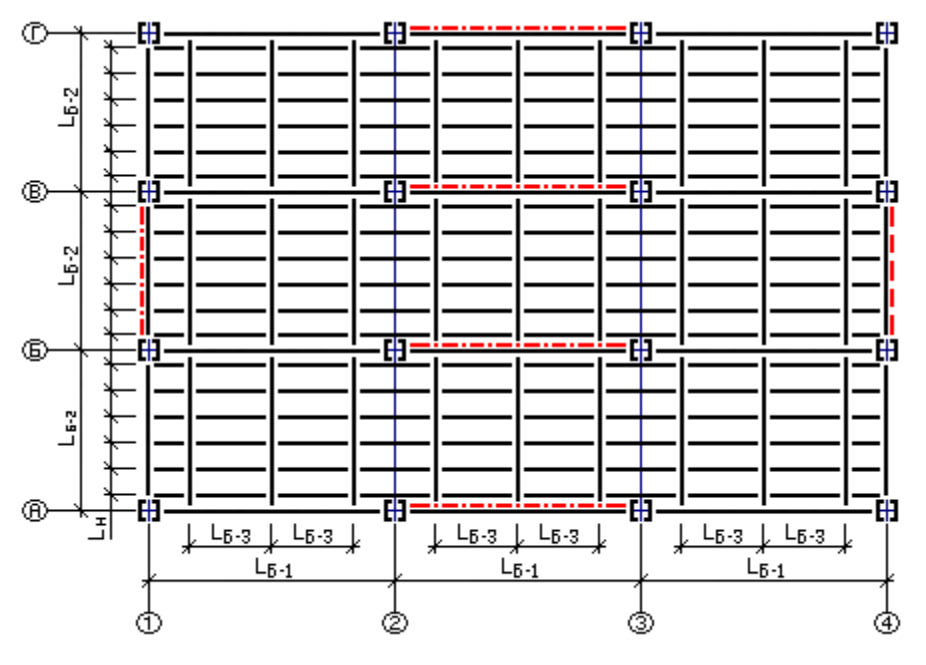

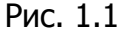

#### **1.2. Расчет настила**

<span id="page-4-2"></span>По балкам площадки укладываем стальной настил с рифленой верхней поверхностью по ГОСТ 8568-77\*. Расчетная схема настила приведена на рис. 1.2. Материал настила – сталь С235 (табл. В.3 [6]).

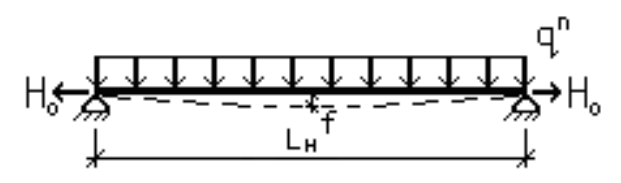

Рис. 1.2

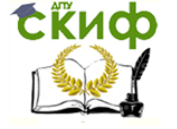

Металлические конструкции и сварка (курсовое проектирование по актуализированной редакции СНиП)

Для выполнения расчета задаемся толщиной настила, которая зависит от величины нормативной временной длительной нагрузки на площадку  $P_l^n$  (табл. 1.1). Таблица 1.1

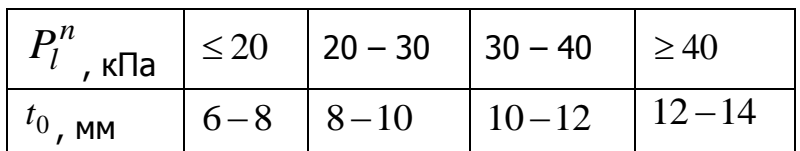

Назначаем толщину настила  $t_0 = 8$ мм. Постоянная нагрузка от собственного веса 1м<sup>2</sup> настила толшиной  $t_0$ 

$$
P_{d1}^{n} = \rho \cdot t_0 = 78.5 \cdot 0.008 = 0.63 \text{ (kH/m²)}
$$

где  $\rho = 7850$ кг/м<sup>3</sup> – плотность прокатной стали (табл. Б.1 [6]). В настоящем пособии величины, приведенные в [6], принимаются без изменений, а для их перевода в другие единицы измерения используется часто применяемый на практике способ, при котором вместо фактической величины ускорения свободного падения используется его при-

ближенное значение, равное 10м/сек<sup>2</sup>. Таким образом,  $\rho = 78.5 \text{ kH/m}^3$ .

Нормативная нагрузка, действующая на настил

$$
q^{n} = P_{l}^{n} + P_{d1}^{n} = 25 + 0.63 = 25.63
$$
 (kH/m<sup>2</sup>).

При приварке настила к балкам его требуемую толщину вычисляем по формуле  $(4.7)$  [1]:

$$
t_{nacm} \ge \frac{3,75 L_n}{n_0 + 72 E_1/n_0^3 q^n}
$$

где  $L_{\mu} = 100$  <sub>CM</sub> – пролет настила (шаг балок настила);

 $\frac{1}{n_0} = \frac{1}{120}$  – предельно допустимый относительный прогиб настила (табл. Д.1 [7]);  $E_1 = \frac{E}{1 - v^2} = \frac{20600}{1 - 0.3^2} = 22637,36$ (кН/см<sup>2</sup>) – приведенный модуль упругости

стали;

 $E = 20600$ кН/см<sup>2</sup> – модуль упругости прокатной стали (табл. Б.1 [6]);

 $v = 0.3$  – коэффициент поперечной деформации (Пуассона) (табл. Б.1 [6]).

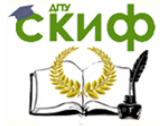

Металлические конструкции и сварка (курсовое проектирование по актуализированной редакции СНиП)

$$
t_{\text{nacm}} \ge \frac{3,75 \cdot 100}{120 + 72 \cdot 22637,36/(120^3 \cdot 25,63 \cdot 10^{-4})} = 0,77
$$
 (CM);

Согласно [5], оставляем принятую предварительно толщину настила  $t_{\text{nacm}} = 8$  мм без изменений.

Заключительный этап расчета настила - это определение катета сварного шва, крепящего настил к нижележащим конструкциям, однако этот расчет возможно выполнить после подбора сечения балки настила.

#### 1.3. Подбор сечения балки настила

<span id="page-6-0"></span>Расчетная схема балки настила приведена на рис. 1.3. Здесь и далее пролеты балок, указанные на рисунке 1.1, для сокращения письма будут обозначаться как L. Материал балки настила - сталь С245 (табл. В.5 [6], в связи с тем, что на рабочую площадку действует только статическая нагрузка).

Погонные нагрузки, действующие на балку настила:

нормативная

$$
q^{n} = (P_{d}^{n} + \psi_{l1}P_{l1}^{n})L_{H} = (1 \cdot 0.63 + 25) \cdot 1 = 25.63
$$
 (kH/M);

расчетная

$$
q = (P_{d1}^{n} \gamma_{f_2} + \psi_{l1} P_{l1}^{n} \gamma_{f_1}) L_n \gamma_n =
$$
\n
$$
= (1 \cdot 0.63 \cdot 1.05 + 25 \cdot 1.2) \cdot 1 \cdot 1.0 = 30.66 \text{ (kH/M)}
$$
\n
$$
= \frac{1}{2} \frac{1}{2} \frac{
$$

Рис. 1.3

где  $\gamma_{f_1} = 1.2$  (п. 8.2.2 [7]);

 $\gamma_{f_{2}} = 1,05$  – коэффициент надежности по нагрузке для собственного веса металлоконструкций (табл. 7.1 [7]);

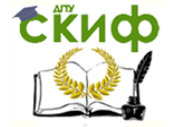

Металлические конструкции и сварка (курсовое проектирование по актуализированной редакции СНиП)

 $\psi_1$  – коэффициент сочетаний (п. 6.3 [7]);  $v_n=1,0$  (п. 7, статьи 16 [8]). Максимальный изгибающий момент в балке

$$
M_{\text{max}} = \frac{qL^2}{8} = \frac{30,66 \cdot 4^2}{8} = 61,32
$$
 (kHM).

Требуемый момент сопротивления сечения балки вычисляем с учетом развития пластических деформаций, согласно п. 8.2.3 [6]:

$$
W_{\text{xmp}} \ge \frac{M_x}{c_x \beta R_y \gamma_c} = \frac{61,32 \cdot 100}{1,1 \cdot 1 \cdot 24 \cdot 1} = 232,3
$$

где  $c_x=1,1 -$  коэффициент для расчета на прочность с учетом развития пластических деформаций при изгибе,  $\beta=1 - \kappa$ оэффициент, зависящий от уровня касательных напряжений в балке (значения коэффициентов принимаем предварительно);

 $R_{y}$  = 24  $\,$ кH/см<sup>2</sup> – расчетное сопротивление стали растяжению, сжатию, изгибу по пределу текучести (табл. В.5 [6]);

 $\gamma_c = 1.0$  (табл. 1 [6]).

По сортаменту [5] принимаем **Ι**23Б1, имеющий следующие характеристики:  $W_x = 260.5 \text{ cm}^3$ ;  $I_x = 2996 \text{ cm}^4$ ;  $P_{d2}^n = 0.258 \text{ kHz/m}$ ;  $h = 230 \text{ mm}$ ;  $b_f = 110 \text{ mm}$ ;  $t_w = 5.6 \text{ mm}$ ;  $t_f = 9$ <sub>MM;</sub>  $R = 12$ <sub>MM</sub>.

Нагрузки на балку настила с учетом ее собственного веса:

нормативная

$$
q^{n} = (\psi_{l1}P_{l}^{n} + P_{d1}^{n})L_{H} + P_{d2}^{n} = (1 \cdot 25 + 0.63) \cdot 1 + 0.258 = 25.9 \text{ (kH/M)}
$$

расчетная

$$
q = [(\psi_{l1}P_l^n \gamma_{f_1} + P_{d1}^n \gamma_{f_2})L_n + P_{d2}^n \gamma_{f_2}]\gamma_n =
$$
  
= [(1 · 25 · 1,2 + 0,63 · 1,05) · 1 + 0,258 · 1,05] · 1,0 = 30,9 (kH/m).

Уточненный максимальный изгибающий момент в балке

$$
M_{\text{max}} = \frac{qL^2}{8} = \frac{30,9 \cdot 4^2}{8} = 61,8
$$
 (kHM)

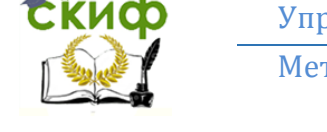

Металлические конструкции и сварка (курсовое проектирование по актуализированной редакции СНиП)

и максимальная поперечная сила

$$
Q_{\text{max}} = \frac{qL}{2} = \frac{30.9 \cdot 4}{2} = 61.8
$$
 (kH).

В расчетном сечении с  $M_{x}$ = $M_{max}$ поперечная сила  $Q=0$  (касательное напряжение в расчетном сечении  $\tau = 0$ ). Согласно п. 8.2.3 [6], при  $\tau \le 0.5 R_s$  коэффициент  $\beta = 1$ , а значение коэффициента  $c_x$  следует определять по таблице Е.1 [6] в зависимости от отношения площадей полки и стенки двутавра.

Здесь  $R_s = 0.58R_y = 0.58 \cdot 24 = 13.92$  (кН/см<sup>2</sup>) – расчетное сопротивление стали сдвигу (табл. 2 [6]);

$$
\frac{A_f}{A_w} = \frac{b_f t_f}{(h - 2t_f - 2R) t_w} = \frac{11.0,9}{(23 - 2.0,9 - 2.1,2) \cdot 0,56} = 0,94
$$

щади полки к площади стенки балки настила, откуда  $c_x=1.076$ . Согласно примечанию 2 таблицы Е.1 [6] значение  $c_x$ не должно быть больше 1,15 $v_f$ , где  $v_f$  – коэффициент надежности по нагрузке, определяемый как отношение расчетного значения (по значению изгибающего момента) нагрузки к нормативному. В нашем случае имеем  $1,15$   $y=1,15.30,9/25,9=1,37>1,076$ , поэтому оставляем  $c_x$  без изменения.

- отношение пло-

#### Проверки подобранного сечения

Проверяем подобранное сечение на прочность по формуле (50) [6]:

$$
\frac{M_x}{c_x \beta W_x R_y \gamma_c} \le 1
$$
  
\n
$$
\frac{61,8 \cdot 100}{1,076 \cdot 1 \cdot 260,5 \cdot 24 \cdot 1} = 0,92 < 1
$$
  
\n
$$
- y \text{Choose bilinear}.
$$

Прочность в опорном сечении балки проверяем по формуле (54) [6]

$$
\frac{Q_{\text{max}}}{A_w R_s \gamma_c} \le 1
$$
  
61,8  
0,56 \cdot (23-2 \cdot 0,9-2 \cdot 1,2) \cdot 13,92 \cdot 1 = 0,42 < 1  
- y \text{C,}

Прочность балки настила на опоре должна проверяться также по формуле (46) [6], однако это возможно сделать только после подбора сечения вспомогательной балки.

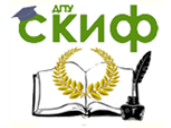

Металлические конструкции и сварка (курсовое проектирование по актуализированной редакции СНиП)

Проверяем подобранное сечение на жесткость:

- относительный прогиб балки настила

1

 $\overline{\phantom{a}}$ 

 $\overline{a}$ 

*f*

$$
\frac{f}{L} = \frac{5q^n L^3}{384EI_x} \le \left[\frac{f}{L}\right]
$$

где 164  $=$  $\overline{\phantom{a}}$  $\cdot$  $\rfloor$  $\mathsf{L}$  $\mathbf{r}$ L *L* – предельно допустимый относительный прогиб балки настила, определяемый по табл. Д.1 [7] с учетом примечания 2 данной таблицы;

$$
\frac{f}{L} = \frac{5 \cdot 0.259 \cdot 400^3}{384 \cdot 20600 \cdot 2996} = \frac{1}{286} < \frac{1}{164}
$$

Так как нагрузка на балку настила передается через стальной настил, непрерывно опирающийся на сжатый пояс балки и надежно с ним связанный, то, согласно п. 8.4.4 а) [6], устойчивость балки настила проверять не требуется.

Помимо выполненных выше проверок в разделе 8.5 [6] приводятся требования по проверке местной устойчивости стенок и поясных листов балок. В связи с тем, что при формировании сортаментов прокатных двутавров размеры последних назначаются таким образом, чтобы местная устойчивость элементов балок была обеспечена, в рамках курсового проекта проверки прокатных двутавров по разделу 8.5 [6] не производятся.

#### **1.4. Определение катета сварного шва, соединяющего настил с балками настила**

<span id="page-9-0"></span>Крепление настила к балкам выполняем ручной сваркой электродами типа *Э*42 (табл. Г.1 [6]). При приварке в настиле возникает распор *Н*<sup>0</sup> , который определяем по формуле (4.8) [1]:

$$
H_0 = \gamma_n \gamma_{f_1} \left(\frac{\pi^2}{4}\right) \left(\frac{1}{n_0}\right)^2 E_1 t_{\text{nacm}} = 1.0 \cdot 1.2 \cdot \left(\frac{3.14^2}{4}\right) \left(\frac{1}{120}\right)^2 \cdot 22637.36 \cdot 0.8 = 3.72
$$
\n(KH/cm),

где  $\gamma_n=1,0$  – коэффициент надежности по ответственности (п. 7, статьи 16 [8]),

 $\gamma_{f_1} = 1.2$  – коэффициент надежности по нагрузке (п. 8.2.2 [7]).

Катет углового шва, прикрепляющего настил к балкам, определяем согласно п. 14.1.16 [6]:

по металлу шва

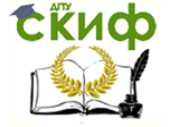

Металлические конструкции и сварка (курсовое проектирование по актуализированной редакции СНиП)

$$
k_f \ge \frac{H_0}{\beta_f l_o R_{o,f} \gamma_c} = \frac{3,72}{0,7 \cdot 1 \cdot 18 \cdot 1} = 0,3
$$
 (CM);

#### по металлу границы сплавления

$$
k_f \ge \frac{H_0}{\beta_z l_{\omega} R_{\omega z} \gamma_c} = \frac{3,72}{1 \cdot 1 \cdot 16,2 \cdot 1} = 0,23
$$
\n(CM)

где  $\beta_f = 0.7$ ;  $\beta_z = 1.0$  <sub>—</sub> коэффициенты для ручной сварки (табл. 39 [6]);  $l_w$  = 1 <sub>СМ</sub> – расчетная длина шва;

 $R_{\rm\scriptscriptstyle wf}$  = 18  $_{\rm\scriptscriptstyle K}$ Н/см<sup>2</sup> – расчетное сопротивление сварных угловых швов срезу по металлу шва (табл. Г.2 [6]);

 $R_{wz} = 0,45R_{un} = 0,45\cdot 36\!=\!16,2$  (кН/см<sup>2</sup>) — расчетное сопротивление сварных угловых швов срезу по металлу границы сплавления (табл. 4 [6]);

 $R_{\rm\scriptscriptstyle{un}}$   $=$  36 <sub>K</sub>H/cм<sup>2</sup> – временное сопротивление стали C235 разрыву (табл. В.3 [6]);  $\gamma_c = 1.0$  — коэффициент условий работы (табл. 1 [6]).

Согласно п. 14.1.9 [6], катет углового шва должен быть не менее указанного в табл. 38 [6] для нахлесточного углового сварного шва при ручной дуговой сварке и толщинах соединяемых элементов  $t_{\text{\tiny HACT}}$  = 8мм,  $t_{\text{\tiny f}}$  = 9мм. Принимаем  $k_f = 4$  мм.

#### **1.5. Подбор сечения вспомогательной балки**

<span id="page-10-0"></span>Расчетная схема вспомогательной балки приведена на рис. 1.4. Материал вспомогательной балки – сталь С245 (табл. В.5 [6], группа 2).

 $\frac{3}{10,7 \cdot 1 \cdot 18 \cdot 1} = 0,3$ <br>
(СМ),<br>
ЛЯ ручной сварки<br>
вление сварных<br>
вление сварных<br>
см<sup>2</sup>) – расчетное<br>
авление стали С2<br>
Эты (табл. 1 [6]).<br>
го шва должен б<br>
сварного шва приведен<br>
Кмм, *t<sub>r</sub>* = 9мм. При<br>
кмм, *t<sub>r*</sub> На верхний пояс вспомогательных балок опираются балки настила и нагрузка на рассматриваемый элемент рабочей площадки представляет собой систему сосредоточенных сил (опорных реакций балок настила). Однако, в случае если количество этих сил три и более, их можно условно заменить эквивалентной равномерно распределенной нагрузкой. Эквивалентные погонные нагрузки на вспомогательную балку:

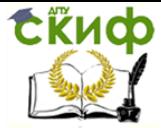

Металлические конструкции и сварка (курсовое проектирование по актуализированной редакции СНиП)

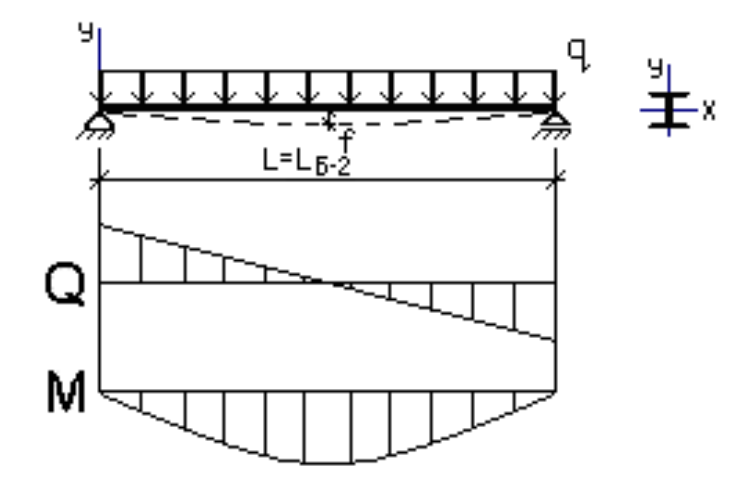

Рис. 1.4

нормативная

$$
q^{n} = (\psi_{l1}P_{l}^{n} + P_{d1}^{n})L_{E-3} + P_{d2}^{n} \frac{L_{E-3}}{L_{H}} = (1 \cdot 25 + 0.63) \cdot 4 + 0.258 \cdot \frac{4}{1} = 103.56
$$
 (kH/m);

расчетная

$$
q = \left[ (\psi_{l1} P_l^n \gamma_{f_1} + P_{d1}^n \gamma_{f_2}) L_{B-3} + P_{d2}^n \gamma_{f_2} \frac{L_{B-3}}{L_n} \right] \gamma_n =
$$
  
= 
$$
\left[ (1 \cdot 25 \cdot 1, 2 + 0, 63 \cdot 1, 05) \cdot 4 + 0, 258 \cdot 1, 05 \cdot \frac{4}{1} \right] \cdot 1, 0 = 123, 74
$$
 (kH/M),

где  $\mathcal{V}_{f_{1}}$  = 1,2 <sub>(</sub>п. 8.2.2 [7]);  $\mathcal{V}_{f_{2}}$  = 1,05 <sub>(табл.</sub> 7.1 [7]);  $\mathcal{V}_{n}$ =1,0 (п. 7, статьи 16 [8]),  $\mathcal{W}_{\mathtt{A}}$ =1,0 (п. 6.3 [7]).

Максимальный изгибающий момент в балке

$$
M_{\text{max}} = \frac{qL^2}{8} = \frac{123,74 \cdot 6^2}{8} = 556,83
$$
 (kHM).

Требуемый момент сопротивления сечения балки вычисляем с учетом развития пластических деформаций согласно п. 8.2.3 [6]:

$$
W_{x_{mp}} \ge \frac{M_x}{c_x \beta R_y \gamma_c} = \frac{55683}{1,1 \cdot 1 \cdot 24 \cdot 1} = 2109,2
$$
 (CM<sup>3</sup>),

где  $c_x=1,1 -$  коэффициент для расчета на прочность с учетом развития пластических деформаций при изгибе,  $\beta=1 - \kappa$ оэффициент, зависящий от уровня касательных напряжений в балке (значения коэффициентов принимаем предварительно);

 $R_{y}$  = 24  $\,$ кH/см<sup>2</sup> – расчетное сопротивление стали растяжению, сжатию, изгибу по пределу текучести (табл. В.5 [6]);

 $\gamma_c = 1.0$  (табл. 1 [6]).

По сортаменту [5] принимаем **Ι**55Б2, имеющий следующие характеристики:  $W_x = 2296 \text{ cm}^3$ ;  $I_x = 62790 \text{ cm}^4$ ;  $P_{d3}^n = 0.98 \text{ m}$   $p_{\text{H/M}}$ ;  $h = 547 \text{ nm}$ ;  $b_f = 220 \text{ nm}$ ;  $t_w = 10 \text{ nm}$ ;  $t_f = 15,5$ <sub>MM;</sub>  $R = 24$ <sub>MM</sub>.

Эквивалентные погонные нагрузки на вспомогательную балку с учетом ее собственного веса:

нормативная

$$
q^{n} = (\psi_{l1}P_{l}^{n} + P_{d1}^{n}) L_{E-3} + P_{d2}^{n} \frac{L_{E-3}}{L_{H}} + P_{d3}^{n} =
$$
  
=  $(1 \cdot 25 + 0.63) \cdot 4 + 0.258 \cdot \frac{4}{1} + 0.98 = 104.54$  (kH/m);

расчетная

$$
q = \left[ (\psi_{l1} P_l^n \gamma_{f_1} + P_{d1}^n \gamma_{f_2}) L_{B-3} + P_{d2}^n \gamma_{f_2} \frac{L_{B-3}}{L_n} + P_{d3}^n \gamma_{f_2} \right] \gamma_n =
$$
  
= 
$$
\left[ (1 \cdot 25 \cdot 1, 2 + 0, 63 \cdot 1, 05) \cdot 4 + 0, 258 \cdot 1, 05 \cdot \frac{4}{1} + 0, 98 \cdot 1, 05 \right] \cdot 1, 0 = 124, 76
$$
 (KH/M).

Уточненный максимальный изгибающий момент в балке

$$
M_x = M_{\text{max}} = \frac{qL^2}{8} = \frac{124,76 \cdot 6^2}{8} = 561,42
$$
 (kHM)

и максимальная поперечная сила

$$
Q_{\text{max}} = \frac{qL}{2} = \frac{124,76 \cdot 6}{2} = 374,3
$$
 (kH).

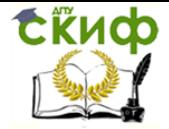

актуализированной редакции СНиП)

Так как в расчетном сечении с  $^{M\, \mathrm{max}}$  поперечная сила  $\mathcal{Q} \! = \! 0$ , то, согласно п. 8.2.3 Г61. при  $\tau \leq 0.5 R_s$  коэффициент  $\beta = 1$ . Значение коэффициента  $c_x$  следует определять по таблице Е.1 [6] в зависимости от отношения площадей полки и стенки двутавра.

$$
\frac{A_f}{A_w} = \frac{b_f t}{(h - 2t_f - 2R)t_w} = \frac{22.1,55}{(54,7 - 2.1,55 - 2.2,4) \cdot 1,0} = 0,729
$$

щади полки к площади стенки балки настила, откуда  $c_x=1.09$ . Согласно примечанию 2 таблицы Е.1 значение  $c_x$  не должно быть больше 1,15 $\gamma_f$ , где  $\gamma_f$  - коэффициент надежности по нагрузке, определяемый как отношение расчетного значения эквивалентной (по значению изгибающего момента) нагрузки к нормативному. В нашем случае имеем  $1,15$   $v=1,15.124.76/104.54=1.37>1.09$ , поэтому оставляем  $c_x$  без изменения.

#### Проверки подобранного сечения

Проверяем подобранное сечение на прочность по формуле (50) [6]:

$$
\frac{M_x}{c_x\beta W_x R_y \gamma_c} \le 1
$$

$$
\frac{56142}{1,09 \cdot 1 \cdot 2296 \cdot 24 \cdot 1} = 0.93 < 1
$$

 $\overline{z}$ 

- условие выполняется;

Прочность в опорном сечении балки проверяем по формуле (54) [6]

$$
\frac{Q_{\text{max}}}{A_w R_s \gamma_c} \le 1
$$

 $\frac{374,3}{1,0\cdot(54,7-2\cdot1,55-2\cdot2,4)\cdot13,92\cdot1}=0,57<1$ - условие выполняется.

где  $R_s = 0.58R_y = 0.58 \cdot 24 = 13.92$  (кН/см<sup>2</sup>) (табл. 2 [6]);

Проверяем подобранное сечение на жесткость:

относительный прогиб вспомогательной балки

$$
\frac{f}{L_{B-3}} = \frac{5q^n L^3}{384EI_x} \le \left[\frac{f}{L}\right]
$$

 $\left|\frac{f}{L}\right| = \frac{1}{200}$ - предельно допустимый относительный прогиб балки настила (табл.  $[7]$ 

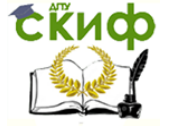

Металлические конструкции и сварка (курсовое проектирование по актуализированной редакции СНиП)

$$
\frac{f}{L} = \frac{5 \cdot 1,05 \cdot 600^3}{384 \cdot 20600 \cdot 62790} = \frac{1}{439} < \frac{1}{200}
$$

Так как на верхний пояс вспомогательных балок опираются балки настила, то, согласно п. 8.2.2 [6], необходимо выполнить проверку прочности стенки балки, для чего сначала определяем местное напряжение  $\sigma_{loc}$  (формула (47) [6]):

$$
\sigma_{loc} = \frac{F}{t_w l_{ef}},
$$

где  $\,F$  = 123,6 <sub>к</sub>H – расчетное значение нагрузки (  $^2\mathcal{Q}_{\rm max}$  балки настила);  $t_w = \rm 1,00$  <sub>СМ</sub> — толщина стенки вспомогательной балки;  $l_{ef} = b + 2h = 11 + 2 \cdot 3,95 = 18,9$  см – условная длина распределения нагрузки;  $b$  = 11<sub>CM</sub> – ширина полки балки настила;  $h$  = 1,55 + 2,4 = 3,95  $_{\rm (CM)}$  – расстояние от наружной грани полки вспомогательной балки до начала внутреннего закругления стенки (рис. 6,б [6]).

$$
\sigma_{loc} = \frac{123,6}{1,0.18,9} = 6,54
$$

Прочность стенки вспомогательной балки проверяем по формуле (46) [6]:

$$
\frac{\sigma_{loc}}{R_{y}\gamma_{c}} = \frac{6,54}{24 \cdot 1} = 0,27 < 1
$$

Прочность вспомогательной балки на опоре должна проверяться также по формуле (46) [6], однако это возможно сделать только после подбора сечения главной балки.

Согласно п.п. 8.4.4 и 8.4.6 [6], общую устойчивость балки проверять не требуется, если условная гибкость сжатого пояса балки не превышает предельных значений, определяемых по формулам табл. 11 [6] (если условие не выполняется, то устойчивость балки проверяют по формуле (69) [6]).

Расчетную длину балки определяем по п.8.4.2 [6], как расстояние между точками раскрепления сжатого пояса из плоскости изгиба балками настила:  $l<sub>ef</sub>=100$ см.

Предварительно проверяем применимость формул таблицы 11 [6] с учетом принятых в настоящем пособии обозначений:

$$
1 \leq \frac{h}{b} < 6 \qquad \qquad 15 \leq \frac{b}{t_f} \leq 35 \qquad 1 < \frac{53,15}{22} = 2,42 < 6 \qquad \frac{22}{\mu} = 14,2 < 15 \qquad \qquad 15
$$

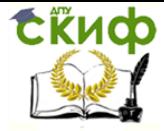

Металлические конструкции и сварка (курсовое проектирование по актуализированной редакции СНиП)

 $\frac{b}{-}$ <15  $\frac{b}{-}$ =15  $t_f$  $t_f$ Так как согласно примечанию 1 таблицы 11 принимаем , тогда по формуле (73) таблицы 11 имеем

$$
\overline{\lambda}_{ub} = 0,41 + 0,0032 \frac{b}{t} + (0,73 - 0,016 \frac{b}{t}) \frac{b}{h} = 0,41 + 0,0032 \cdot 15 + (0,73 - 0,016 \cdot 15) \cdot 1/2,42 = 0,66.
$$

Поскольку вспомогательная балка рассчитывается с учетом развития ограниченных пластических деформаций, она относится к балкам 2-го класса по п.4.2.7 [6], и значение предельной условной гибкости сжатого пояса балки необходимо умножить на поправочный коэффициент  $\delta$ , вычисляемый по формуле (76) [6]. Для его определения предварительно находим коэффициент  $C_{1x}$  по формулам (77) [6]:

$$
c_{1x} = \frac{M_x}{W_{xn}R_y\gamma_c} = \frac{56142}{2296 \cdot 24 \cdot 1} = 1,019; \quad c_{1x} = \beta c_x = 1 \cdot 1,09 = 1,09 \implies c_{1x} = 1,09;
$$
  

$$
\delta = 1 - 0,6 \frac{c_{1x} - 1}{c_x - 1} = 1 - 0,6 \frac{1,09 - 1}{1,09 - 1} = 0,4.
$$

На участке длины балки, где учитываются пластические деформации, предельная гибкость пояса балки определяется как  $\, \delta \! \bar{\lambda}_{ub}$ , а на остальных участках как  $\, \bar{\lambda}_{ub}$ . В рас- $\frac{M_x}{W_x R_y \gamma_c} = \frac{56142}{2296 \cdot 24 \cdot 1} = 1,01$ сматриваемом случае , т.е. в опасном сечении развиваются ограниченные пластические деформации, поэтому предельная гибкость пояса

балки оказывается равной 
$$
\delta \overline{\lambda}_{ub} = 0,4 \cdot 0,66 = 0,264
$$

Фактическая условная гибкость сжатого пояса второстепенной балки

$$
\overline{\lambda_b} = \frac{l_{ef}}{b} \sqrt{\frac{R_y}{E}} = \frac{100}{22} \sqrt{\frac{24}{20600}} = 0,155 < 0,264
$$

поэтому общую устойчивость балки проверять не требуется.

#### 1.6. Проверка прочности балки настила на опоре

<span id="page-15-0"></span>Прочность балки настила на опоре проверяем по формуле (46) [6], для чего сначала определяем местное напряжение  $\sigma_{loc}$ :

$$
\sigma_{loc} = \frac{F}{t_w l_{ef}}
$$

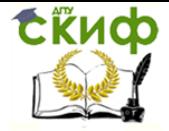

Металлические конструкции и сварка (курсовое проектирование по актуализированной редакции СНиП)

где  $\overline{F} = 61{,}8$ кН – расчетное значение нагрузки (  $\overline{\mathcal{Q}_{\max}}$  балки настила);

 $t_w$   $=$   $0.56$  <sub>CM</sub>  $-$  толщина стенки балки настила;

 $l_{ef} = b + h = 10 + 2,1 = 12,1$  см – условная длина распределения нагрузки;

 $b = 10$ см – длина площадки опирания балки настила, равная половине ширины полки вспомогательной балки минус 10мм (рис. 1.5);

 $h = t_f + R = 0.9 + 1.2 = 2.1$ (см) – расстояние от наружной грани полки балки настила до начала внутреннего закругления стенки.

$$
\sigma_{loc} = \frac{61,8}{0,56 \cdot 12,1} = 9,12
$$
  
\n
$$
\frac{\sigma_{loc}}{R_y \gamma_c} = \frac{9,12}{24 \cdot 1} = 0,38 < 1
$$
  
\n
$$
-\text{yChoose binommerca.}
$$

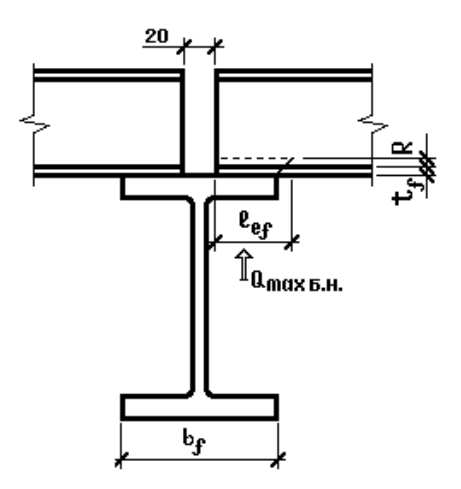

Рис. 1.5

#### **1.7. Подбор сечения главной балки**

<span id="page-16-0"></span>Расчетная схема главной балки приведена на рис. 1.6. Материал главной балки – сталь С255 (табл. В.3 [6]), т.к. в учебных целях она рассчитывается в упругой стадии как конструкция первой группы, в соответствии с Приложением В [6].

Эквивалентные погонные нагрузки на главную балку:

нормативная

$$
q^{n} = \left[ (P_{l}^{n} + P_{d1}^{n}) L_{B-2} + P_{d2}^{n} \frac{L_{B-2}}{L_{H}} + P_{d3}^{n} \frac{L_{B-2}}{L_{B-3}} \right] \cdot 1,05 =
$$
  
= 
$$
\left[ (25 + 0,63) \cdot 6 + 0,258 \cdot \frac{6}{1} + 0,98 \cdot \frac{6}{4} \right] \cdot 1,05 = 164,6
$$
 (kH/M);

расчетная

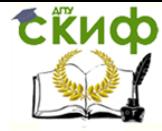

Управление дистанционного обучения и повышения квалификации Металлические конструкции и сварка (курсовое проектирование по

актуализированной редакции СНиП)

$$
q = \left[ (P_l^n \gamma_{f_1} + P_{d1}^n \gamma_{f_2}) L_{E-2} + P_{d2}^n \gamma_{f_2} \frac{L_{E-2}}{L_n} + P_{d3}^n \gamma_{f_2} \frac{L_{E-2}}{L_{E-3}} \right] \gamma_n \cdot 1,05 =
$$
  
= 
$$
\left[ (25 \cdot 1, 2 + 0,63 \cdot 1,05) \cdot 6 + 0,258 \cdot 1,05 \cdot \frac{6}{1} + 0,98 \cdot 1,05 \cdot \frac{6}{4} \right] \cdot 1,0 \cdot 1,05 = 196,49
$$
 (kH/M),

где  $\begin{aligned} \gamma_{f_{1}}=1, &2\end{aligned}$  (п. 8.2.2 [7]);  $\begin{aligned} \gamma_{f_{2}}=1, &05\end{aligned}$  (табл. 7.1 [7]);  $\gamma_{n}{=}1,0$  (п. 7, статьи 16 [8]). Собственный вес главной балки учитываем увеличением нагрузки на  $\,5\%$  .

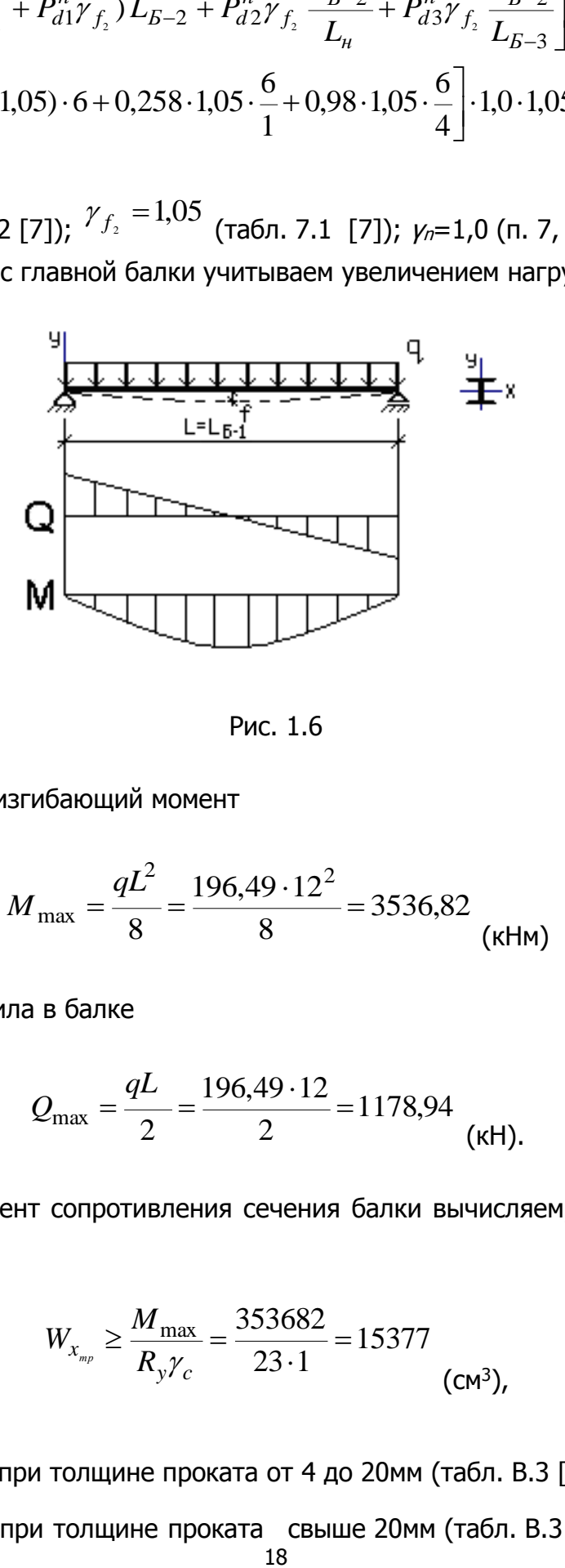

Рис. 1.6

Максимальные изгибающий момент

$$
M_{\text{max}} = \frac{qL^2}{8} = \frac{196,49 \cdot 12^2}{8} = 3536,82
$$
 (kHM)

и поперечная сила в балке

$$
Q_{\text{max}} = \frac{qL}{2} = \frac{196,49 \cdot 12}{2} = 1178,94
$$
 (kH).

Требуемый момент сопротивления сечения балки вычисляем, согласно формуле (41) [6]:

$$
W_{x_{mp}} \ge \frac{M_{\text{max}}}{R_y \gamma_c} = \frac{353682}{23 \cdot 1} = 15377
$$
 (CM<sup>3</sup>),

где *Ry* 24 кН/см<sup>2</sup> при толщине проката от 4 до 20мм (табл. В.3 [6]);  $R_y = 23$ кН/см<sup>2</sup> при толщине проката свыше 20мм (табл. В.3 [6]);

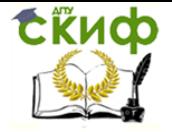

Металлические конструкции и сварка (курсовое проектирование по актуализированной редакции СНиП)

### $\gamma_c = 1$  (табл. 1 [6]).

Проектируем главную балку сварной составной. Компоновку составного сечения начинаем с назначения высоты балки.

Высота балки из условия жесткости

$$
h_{\min} = \frac{5R_y L}{24E} \left[ \frac{L}{f} \right] \frac{q^n}{q} = \frac{5 \cdot 23 \cdot 1200}{24 \cdot 20600} \cdot 215 \cdot \frac{164,6}{196,49} = 50,3
$$
 (CM),

 $\left[\frac{f}{L}\right] = \frac{1}{215}$  — предельно допустимый относительный прогиб главной балки, определяемый по табл. Д.1 [7] с учетом примечания 2 данной таблицы.

Высота балки из условия минимального расхода стали

$$
h_{\text{onm}} = 1.15 \sqrt{\frac{W_{x_{\text{mp}}}}{t_w}} = 1.15 \sqrt{\frac{15377}{1.0}} = 143
$$
 (CM).

В последней формуле толщина стенки принята из условия прочности стенки при ее работе на срез

$$
t_{w_{\min}} = 1.5 \frac{Q_{\max}}{h R_s \gamma_c} = 1.5 \frac{1178,94}{120 \cdot 13,92 \cdot 1} = 1,06 \approx 1,0
$$
 (CM)

(где  $R_s = 0.58R_y = 0.58 \cdot 24 = 13.92$  (кН/см<sup>2</sup>) (табл. 2 [6]);  $\gamma_c = 1$ ,0 (табл. 1 [6]), а высота балки назначается предварительно как *L*/10) и по эмпирической формуле  $t_w = 7 + \frac{3h}{1000} = 7 + \frac{3.1200}{1000} = 10,6$ (мм) – толщина стенки (принимаем  $t_w = 10$  мм – ближайшую толщину стального листа по сортаменту). Условие коррозионной стойкости  $t_w \ge 6$  мм выполняется.

Поскольку размеры полок пока неизвестны, полученные выше высоты используем для назначения высоты стенки балки не менее  $h_{min}$  и по возможности близкой к  $h_{out}$  из условий:  $h_w \approx h \ge h_{min} = 50.3$ <sub>СМ и</sub>  $h_w \approx h \approx h_{onm} = 143$ <sub>СМ и принимаем равной 140 см</sub> (кратно 50 мм).

Для определения ширины полки вычисляем требуемый момент инерции сечения относительно оси <sup>x</sup>

$$
I_x = W_{x_{mp}} \cdot \frac{\max(h_{\min}; h_{opt})}{2} = 15377 \cdot \frac{143}{2} = 1099456
$$
 (CM<sup>4</sup>);

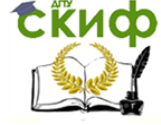

Металлические конструкции и сварка (курсовое проектирование по актуализированной редакции СНиП)

$$
I_{w_x} = \frac{t_w h_w^3}{12} = \frac{1,0.140^3}{12} = 228667
$$
\n
$$
I_{f_x} = I_x - I_{w_x} = 1099456 - 228667 = 870789
$$
\n
$$
I_{f_x} = \frac{1}{12} \left( \frac{cm^4}{cm^4} \right) - \frac{1}{12} = 228667
$$
\n
$$
I_{f_y} = \frac{1}{12} = 1099456 - 228667 = 870789
$$
\n
$$
I_{f_y} = \frac{1}{12} = 1099456 - 228667 = 870789
$$
\n
$$
I_{f_y} = \frac{1}{12} = 1099456 - 228667 = 870789
$$
\n
$$
I_{f_y} = \frac{1}{12} = 1099456 - 228667 = 870789
$$
\n
$$
I_{f_x} = \frac{1}{12} = 1099456 - 228667 = 870789
$$
\n
$$
I_{f_y} = \frac{1}{12} = 1099456 - 228667 = 870789
$$
\n
$$
I_{f_x} = \frac{1}{12} = 1099456 - 228667 = 870789
$$
\n
$$
I_{f_y} = \frac{1}{12} = 1099456 - 228667 = 870789
$$
\n
$$
I_{f_x} = \frac{1}{12} = 1099456 - 228667 = 870789
$$
\n
$$
I_{f_y} = \frac{1}{12} = 1099456 - 228667 = 870789
$$
\n
$$
I_{f_y} = \frac{1}{12} = 1099456 - 228667 = 870789
$$
\n
$$
I_{f_y} = \frac{1}{12} = 1099456 - 228667 = 870789
$$
\n
$$
I_{f_y} = \frac{1
$$

$$
A_f \approx \frac{I_{f_x}}{2(h/2)^2} = \frac{870789}{2(143/2)^2} = 85.2
$$
\n
$$
(CM^2) - \text{TPебyемая ориентировочная площадь}
$$
\n
$$
C \text{счения полки.}
$$

Согласно п.8.5.18 [6] устойчивость сжатых поясов балок двутаврового сечения 1го класса следует считать обеспеченной, если условная гибкость свеса пояса  $\overline{\lambda}_{f} = (b_{\rm ef} / t_{f}) \sqrt{R_{\rm vf} / E}$ не превосходит предельного значения, определяемого по  $\overline{\lambda}_{uf} = 0.5 \sqrt{\frac{R_{yf}}{\sigma_c}}$ . Поскольку напряжение в сжатом поясе  $\sigma_c$  пока неиз-<br> $\overline{\lambda}_{uf} = 0.5$ . формуле (97) [6] вестно, для предварительных расчетов принимаем его равным  $R_{\nu f}$ , тогда  $\bar{\lambda}_{uf} = 0.5$ . Приравняв две гибкости и выполнив несложные преобразования, получим с учетом того, что свес полки  $b_{ef} \approx b_f/2$ :

$$
\overline{\lambda}_f = \frac{b_f}{2 \cdot t_f} \sqrt{\frac{R_y}{E}} \cdot \frac{t_f}{t_f} = \frac{A_f}{2 \cdot t_f^2} \sqrt{\frac{R_y}{E}} = \overline{\lambda}_{uf} = \frac{1}{2}.
$$

Из последнего равенства имеем

$$
t_f = \sqrt{A_f \sqrt{\frac{R_y}{E}}} = \sqrt{85.2 \sqrt{\frac{23}{20600}}} = 1.68
$$
 (CM)

Принимаем толщину полки  $t_f = 2$ см. Последний размер должен находиться в пределах от одной до трех толщин стенки балки для исключения необходимости выполнения неравнокатетного сварного шва, соединяющего полку со стенкой. Требуемая ширина полки

$$
b_f = \frac{A_f}{t_f} = \frac{85,2}{2} = 42,6
$$
 (CM).

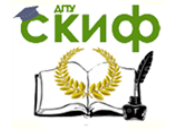

Металлические конструкции и сварка (курсовое проектирование по актуализированной редакции СНиП)

По сортаменту широкополосной стали (ГОСТ 82-70\*) принимаем ширину полки  $b_f$ 

$$
t_f \ge \frac{A_f}{b_f} = \frac{85,2}{42} = 2,03
$$
 = 42cm и корректируем толщину полки –

(см), тогда tf = 2,2см.

Полная высота балки составит  $h=h_W+2t_f=140+2.2, 2=144, 4$ (см). Из опыта проектирования рекомендуется, чтобы

$$
b_f = 42 \le \frac{h}{3} = \frac{144.4}{3} = 48.1
$$
 (cm) – условие соблюдается.

Обозначения размеров поперечного сечения главной балки приведены на рис. 1.7.

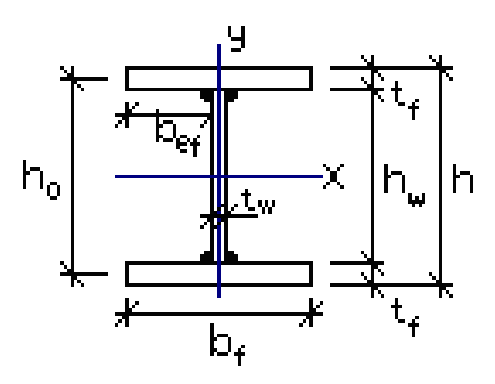

Рис. 1.7

#### Проверки подобранного сечения

Вычисляем фактические геометрические характеристики сечения балки:

$$
I_x = \frac{t_w h_w^3}{12} + 2\left(\frac{b_f t_f^3}{12} + b_f t_f \left(\frac{h_0}{2}\right)^2\right) = \frac{1,0.140^3}{12} + 2\cdot\left(\frac{42 \cdot 2,2^3}{12} + 42 \cdot 2,2\cdot\left(\frac{142,2}{2}\right)^2\right) =
$$
  
= 1162944 (cm<sup>4</sup>) – moment uhepu*uu;*  

$$
S_x = b_f t_f \frac{h_0}{2} + \frac{t_w h_w^2}{8} = 42 \cdot 2,2 \cdot \frac{142,2}{2} + \frac{1,0.140^2}{8} = 9020
$$
  
(cm<sup>3</sup>) – cratuческий момент;  

$$
W_x = \frac{2I_x}{h} = \frac{2.1162944}{144,4} = 16107
$$

Согласно п. 8.5.18 [6], проверяем ширину поясных листов из условия их местной устойчивости. Находим предельное значение условной гибкости свеса пояса по формуле (97) [6], для чего вычисляем напряжение в сжатом поясе:

$$
\sigma_c = \frac{M_{\text{max}}}{W_x \gamma_c} = \frac{353682}{16107 \cdot 1} = 22.0
$$
 (kH/cm<sup>2</sup>).

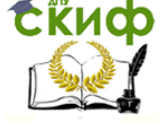

Металлические конструкции и сварка (курсовое проектирование по актуализированной редакции СНиП)

$$
\overline{\lambda}_{uf} = 0.5 \sqrt{\frac{R_{xf}}{\sigma_c}} = 0.5 \sqrt{\frac{23}{22.0}} = 0.511
$$

Фактическая условная гибкость сжатого пояса

$$
\overline{\lambda}_f = \frac{b_{ef}}{t_f} \sqrt{\frac{R_{gf}}{E}} = \frac{20.5}{2.2} \sqrt{\frac{23}{20600}} = 0.311 < \overline{\lambda}_{uf} = 0.511
$$
\n
$$
- \text{VCTOÑYUBOCTB} \quad \text{noqca}
$$
\n
$$
b_{ef} = \frac{b_f - t_w}{2} = \frac{42 - 1.0}{2} = 20.5
$$
\n
$$
\text{O6ecneq aq, hypy qee}
$$
\n
$$
b_{ef} = \frac{b_f - t_w}{2} = \frac{42 - 1.0}{2} = 20.5
$$
\n
$$
(CM) - C\text{BEC} \quad \text{noq.}
$$

Прочность балки по нормальным напряжениям проверяем по формуле (41) [6]:

$$
\frac{M_{\text{max}}}{W_{n,\text{min}}R_{y}\gamma_c} = \frac{353682}{16107 \cdot 23 \cdot 1} = 0,955 < 1 - \text{ychoose }\text{whenever.}
$$

Прочность балки по касательным напряжениям вычисляем по формуле (42) [6]:

$$
\frac{Q_{\text{max}}S_x}{I_x t_w R_s \gamma_c} = \frac{1178,94.9020}{1162944.1.13,34.1} = 0,685 < 1 - \text{yChoose bilinear}.
$$

В последнем выражении  $R_s = 0,58R_y = 0,58 \cdot 23 = 13,34$  (кН/см<sup>2</sup>) (табл. 2 [6]). Проверяем устойчивость стенки (п. 8.5.1 [6]). Условная гибкость стенки главной

балки

$$
\overline{\lambda}_w = \frac{h_{ef}}{t_w} \sqrt{\frac{R_y}{E}} = \frac{140}{1.0} \sqrt{\frac{24}{20600}} = 4.78
$$

где  $h_{ef} = h_w = 140$ <sub>CM</sub>.

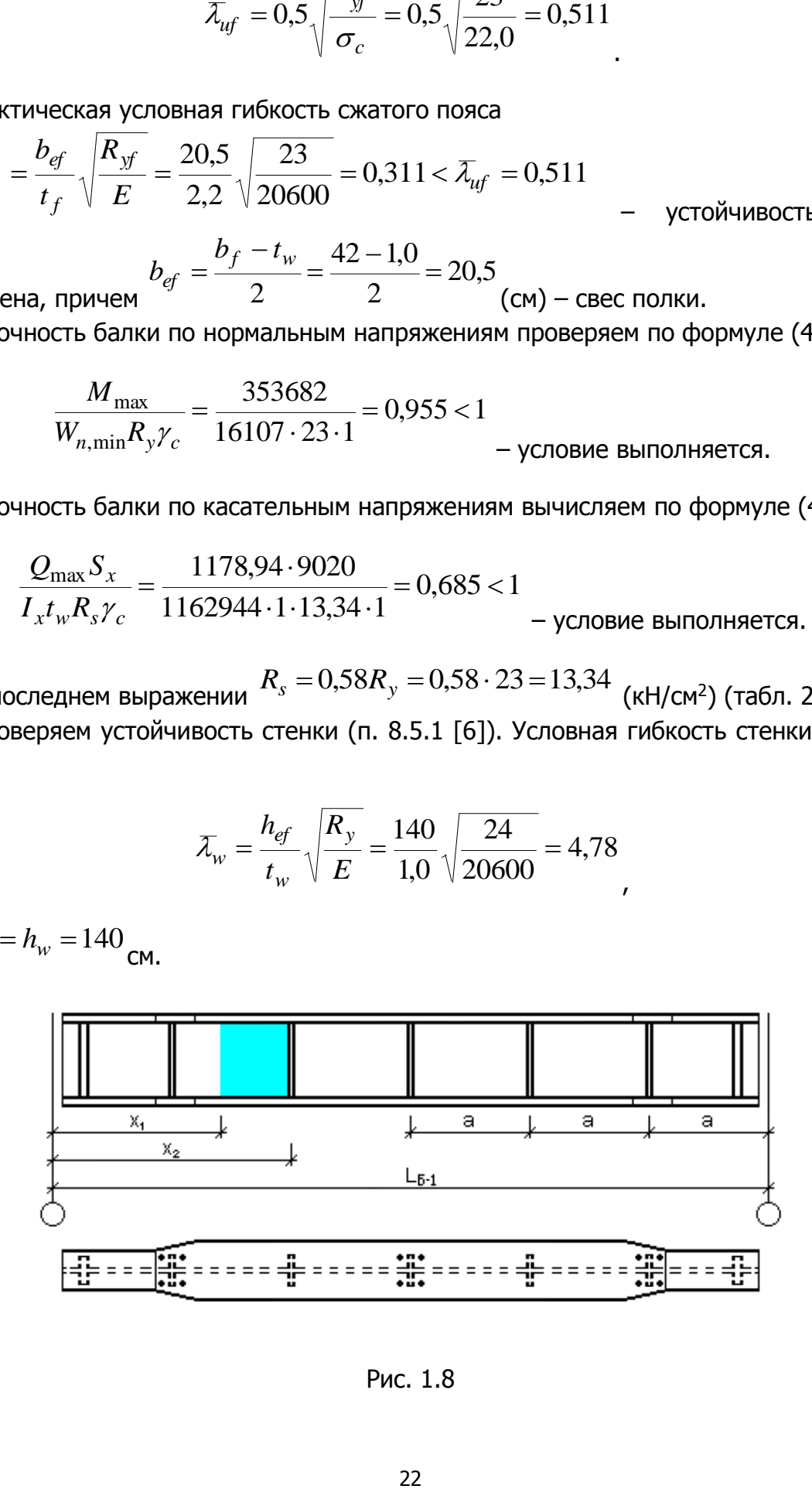

Рис. 1.8

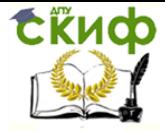

Так как  $\bar{\mathcal{X}}_{w}$  > 3,2 , то согласно п. 8.5.9 [6], стенку балки укрепляем поперечными ребрами жесткости, причем расстояние между основными поперечными ребрами не должно превышать  $2h_{ef} = 2 \cdot 140 = 280$  (см). Принимаем шаг ребер (рис. 1.8)  $a$  = 200 см (увязываем расположение ребер с шагом вспомогательных балок).

Ширину ребра принимаем  $\,b_r^{}=80$  мм, так как, согласно требованиям п.8.5.9 [6]

$$
b_r \ge \frac{h_w}{30} + 25 \text{ mm} = \frac{1400}{30} + 25 = 71.7
$$
 (MM).

Толщину ребра принимаем *t r* 6 мм, т.к.

$$
t_r \ge 2b_r \sqrt{\frac{R_y}{E}} = 2.80 \sqrt{\frac{24}{20600}} = 5,46
$$
 (MM).

В связи с тем, что в местах установки ребер жесткости на верхний пояс балки действует удвоенная опорная реакция вспомогательной балки (сосредоточенная сила)  $Q=2.374,3=748,6(kH)$ , поперечное ребро следует проверять расчетом на устойчивость согласно п.8.5.10 [6]. При этом в расчетное сечение включаются ребра жесткости и

участки стенки шириной *y*  $w \sqrt{R}$ *E* 0,65*t* с каждой стороны ребра. Последовательно находим:

- площадь сечения условной стойки

$$
A_r = (2b_r + t_w)t_r + 2 \cdot 0.65t_w^2 \sqrt{\frac{E}{R_y}} = (2 \cdot 9 + 1.0) \cdot 0.6 + 2 \cdot 0.65 \cdot 1.0^2 \cdot \sqrt{\frac{20600}{24}} = 49.49
$$

(см<sup>2</sup> );

;

- момент инерции условной стойки относительно центральной оси, параллельной стенке балки,

- момент инерции)^  
\nке балки,  
\n
$$
J_r = \frac{(2b_r + t_w)^3 t_r}{12} + \frac{0.65 t_w^4 \sqrt{\frac{E}{R_y}}}{6} = \frac{(2 \cdot 9 + 1.0)^3 \cdot 0.6}{12} + \frac{0.65 \cdot 1.0^4 \cdot \sqrt{\frac{20600}{24}}}{6} = 346.12 \text{(cm}^4\text{)}
$$

- радиус инерции условной стойки

$$
i_r = \sqrt{\frac{J_r}{A_r}} = \sqrt{\frac{346,12}{49,49}} = 2,64 \text{(cm)}
$$

- условная гибкость условной стойки при ее высоте, равной  $h_W$  (п.8.5.10 [6]),

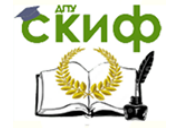

Металлические конструкции и сварка (курсовое проектирование по актуализированной редакции СНиП)

$$
\overline{\lambda}_r = \frac{h_w}{i_r} \sqrt{\frac{R_y}{E}} = \frac{140}{2,64} \sqrt{\frac{24}{20600}} = 1,81
$$

- коэффициенты  $a=0.04$  и  $\beta=0.09$  по таблице 7 [6] для типа сечения b;

- коэффициент  $\delta$  по формуле (9) [6]:

$$
\delta = 9,87(1 - \alpha + \beta \overline{\lambda}) + \overline{\lambda}^2 = 9,87(1 - 0.04 + 0.09 \cdot 1.81) + 1.81^2 = 14,36
$$

- коэффициент устойчивости при центральном сжатии  $\varphi$  по формуле (8) [6]:

$$
\varphi = \frac{0.5(\delta - \sqrt{\delta^2 - 39.48\lambda^2})}{\lambda^2} = \frac{0.5(14.36 - \sqrt{14.36^2 - 39.48 \cdot 1.81^2})}{1.81^2} = 0.854
$$

Расчет условной стойки на устойчивость выполняем по формуле (7) [6]:

$$
\frac{Q}{\varphi A_r R_y \gamma_c} = \frac{748,6}{0,854 \cdot 49,49 \cdot 24 \cdot 1} = 0,738 < 1
$$
\n–

\nYCDOBURE BHHODIHJARTCA.

Согласно п. 8.2.1 [6], при одновременном действии в стенке балки, рассчитываемой по формуле (41) [6], момента и поперечной силы должны выполняться условия  $(44)$  [6]:

$$
\frac{0.87}{R_y \gamma_c} \sqrt{\sigma_x^2 - \sigma_x \sigma_y + \sigma_y^2 + 3\tau_{xy}^2} \le 1 \tau_{xy} / R_s \gamma_c \le 1
$$
\n
$$
\sigma = \frac{M h_w}{\sigma}
$$

где  $\int_{x}^{x} I_{x}$  2 – нормальное напряжение в срединной плоскости стенки, параллельное продольной оси балки:

 $\sigma_y = 0$  – нормальное напряжение в срединной плоскости стенки, перпендикулярное оси балки, в том числе  $\sigma_{loc}$  (так как в местах опирания вспомогательных балок установлены поперечные ребра жесткости, то  $\sigma_{loc}$  не учитываем), определяемое по формуле (47) [6];

$$
\tau_{xy} = \frac{QS_f}{I_x t_w}
$$

 $x^{\ell} w$  – касательное напряжение в стенке балки.

Прочность стенки должна быть обеспечена по всей длине балки, однако в учебных целях проверим только одно сечение главной балки в четверти пролета  $\boldsymbol{I}$ .  $1200$ 

$$
x = \frac{2}{4} = \frac{1200}{4} = 300
$$
cm <sup>CM</sup> <sup>CM</sup> <sup>OM</sup> <sup>OM</sup> <

Изгибающий момент и поперечная сила в расчетном сечении:

$$
M_x = \frac{qL}{2}x - \frac{qx^2}{2} = \frac{196,49 \cdot 12}{2} \cdot 3,0 - \frac{196,49 \cdot 3,0^2}{2} = 2652,6
$$
 (kHm);  

$$
Q_x = \frac{qL}{2} - qx = \frac{196,49 \cdot 12}{2} - 196,49 \cdot 3,0 = 589,5
$$
 (kH).

Нормальное напряжение в стенке в расчетном сечении

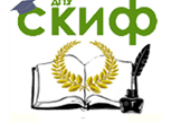

Металлические конструкции и сварка (курсовое проектирование по актуализированной редакции СНиП)

$$
\sigma_x = \frac{M_x}{I_x} \frac{h_w}{2} = \frac{265260 \cdot 140}{1162944 \cdot 2} = 15,97
$$
 (kH/cm<sup>2</sup>).

Касательное напряжение в стенке в расчетном сечении

3,33 1162944 1,0 589,5 6569,6 *x w x f xy I t Q S* (кН/см<sup>2</sup> ), где 6569,6 2 42 2,2 142,2 2 0 *b t h S f f f* (см<sup>3</sup> ) – статический момент пояса

балки относительно нейтральной оси,

 $h_0 = h - t_f = 144,4 - 2,2 = 142,2$  См – расстояние между центрами тяжести полок

балки (см. рис.1.7).

Выполняем проверки прочности стенки балки по (44) [6]:

$$
\frac{0.87}{R_y \gamma_c} \sqrt{\sigma_x^2 - \sigma_x \sigma_y + \sigma_y^2 + 3\tau_{xy}^2} = \frac{0.87}{24 \cdot 1} \sqrt{15.97^2 + 3 \cdot 3.33^2} = 0.616 < 1
$$
  

$$
\frac{\tau_{xy}}{R_s \gamma_c} = \frac{3.33}{13.92 \cdot 1} = 0.24 < 1
$$
  
-*y*CDOB *Y* BHLOJH *Y* H<sub>2</sub>

Так как  $\bar{\mathcal{X}}_w$   $>$  3,5 , то, согласно п. 8.5.1 [6], требуется проверять устойчивость стенки балки (п. 8.5.3, формула (80) [6]):

$$
\sqrt{\left(\frac{\sigma}{\sigma_{cr}}+\frac{\sigma_{loc}}{\sigma_{loc,cr}}\right)^2+\left(\frac{\tau}{\tau_{cr}}\right)^2}\bigg/\gamma_c\leq 1
$$

С учетом того, что ребра в главной балке установлены под второстепенными балками,  $\sigma_{loc}=0$ . Устойчивость стенки балки необходимо проверять в каждом отсеке, но в рамках курсового проекта достаточно рассмотреть только один отсек, участок которого на рис. 1.8 заштрихован.

В связи с тем, что длина отсека  $\,a$   $=$   $200$  - $t$   $\!=$   $200$ -0,6=199,4см больше его высоты  $h_{w}$  = 140 <sub>СМ</sub>, то при вычислении средних напряжений  $\sigma_{x}$  и  $^{\tau_{xy}}$  в отсеке принимаем расчетный участок длиной, равной высоте отсека (п. 8.5.2 [6]), т.е.  $a' \,{=}\, h_{\scriptscriptstyle W} \,{=}\, 140$ <sub>СМ.</sub>

Изгибающие моменты и поперечные силы на расчетном участке отсека:

25 15,97 (12 2,6) 2401,1 2 196,49 2,6 ( ) 2 1 1 1 *L x qx <sup>M</sup>* (кНм); (12 4) 3143,8 2 196,49 4 ( ) 2 2 2 2 *L x qx <sup>M</sup>* (кНм) (12 2,6) 923,5 2 196,49 ( ) 2 <sup>1</sup> *L x*<sup>1</sup> *q Q* (кН); (12 4) 786,0 2 196,49 ( ) 2 <sup>2</sup> *L x*<sup>2</sup> *q Q* (кН),

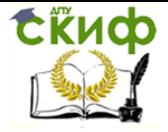

Металлические конструкции и сварка (курсовое проектирование по актуализированной редакции СНиП)

где  $x_1 = 259.4 \approx 260$ <sub>СМ,</sub>  $x_2 = 399.4 \approx 400$ <sub>СМ —</sub> расстояние от опоры до начала и конца расчетного участка соответственно.

Средние значения момента и поперечной силы на расчетном участке отсека

$$
M = \frac{M_1 + M_2}{2} = \frac{2401,1 + 3143,8}{2} = 2772,45
$$
\n
$$
Q = \frac{Q_1 + Q_2}{2} = \frac{923,5 + 786,0}{2} = 854,75
$$
\n(kH).

Нормальное напряжение в стенке в центре расчетного участка по формуле (78) [6]:

$$
\sigma = \frac{M}{I_x} \frac{h_w}{2} = \frac{277245 \cdot 140}{1162944 \cdot 2} = 16,69
$$
 (kH/cm<sup>2</sup>).

Касательное напряжение в стенке в центре расчетного участка по формуле (79) [6]:

$$
\tau = \frac{Q}{t_w h_w} = \frac{854,75}{1,0.140} = 6,11
$$
 (kH/cm<sup>2</sup>).

Условная гибкость стенки по п.8.5.3 [6]

$$
\lambda_w = 4.78 < 6 \sqrt{\frac{R_y}{\sigma_x}} = 6 \sqrt{\frac{24}{16,69}} = 7.19
$$

, следовательно, устойчивость стенки

по формуле (80) [6] проверять можно.

Критическое значение нормального напряжения определяем по формуле (81) [6]

$$
\sigma_{cr} = \frac{c_{cr} R_y}{\lambda_w^2}
$$

 $\mathcal{X}^2_w$  , где коэффициент  $\mathit{c_{cr}}$  для рассматриваемого случая находится по п. 8.5.4 [6]. При этом предварительно находим (все ссылки на СП [6]):

- коэффициент  $\beta$  по таблице 13  $\beta$ =0,8;

$$
\delta = \beta \frac{b_f}{h_{\text{ef}}} \left(\frac{t_f}{t_w}\right)^3 = 0.8 \frac{42}{140} \left(\frac{2.2}{1.0}\right)^3 = 2.56
$$

- коэффициент  $\delta$  по формуле (84) - коэффициент  $c_{cr}$  по таблице 12  $c_{cr}$ =33,72.

$$
\sigma_{cr} = \frac{33,72 \cdot 24}{4,78^2} = 35,42
$$
\nTakum образom,

\n(kH/cm<sup>2</sup>).

Критическое значение касательного напряжения определяем по формуле (83) [6]

$$
\tau_{cr} = 10,3 \left( 1 + \frac{0,76}{\mu^2} \right) \frac{R_s}{\lambda_d^2}
$$
\n
$$
\mu = \frac{a}{h_w} = \frac{200}{140} = 1,43
$$
\n—**отношение б**ольшей **стороны отсека** стении к меньшей;

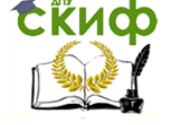

Металлические конструкции и сварка (курсовое проектирование по актуализированной редакции СНиП)

$$
\overline{\lambda}_d = \frac{d}{t} \sqrt{\frac{R_y}{E}} = \frac{140}{1,0} \sqrt{\frac{24}{20600}} = 4,78
$$
,  
прицем  $d = 140$ cm – меньшая из строн отсека

стенки.

$$
\tau_{cr} = 10,3\left(1 + \frac{0.76}{1.43^2}\right)\frac{13.92}{4.78^2} = 8,61
$$
  
B utore nonyuaem (kH/cm<sup>2</sup>).

Подставляя все полученные значения в формулу (80) [6], имеем

$$
\sqrt{\left(\frac{16,69}{35,42}\right)^2 + \left(\frac{6,11}{8,61}\right)^2} / 1 = 0,85 < 1
$$
\n–

\nYCDOBMe BHIOJHJETCA.

При равномерно распределенной нагрузке сечение разрезной составной балки можно уменьшить в местах снижения изгибающих моментов (на расстоянии  $\ ^{1\!}/6\,$ ее пролета от опоры) с учетом конструктивных особенностей балки. Изменение сечения не следует делать в местах опирания на сварной двутавр других элементов рабочей площадки, действия сосредоточенных нагрузок и т.п. Изменяем ширину пояса главной балки, назначив стык на расстоянии  $\,x' \!=\! 185\,$ см от опоры. Уменьшенная ширина поясов должна составлять:  $b_f' \ge 0,5b_f$  ;  $b_f' \ge 0,1h$  <sub>и</sub>  $b_f' \ge 180$  <sub>мм.</sub>

Изгибающий момент и поперечная сила в месте изменения сечения:

$$
M'_x = \frac{qx'}{2}(L - x') = \frac{196,49 \cdot 1,85}{2} \cdot (12 - 1,85) = 1844,7
$$
  
( $R$ Hm);  

$$
Q'_x = \frac{q}{2}(L - x') = \frac{196,49}{2}(12 - 1,85) = 997,2
$$
  
( $R$ H).

Требуемый момент сопротивления сечения:

$$
W'_{x_{mp}} \ge \frac{M'_x}{R_{wy}\gamma_c} = \frac{184470}{19,55 \cdot 1} = 9435,8
$$
\n
$$
P_{x_{mp}} \ge 8.85 P_{x_{mp}} \ge 8.85 \cdot 33.10.55 \tag{CM}^3,
$$

где  $R_{wy} = 0.85 R_y = 0.85 \cdot 23 = 19,55$  (кН/см<sup>2</sup>) — расчетное сопротивление стыковых сварных соединений сжатию и растяжению по пределу текучести (табл. 4 [6]).

Требуемый момент инерции балки в измененном сечении

$$
I'_{x_{mp}} = \frac{W'_{x_{mp}}}{2}h = \frac{9435,8}{2} \cdot 144,4 = 681265
$$
 (cm<sup>4</sup>).

Момент инерции стенки

$$
I'_{w} = \frac{t_{w}h_{w}^{3}}{12} = \frac{1,0.140^{3}}{12} = 228667
$$
 (cm<sup>4</sup>).

Требуемый момент инерции, приходящийся на поясные листы

$$
I'_{fmm} = I'_{x_{mp}} - I'_{w} = 681265 - 228667 = 452598
$$
 (CM<sup>4</sup>).

Требуемая площадь поясных листов

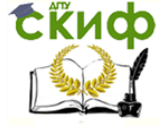

Металлические конструкции и сварка (курсовое проектирование по актуализированной редакции СНиП)

$$
A'_{fmm} = \frac{6I'_f}{t_f^2 + 3h_0^2} = \frac{6.452598}{2,2^2 + 3.142,2^2} = 44,8
$$
\n(CM<sup>2</sup>).\n
$$
b'_{fmm} = \frac{A'_f}{t_f} = \frac{44,8}{2,2} = 20,37
$$
\nTnefvemag ijuunuha nogca (CM) Thuhuwaem  $b'_f = 21$  cm no

требуемая ширина пояса (см). принимаем CM <sub>U</sub>O ГОСТ 82-70\*.

Проверяем прочность по приведенным напряжениям в месте соединения полки и стенки балки по формуле (44) [6]:

$$
\frac{0.87}{R_y \gamma_c} \sqrt{\sigma_x^2 + 3\tau_{xy}^2} \le 1 \quad \tau_{xy}^{\prime} \le 1
$$
\n
$$
\sigma_x^{\prime} = \frac{M_x^{\prime} \cdot h_w}{W_x^{\prime} \cdot h} = \frac{1844.7 \cdot 100 \cdot 140}{9637.19 \cdot 144.4} = 18.6
$$
\n
$$
W_x^{\prime} = \frac{2I_x^{\prime}}{h} = \frac{2.695805.34}{144.4} = 9637.19
$$
\n
$$
\tau_{xy}^{\prime} = \frac{Q_x^{\prime} S_f^{\prime}}{I_x^{\prime} t_w} = \frac{997.2 \cdot 3284.8}{695805.34 \cdot 1.0} = 4.71
$$
\n
$$
I_x^{\prime} = \frac{t_w h_w^3}{12} + \frac{b_f^{\prime} t_f^3}{6} + b_f^{\prime} t_f \frac{h_0^2}{2} = \frac{1.0 \cdot 140^3}{12} + \frac{21 \cdot 2.2^3}{6} + 21 \cdot 2.2 \frac{142.2^2}{2} = 695805.34
$$
\n
$$
(CM^4);
$$

$$
S'_{f} = b'_{f} t_{f} \frac{h_{0}}{2} = 21 \cdot 2, 2 \frac{142, 2}{2} = 3284, 8
$$
  
(CM<sup>4</sup>).  

$$
\frac{0.87}{24 \cdot 1} \sqrt{18, 6^{2} + 3 \cdot 4, 71^{2}} = 0,736 < 1
$$
  
(M<sup>4</sup>), (M<sup>2</sup> < 13,92kH/cm<sup>2</sup> – yCDOBH BHHOMH9-

ются.

Согласно п. 8.4.1 и с учетом положений п. 8.4.4,6 [6], проверяем устойчивость главной балки измененного сечения. В учебных целях эта проверка выполняется только в месте изменения ширины полки, хотя при реальном проектировании ее также необходимо производить для сечения с максимальным изгибающим моментом. Так как  $rac{h_0}{b'_s} = \frac{142,2}{21} = 6,77 > 6$ 

, то формулы табл. 11 [6] применять нельзя. Общую устойчивость балки проверяем по формуле (69) [6]:

$$
\frac{M}{\varphi_b W_{cx} R_y \gamma_c} \le 1
$$
\nгде

\n
$$
M = M'_x = 1844.7_{\text{KHM}}
$$
\n
$$
W_c = W'_x = 9637.19_{\text{CM}}^3 - \text{MOMEHT} \text{ СОПРОГИВЛЕНИЯ ДЛЯ СЖатОГО ПОЯСа;}
$$

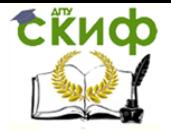

Металлические конструкции и сварка (курсовое проектирование по актуализированной редакции СНиП)

ями, закрепленными от боковых смещений и поворота.

Для определения  $\ ^{\mathcal{O}_{b}}$  вычисляем параметр  $\alpha\,$  по формуле (Ж.5) [6]:

$$
\alpha = 8 \left( \frac{l_{ef} t_f}{h b_f} \right)^2 \left( 1 + \frac{at^3}{b_f t_f^3} \right)
$$
  

$$
\alpha = 8 \left( \frac{400 \cdot 2.2}{142.2 \cdot 21} \right)^2 \left( 1 + \frac{71.10 \cdot 1.0^3}{21 \cdot 2.2^3} \right) = 0.916
$$

<sup>29</sup> – κουφθημιωθετ, το πρεσασηθευτικού ποιτορικού ποιτορικού του πρεσασία το προσασια το προσασια το προσασια το προσασια το προσασια το προσασια το προσασια το προσασια το προσασια το προσασια το προσασια το προσασια где *l ef* 400 см – расчетная длина балки (шаг вспомогательных балок);  $t_f = 2.2$ <sub>СМ</sub> – толщина пояса балки;  $h$  =  $h_0$  = 142,2 <sub>CM</sub> – расстояние между осями поясов;  $b_f = b'_f = 21$ <sub>СМ</sub> – ширина пояса балки;  $a = 0.5 h = 0.5 \cdot 142.2 = 71.10$  (cm);  $t = t_w = 1,0$  <sub>СМ</sub> — толщина стенки балки.

По табл. Ж.1 [6] определяем  $\mathcal{V}=2.25+0.07\alpha$   $=2.25+0.07\cdot0.916$   $=2.31$ Коэффициент  ${}^{\not\!\!{O}}{}_{\!1}$  определяем по формуле (Ж.3) [6]:

$$
\varphi_1 = \psi \frac{I_y}{I_x} \left(\frac{h}{l_{ef}}\right)^2 \frac{E}{R_y}
$$

где  $I_x = I'_x = 695805{,}34$ см<sup>4</sup> – момент инерции сечения относительно оси  $x - x$  ;

$$
I_y = \frac{h_w t_w^3}{12} + \frac{t_f b_f'^3}{6} = \frac{140 \cdot 1.0^3}{12} + \frac{2.2 \cdot 21^3}{6} = 3407.4
$$
\n
$$
(CM^4) - MOM \text{ENT MHPQUUU} \text{ $(CM^5) - MOM \text{ENT MHPQUUU} \text{}$
$$

.

относительно оси  $y - y$ .

$$
\varphi_1 = 2,31 \frac{3407,4}{695805,34} \left(\frac{142,2}{400}\right)^2 \frac{20600}{23} = 1,28
$$

,

Так как  $\varphi_1 > 0.85$ , то  $\varphi_b = 0.68 + 0.21 \varphi_1 = 0.68 + 0.21 \cdot 1.28 = 0.949$  по формуле (Ж.2) [6].

$$
\frac{184470}{0.95 \cdot 9637,19 \cdot 23 \cdot 1} = 0.876 < 1 -
$$
 \nVCDOBUE BHIODIHJETCA.

Устойчивость главной балки в измененном сечении обеспечивается.

Несмотря на то, что размеры главной балки назначались с учетом  $h_{min}$ , и прогиб балки можно было бы не проверять, выполним далее этот расчет, применив формулу для определения вертикальных перемещений балки с измененным сечением (5.104) [2]:

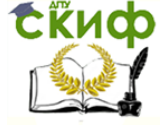

Металлические конструкции и сварка (курсовое проектирование по актуализированной редакции СНиП)

$$
f = \frac{q^n L^4}{54 \cdot 384} \left( \frac{13}{EI'_x} + \frac{257}{EI_x} \right) =
$$
  
=  $\frac{1,646 \cdot 1200^4}{54 \cdot 384} \left( \frac{13}{20600 \cdot 695805,34} + \frac{257}{20600 \cdot 1162944} \right) = 1,92$   
 $\frac{f}{L} = \frac{1,92}{1200} = \frac{1}{625} < \frac{1}{215}$  - ychobue bshronhaercs.

Сварные швы, соединяющие стенку и пояса составной двутавровой балки, рассчитываем согласно п. 14.4.1 [6].

Сдвигающее усилие *T* (табл. 43 [6]), приходящееся на 1см длины балки:

$$
T = \frac{Q_{\text{max}}S'_f}{I'_x} = \frac{1178,94 \cdot 3284,8}{695805,34} = 5,57
$$
 (kH/cm).

Сварные швы выполняем автоматической сваркой в лодочку сварочной проволокой  $\mathit{C}\epsilon$  —  $08 \mathit{\Gamma}2C$  (табл. Г.1 [6]) диаметром  $\mathit{d} = 4$  мм. Катет шва, прикрепляющего пояса главной балки со стенкой, определяем согласно требованиям табл.43 [6]:

- по металлу шва

$$
k_f \ge \frac{T}{n\beta_f l_o R_{o f} \gamma_c} = \frac{5,57}{2 \cdot 1,1 \cdot 1 \cdot 21,5 \cdot 1} = 0,12
$$
 (CM);

- по металлу границы сплавления

$$
k_f \ge \frac{T}{n\beta_z l_{\omega} R_{\omega z} \gamma_c} = \frac{5,57}{2 \cdot 1,15 \cdot 1 \cdot 16,65 \cdot 1} = 0,15
$$
 (CM),

где  $n=2$  – количество сварных швов;  $l_w^{} = 1$ см – расчетная длина шва;  $\beta_f = 1,1$ ,  $\beta_z = 1,15$  (табл. 39 [6]);  $R_{wf} = 21,5$  кН/см<sup>2</sup> (табл. Г.2 [6]);  $R_{wz}$  = 0,45 $R_{un}$  = 0,45 · 37 = 16,65 <sub>(K</sub>H/см<sup>2</sup>) (табл. 4 [6]);  $R_{un}$  = 37 <sub>K</sub>H/см<sup>2</sup> (табл. В.3 [6]);  $\gamma_c = 1.0$  (табл. 1 [6]).

Согласно п. 14.1.7 [6], принимаем *k <sup>f</sup>* 5 мм (табл. 38 [6] как для таврового соединения с двухсторонними угловыми швами автоматической сваркой для стали с пределом текучести до 285Н/мм<sup>2</sup> и толщины поясного листа 22мм).

#### **1.8. Проверка прочности вспомогательной балки на опоре**

<span id="page-29-0"></span>Прочность вспомогательной балки на опоре проверяем по формуле (46) [6], для чего сначала определяем местное напряжение  $\sigma_{loc}$  :

$$
\sigma_{loc} = \frac{F}{t_w l_{ef}}
$$

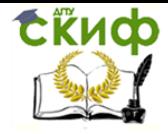

Металлические конструкции и сварка (курсовое проектирование по актуализированной редакции СНиП)

где  $\,F$  = 374,3 <sub>к</sub>H – расчетное значение нагрузки (  $\,{\cal Q}_{\rm max}$  вспомогательной балки);  $t_w = 1,\!00$  <sub>СМ</sub> — толщина стенки балки настила;

 $l_{ef} = b + h = 9,5 + 3,95 = 13,45$  см – условная длина распределения нагрузки;

 $b = 9.5$ см – длина площадки опирания вспомогательной балки, равная половине ширины полки измененного сечения главной балки минус 10мм (по рис. 1.5);

 $h = t_f + R = 1,55 + 2,4 = 3,95$  (см) – расстояние от наружной грани полки вспомогательной балки до начала внутреннего закругления стенки.

$$
\sigma_{loc} = \frac{374.3}{1,00 \cdot 13,45} = 27,82
$$
  

$$
\frac{\sigma_{loc}}{R_v \gamma_c} = \frac{27,82}{24 \cdot 1} = 1,16 > 1
$$

– условие не выполняется.

Для обеспечения прочности вспомогательной балки в опорном сечении необходима установка опорного ребра и проверка так называемого опорного сечения балки. В учебных целях эта проверка не выполняется, так как аналогичный расчет делается ниже, при конструировании опорного сечения главной балки.

#### **1.9. Расчет колонны**

<span id="page-30-0"></span>Расчетная схема центрально-сжатой колонны приведена на рис. 1.9. Материал колонны – сталь С245 (табл. В.5 [6]).

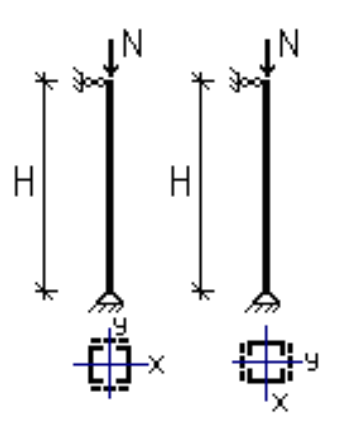

Рис. 1.9

Расчетная нагрузка на колонну:

*y c*

$$
N = 2Q_{\text{max}} = 2.1178,94 = 2357,88 \text{ (kH)}
$$

где  $\mathcal{Q}_{\max}$  =1178,94 <sub>к</sub>H – опорная реакция главной балки.

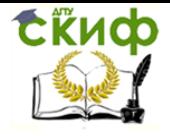

Металлические конструкции и сварка (курсовое проектирование по актуализированной редакции СНиП)

В соответствии с условиями закрепления концов колонны находим расчетную длину стержня

$$
l_{ef_x} = \mu_x H = 1,0.900 = 900
$$
 (cm);  $l_{ef_y} = \mu_y H = 1,0.900 = 900$  (cm),

где  $\mu_x = 1.0$ ;  $\mu_y = 1.0$  – коэффициенты расчетной длины колонны постоянного сечения (табл. 30 [6]).

Подбор сечения колонны производим относительно материальной оси  $x-x$ . Из опыта проектирования подобных конструкций (например, [1], стр. 116) задаемся условной гибкостью колонны  $\bar{\lambda}_x = 2$  и по табл. Д.1 [6] для типа сечения « $b$ », согласно табл. 7 [6], определяем коэффициент продольного изгиба  $\varphi_x = 0.826$ .

Требуемую площадь сечения вычисляем в соответствии с требованиями п. 7.2.2  $[6]$ :

$$
A_{mp} \ge \frac{N}{\varphi_{x} R_{y} \gamma_{c}} = \frac{2357,88}{0,826 \cdot 24 \cdot 1} = 118,94
$$
\n
$$
(CM^{2}),
$$

где  $R_y = 24$  кН/см<sup>2</sup> (табл. В.5 [6]);  $\gamma_c = 1.0$  (табл. 1 [6]).

По сортаменту [5] принимаем два[40, имеющие следующие характеристики (обозначения с учетом рис. 1.10):  $A = 61.5$  <sub>CM</sub><sup>2</sup>;  $h = 40$ <sub>CM</sub>;  $b_f = 11.5$  <sub>CM</sub>;  $t_f = 1.35$  <sub>CM</sub>;  $s = 0.8$  $I_{y_0} = 642$   $I_{y_0} = 642$   $I_{x} = 15.7$   $I_{y_0} = 3.23$   $I_{y_0} = 2.75$   $I_{y_0} = 2.75$   $I_{y_0} = 2.75$   $I_{y_0} = 2.75$   $I_{y_0} = 2.75$   $I_{y_0} = 2.75$   $I_{y_0} = 2.75$   $I_{y_0} = 2.75$   $I_{y_0} = 2.75$   $I_{y_0} = 2.75$   $I_{y_0} = 2.75$ 

Гибкость колонны относительно материальной оси  $x - x$ :

$$
\lambda_x = \frac{l_{ef_x}}{i_x} = \frac{900}{15,7} = 57,33 < [\lambda] = 122
$$

где  $[\lambda] = 180 - 60 \alpha_x = 180 - 60.0,964 = 122$  – предельная гибкость для сжатого элемента (табл. 32 [6]);

$$
\alpha_x = \frac{N}{\varphi_x AR_y \gamma_c} = \frac{2357,88}{0,828 \cdot 2 \cdot 61,5 \cdot 24 \cdot 1} = 0,964, \quad \alpha_x \ge 0.5
$$
  

$$
\overline{\lambda}_x = \lambda_x \sqrt{\frac{R_y}{E}} = 57,33 \sqrt{\frac{24}{20600}} = 1,96, \quad \varphi_x = 0,828 \text{ (radol. q.1 [6]).}
$$

#### Проверки подобранного сечения

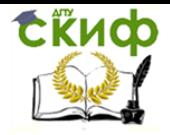

Металлические конструкции и сварка (курсовое проектирование по актуализированной редакции СНиП)

Проверяем устойчивость колонны относительно материальной оси  $x - x$  по формуле (7) [6]:

> $\frac{N}{\varphi$ <sub>x</sub> A R<sub>y</sub>  $\gamma$ <sub>c</sub> =  $\frac{2357,88}{0,828 \cdot 2 \cdot 61,5 \cdot 24 \cdot 1}$  = 0,964 < 1 - условие выполняется.

Рис. 1.10

Соединение ветвей колонны выполняем планками (рис. 1.10). Ветви раздвигаем на такое расстояние от свободной оси  $y - y$ , чтобы соблюдалось условие:

$$
\lambda_{ef} \leq \lambda_x
$$

где  $\lambda_{ef} = \sqrt{\lambda_y^2 + 0.82(1+n)\lambda_{b1}^2}$  – приведенная гибкость стержня сквозного сечения  $n = \frac{2J_{b1}a}{J_{s}l_{b}}$ , причем

(табл. 8 [6]), а

 $\lambda_{V}$  – гибкость сквозного стержня в целом в плоскости, перпендикулярной оси  $V$  (здесь и далее обозначения осей и размеров см. рис. 1.10);

 $\lambda_{b1}$  – гибкость отдельной ветви в плоскости, перпендикулярной оси  $\gamma_0$ ;

 $J_{b1}$  – момент инерции сечения ветви относительно оси  $y_0$ ;

 $J_s$  – момент инерции сечения одной планки относительно собственной оси  $x$  $x$  по рис. $4$  [6];

а и  $l_b$  - половина раздвижки осей колонны и длина ветви (обозначения по рисунку 1.10).

Согласно п.7.2.3 [6], условная гибкость отдельной ветви на участке между план-

$$
\lambda_{b1} \le \overline{\lambda}_{b1} \le \overline{\lambda}_{b1} \sqrt{\frac{E}{R_y}} = 1.4 \sqrt{\frac{20600}{24}} \le 41
$$
\nor  $I_{0mp} \le \lambda_{b1} i_{y0} = 41 \cdot 3.23 = 132.43$  (CM).

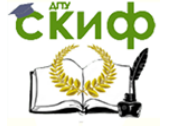

Металлические конструкции и сварка (курсовое проектирование по актуализированной редакции СНиП)

Для удобства расстановки планок задаемся расстоянием между ними  $\it l_{\rm o}\,{=}\,80$  <sub>СМ</sub><  $l_{0mp}$  <sub>.</sub> Тогда

$$
\lambda_{b1} = \frac{l_0}{i_{y_0}} = \frac{80}{3,23} = 24,8
$$

.

Величина раздвижки ветвей определяется из условия равноустойчивости колонны в двух плоскостях, т.е.  $\lambda_{\it ef} \leq \lambda_{\it x}$ . При этом необходимо предварительно задаться размерами планок. Высота планки определяется из условия ее жесткости  $h_{nn} = (0, 5 \div 0, 75) h$ <sub>, ГДе</sub> h – высота швеллера (рис. 1.10). Принимаем h<sub>пл</sub>=24см. Толщина планки определяется из условия местной устойчивости  $t_{nn} \geq h_{nn}/15$ . Принимаем  $t_{nn}$  $= 16$ мм.

С учетом принятых размеров планок вычисляем:

$$
J_s = \frac{t_{n1} \cdot h_{n1}^3}{12} = \frac{1.6 \cdot 24^3}{12} = 1843.2
$$
 (см<sup>4</sup>) – момент инерции сечения планки относи-  
тельно собственной оси  $x - x$ ;

 $l_b = l_0 + h_{nn} = 80 + 24 = 104$  (см) – расстояние между осями планок.

Формулы таблицы 8 [6] применимы для колонн с числом панелей (просветов между планками) не менее 6, согласно п.7.2.2 [6]. При высоте колонны 900см и расстоянии между осями планок в 104см число панелей в колонне будет более 6, поэтому мы имеем право пользоваться формулами таблицы 8.

По табл. 8.1 [3] для сечения колонны из двух швеллеров  $i_y \approx 0,44 \, b_0^2$ , для двух двутавров <sup>і</sup>, ≈ 0,50 $b_0$  , откуда  $\mathcal{O}$ , 0,44*b*  $\lambda_y = \frac{l_{ef, y}}{l}$ 

, где  $b_0$  – раздвижка ветвей. Перепишем выражение для приведенной гибкости стержня с учетом условия равноустойчивости, полученных выше результатов и обозначений рисунка 1.9:

$$
\lambda_{ef} = \lambda_x = \sqrt{\left(\frac{l_{ef,y}}{0,44b_0}\right)^2 + 0.82\left(1 + \frac{(b_0 - 2z_0)J_{b1}}{J_s l_b}\right)\lambda_{b1}^2}.
$$

Подставим в последнее выражение все известные величины и возведем обе части равенства в квадрат:

$$
57,33^{2} = \left(\frac{900}{0,44b_{0}}\right)^{2} + 0.82\left[1 + \frac{(b_{0} - 2 \cdot 2,75) \cdot 642}{1843,2 \cdot 104}\right] \cdot 24.8^{2}
$$

.

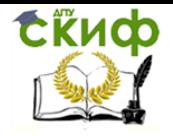

Металлические конструкции и сварка (курсовое проектирование по актуализированной редакции СНиП)

Выполнив несложные арифметические действия, получим кубическое уравнение для определения требуемой величины раздвижки ветвей:

$$
b_0^3 - 1651,89b_0^2 + 2475671,18 = 0
$$

Интересующий нас корень уравнения  $b_0$ =39,18см. По технологическим условиям  $b_0 \ge 2b_f + 10 = 2 \cdot 11,5 + 10 = 33$  (см). Принимаем  $b_0 = 40$  см и вычисляем фактическое значение приведенной гибкости стержня:

$$
a = \frac{b_0}{2} - z_0 = \frac{40}{2} - 2{,}75 = 17{,}25
$$
\n
$$
(\text{CM}); \quad i_y = \sqrt{i_{y0}^2 + a^2} = \sqrt{3{,}23^2 + 17{,}25^2} = 17{,}55
$$
\n
$$
\lambda_y = \frac{l_{ef,y}}{i_y} = \frac{900}{17{,}55} = 51{,}3 \quad n = \frac{2J_{bl}a}{J_s l_b} = \frac{2 \cdot 642 \cdot 17{,}25}{1843{,}2 \cdot 104} = 0{,}116
$$
\n
$$
\lambda_{ef} = \sqrt{\lambda_y^2 + 0{,}82(1+n)\lambda_{bl}^2} = \sqrt{51{,}3^2 + 0{,}82(1+0{,}116) \cdot 24{,}8^2} = 56{,}52 < \lambda_x = 57{,}33
$$
\n
$$
\overline{\lambda}_{ef} = \lambda_{ef} \sqrt{\frac{R_y}{E}} = 56{,}52 \sqrt{\frac{24}{20600}} = 1{,}93
$$
\n
$$
\varphi_y = 0{,}829 \text{ (rad5I, Q.1 [6]).}
$$

Проверяем устойчивость колонны относительно свободной оси  $y-y$  по формуле  $(7)$  [6]:

$$
\frac{N}{\varphi_y AR_y \gamma_c} = \frac{2357,88}{0,829 \cdot 2 \cdot 61,5 \cdot 24 \cdot 1} = 0,963 < 1
$$

Габаритные размеры сечения колонны  $b_0 \times h = 400 \times 400$  мм.

Расчет соединительных элементов ветвей колонны (планок) выполняем согласно п.п. 7.2.7 и 7.2.8 [6].

Так как колонна центрально сжата ( $\mathcal{Q}^{\,=\,0}$ ), то вычисляем условную поперечную силу  $\mathcal{Q}_s$ , приходящуюся на планку одной грани:

$$
Q_s = \frac{Q_{fic}}{2} = \frac{29.93}{2} = 14.96
$$
 (kH)

$$
Q_{fic} = 7,15 \cdot 10^{-6} \left( 2330 - \frac{E}{R_y} \right) \frac{N}{\varphi_y} = 7,15 \cdot 10^{-6} \left( 2330 - \frac{20600}{24} \right) \frac{2357,88}{0,829} = 29,93
$$

где  $(KH)$ 

Металлические конструкции и сварка (курсовое проектирование по актуализированной редакции СНиП)

– условная поперечная сила, постоянная по всей длине стержня (формула (18) [6]).

Сварные швы, прикрепляющие планки к колонне, рассчитываем на перерезывающую силу F<sup>s</sup> и момент Ms, возникающие в плоскости планки от действия силы *Qs* (формулы (19) и (20) [6]):

$$
F_s = \frac{Q_s l_b}{b} = \frac{14,96 \cdot 104}{34,5} = 45,01
$$
 (kH),

где  $b = b_0 - 2z_0 = 40 - 2 \cdot 2,75 = 34,5$  (см) – рис. 4 [6];

$$
M_s = \frac{Q_s l_b}{2} = \frac{14,96 \cdot 104}{2} = 777,92
$$
 (kHcm).

Крепление планок выполняем полуавтоматической сваркой в среде углекислого газа сварочной проволокой  $\mathit{C}\mathit{6}\,{-}\,08 \mathit{\Gamma}2\mathit{C}\,$  (табл. Г.1 [6]) диаметром  $\mathit{d}$  = 2 мм. Следует заметить, что конкретный диаметр сварочной проволоки подбирают в зависимости от сварочного тока, толщины свариваемого металла и особенностей соединения, поэтому  $d$  = 2 <sub>мм</sub> принят условно.

Согласно п. 14.1.7 [6], принимаем  $k_f = 6$ <sub>мм, так как</sub>  $k_{f_{\min}} = 5$ <sub>мм</sub> (табл. 38 [6]), а  $k_{f_{\textrm{\tiny{max}}}} =$  1,2 · 13,5 = 16,2  $\,$  (мм), где 13,5мм – толщина полки швеллера ветви колонны.

Расчет сварных швов на совместное действие поперечной силы  $F_s$  и момента  $M_s$ выполняем согласно п. 14.1.19 по формулам (182) и (183) [6]:

$$
\tau_f = \sqrt{\tau_{M,f}^2 + \tau_{F,f}^2}, \tau_z = \sqrt{\tau_{M,z}^2 + \tau_{F,z}^2},
$$

$$
\tau_{M,f} = \frac{M\sqrt{x^2 + y^2}}{J_{x,f} + J_{y,f}} \approx \frac{M_s}{W_f}
$$

где в рассматриваемом случае – напряжение в сварном шве (по металлу шва) от действия момента  $M_{\rm s}$ ;

$$
\tau_{M,z} = \frac{M_s}{W_z}
$$

*z* – напряжение в сварном шве (по металлу границы сплавления) от действия момента  $M_{\rm s}$ ;

$$
W_f = \frac{\beta_f k_f l_w^2}{6} = \frac{0.9 \cdot 0.6 \cdot 24^2}{6} = 51,84
$$
\n(см<sup>3</sup>) – момент сопротивления расчетного сечения по металлу шва, где *l<sub>w</sub>* – расчетная длина сварного шва при условии его выполнения согласно рис. 1.9;
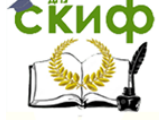

Металлические конструкции и сварка (курсовое проектирование по актуализированной редакции СНиП)

$$
W_z = \frac{\beta_z k_f l_w^2}{6} = \frac{1,05 \cdot 0,6 \cdot 24^2}{6} = 60,48
$$
  
(cm<sup>3</sup>) – momentum component  
comportивления paruetroto

сечения по металлу границы сплавления;

$$
\tau_{F,f} = \frac{F_s}{A_f}
$$

*f A* – напряжение в сварном шве (по металлу шва) от действия поперечной силы  $F_{s}$ ;

$$
\tau_{F,z} = \frac{F_s}{A_z}
$$
  
– to we no metanny rpanu  
Ub cnabnehus;  

$$
A_f = \beta_f k_f l_w = 0.9 \cdot 0.6 \cdot 24 = 12.96
$$

 $A_f = \beta_f k_f l_w = 0.9 \cdot 0.6 \cdot 24 = 12.96$  (см<sup>2</sup>) – площадь расчетного сечения по ме-

таллу шва;

 $A_z = \beta_z k_f l_w = 1,05 \cdot 0,6 \cdot 24 = 15,12$  (см<sup>2</sup>)— площадь расчетного сечения по металлу границы сплавления;

 $l_w$   $=$   $24$   $_{\mathsf{CM}}$   $-$  расчетная длина шва (при условии, что сварные швы заводятся на горизонтальные грани планок на 20мм);

$$
\beta_f = 0.9, \beta_z = 1.05 \text{ (ta6n. 39 [6])};
$$
\n
$$
R_{wf} = 21.5 \text{ kH/cm² (ta6n. F.2 [6])};
$$
\n
$$
R_{wz} = 0.45 R_{un} = 0.45 \cdot 37 = 16.65 \text{ (kH/cm²) (ta6n. 4 [6])};
$$
\n
$$
R_{un} = 37 \text{ kH/cm² (ta6n. B.5 [6]);}
$$
\n
$$
\gamma_c = 1.0 \text{ (ta6n. 1 [6]).}
$$

$$
\tau_f = \sqrt{\left(\frac{777,92}{51,84}\right)^2 + \left(\frac{45,01}{12,96}\right)^2} = 15,40
$$
\n
$$
\tau_z = \sqrt{\left(\frac{777,92}{60,48}\right)^2 + \left(\frac{45,01}{15,12}\right)^2} = 13,20
$$
\n(kH/cm<sup>2</sup>).

Проверки прочности сварного соединения производим по формулам

$$
\frac{\tau_f}{R_{wf}\gamma_c} = \frac{15,40}{21,5\cdot 1} = 0,72 < 1 - \text{yconone ballowaneters};
$$
\n
$$
\frac{\tau_z}{R_{wz}\gamma_c} = \frac{13,20}{16,65\cdot 1} = 0,79 < 1 - \text{yconone ballowaneters}.
$$

### **1.10. Расчет опирания главной балки на колонну**

В задании на выполнение курсового проекта может быть указан один из двух вариантов опирания главной балки на колонну – сверху или сбоку, поэтому далее рассмотрен расчет опорных сечений балки для обоих случаев.

**Вариант 1.** Главная балка опирается на колонну сверху (рис. 1.11).

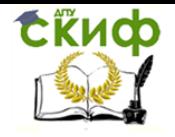

Металлические конструкции и сварка (курсовое проектирование по актуализированной редакции СНиП)

Требуемая площадь опорного ребра главной балки из условия смятия торцевой поверхности:

$$
A_r \ge \frac{Q}{R_p \gamma_c} = \frac{1178.94}{36 \cdot 1} = 32.7
$$
 (CM<sup>2</sup>),

где  $\mathcal{Q} \,{=}\, 1178{,}94$ кН – опорная реакция главной балки;  $R_p$  =  $R_u$  = 36  $\kappa$ H/cm<sup>2</sup> – расчетное сопротивление стали смятию торцевой поверхности при наличии пригонки (табл. 2 [6]), а *R<sup>и</sup>* – расчетное сопротивление стали растяжению, сжатию, изгибу по временному сопротивлению (табл. В.3 [6]);

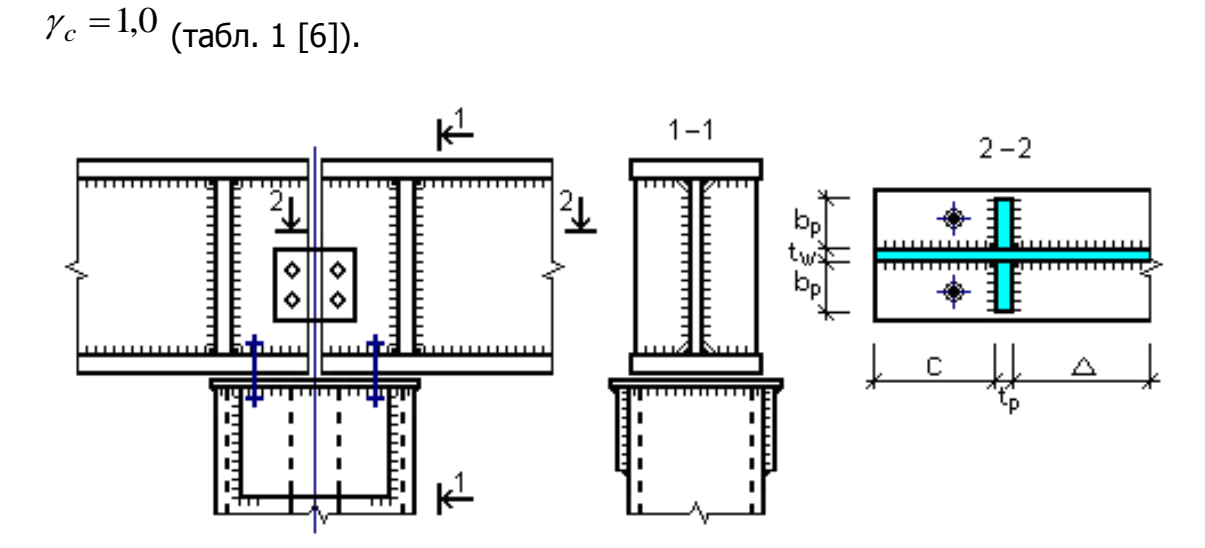

Рис. 1.11

Назначаем опорные ребра шириной  $b_r = 9$  <sub>СМ</sub>. Толщина ребра с учетом среза на  $1,5$  см его угла в месте пропуска сварного шва, соединяющего полку и стенку главной балки:

$$
t_r \ge \frac{A_r}{2(b_r - 1.5)} = \frac{32.7}{2 \cdot 7.5} = 2.18
$$

Принимаем толщину  $t_p = 25$ <sub>мм,</sub> что больше, чем 0,92 20600  $3b_{r1}\left|\frac{R_y}{R}\right| = 3.9 \cdot \sqrt{\frac{24}{20.500}} =$ *E R*  $b_{r}$ <sup> $\sqrt{\frac{\Lambda_y}{\Xi}}$ </sup> *r* (см) (п. 8.5.17 [6]).

38 Крепление опорных ребер к поясам и стенке балки выполняем полуавтоматической сваркой в среде CO<sub>2</sub> сварочной проволокой  $\mathit{C6}-08\mathit{\Gamma}2C\,$  (табл. Г.1 [6]) диаметром  $d$  = 2 <sub>ММ</sub>. Согласно п. 14.1.7 [6], принимаем  $k_f$  = 7 <sub>ММ.</sub>

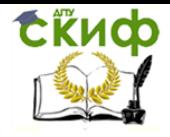

Металлические конструкции и сварка (курсовое проектирование по актуализированной редакции СНиП)

Прочность сварных швов, прикрепляющих опорные ребра к стенке балки, проверяем согласно п. 14.1.16 [6]:

- по металлу шва

$$
\frac{Q}{n\beta_f k_f l_\omega R_{wf} \gamma_c} \le 1
$$

- по металлу границы сплавления

$$
\frac{Q}{n\beta_z k_f l_\omega R_{wz}\gamma_c} \le 1
$$

где  $n=4\,$  – количество сварных швов;  $l_w = 85 \beta_f k_f = 85 \cdot 0.9 \cdot 0.7 = 53,55$  (см) – максимально возможная расчетная длина шва (п. 14.1.7 [6]);  $\beta_f = 0.9$ ,  $\beta_z = 1.05$  (табл. 39 [6]);  $R_{wf} = 21.5$  кН/см<sup>2</sup> (табл. Г.2 [6]);  $R_{wz}$  = 0,45 $R_{un}$  = 0,45 · 37 = 16,65  $\,$  (кН/см<sup>2</sup>) (табл. 4 [6]);  $\,$   $R_{un}$  = 37 кН/см<sup>2</sup> (табл. В.3 [6]);  $\,$  $\gamma_c = 1.0$  (табл. 1 [6]).  $0,41 < 1$  $4.0,9.0,7.53,55.21,5.1$ 1178,94  $= 0,41 <$  $-0.9 - 0.7 - 53.55 - 21.5 - 1$  - условие выполняется;  $0,45 < 1$  $4.1,05.0,7.53,55.16,65.1$ 1178,94  $= 0,45 <$  $-1,05\cdot 0,7\cdot 53,55\cdot 16,65\cdot 1$  - условие выполняется.

Согласно п. 8.5.17 [6], проверяем опорный участок балки на устойчивость из плоскости балки как стойку (условный опорный стержень), нагруженную опорной реакцией по формуле (7) [6]:

$$
\frac{Q}{\varphi_s A_s R_y \gamma_c} \le 1
$$
\n
$$
A_s = 2 \cdot t_p \cdot b_p + t_w \cdot (c + t_p + \Delta) = 2 \cdot 2,5 \cdot 9 + 1,0 \cdot (16,5 + 2,5 + 19,04) = 83,04 \text{ (cm}^2 \text{)}
$$

площадь условного опорного стержня, причем

$$
\Delta = 0.65 t_w \sqrt{\frac{E}{R_y}} = 0.65 \cdot 1.0 \sqrt{\frac{20600}{24}} = 19.04
$$
\n
$$
c = 16.5 \tag{CM) no n.8.5.17 [6];}
$$

 $c$  = 16,5 <sub>CM</sub> < ∆ – расстояние от торца балки до опорного ребра;

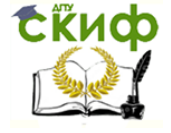

Металлические конструкции и сварка (курсовое проектирование по актуализированной редакции СНиП)

$$
\overline{\lambda_s} = \lambda_s \sqrt{\frac{R_y}{E}} = 33.7 \sqrt{\frac{23}{20600}} = 1.15
$$
  
>0.4 (n. 7.1.3 [6]) – условная ги6кость услов-

ного опорного стержня;

33,7 4,15 140  $=\frac{n_w}{n}=\frac{140}{145}=$ *s w*  $s = \frac{1}{i}$  $\lambda_{\circ} = \frac{h}{h}$ – гибкость условного опорного стержня; 4,15 83,04 1431,92  $=\int_{0}^{1} \frac{s}{s}$  =  $\int_{0}^{1+1} \frac{s}{s}$  =  $\int_{0}^{1}$ *s s*  $s = \sqrt{A}$ *J i* (см) – радиус инерции условного опорного стержня;  $s = \frac{t_p (2b_p + t_w)^3}{12} + \frac{ct_w^3}{12} + \frac{1431,92 \text{(cm}^4)}{12}$ 12  $19,04 \cdot 1,0$ 12  $16,5 \cdot 1,0$ 12  $2,5 \cdot (2 \cdot 9 + 1,0)$ 12 12 12  $(2b_n + t_w)$  $=1431,92$ (cm<sup>4</sup>  $3 \t 3^{3} \t 4^{3} \t 25 (2 \t 0.110)^{3} \t 165 10^{3} \t 10.04 10^{3}$  $=$ .  $\overline{+}$ .  $\overline{+}$  $\cdot (2.9 +$  $=$  $\Delta$  $+\frac{c \nu_w}{\sqrt{c^2}}+$  $\ddot{}$  $= \frac{t_p (2b_p + t_w)}{2} + \frac{ct_w}{2} + \frac{\Delta t_w}{2}$ *s*  $t_p (2b_p + t_w)^3 + ct_w^3 + \Delta t$ *J*

– момент инерции условного опорного стержня.

Коэффициент устойчивости условного опорного стержня находим по формуле (8) [6]. Для этого последовательно находим:

- коэффициенты *а* и  $\beta$  по таблице 7 [6] для типа сечения «b»:  $a=0.04$ ,  $\beta=0.09$ ;

- параметр  $\delta$  по формуле (9) [6]:

$$
\delta = 9,87(1 - \alpha + \beta \overline{\lambda}_s) + \overline{\lambda}_s^2 = 9,87 \cdot (1 - 0,04 + 0,09 \cdot 1,15) + 1,15^2 = 11,82
$$
\n
$$
\varphi = \frac{0,5(\delta - \sqrt{\delta^2 - 39,48\overline{\lambda}_s^2})}{\overline{\lambda}_s^2} = \frac{0,5(11,82 - \sqrt{11,82^2 - 39,48 \cdot 1,15^2})}{1,15^2} = 0,932
$$
\n
$$
\frac{1178,94}{0,932 \cdot 83,04 \cdot 23 \cdot 1} = 0,662 < 1
$$
\n
$$
-\text{ycnosue B h}{\text{T}} = 0
$$

**Вариант 2.** Главная балка опирается на колонну сбоку (рис. 1.12).

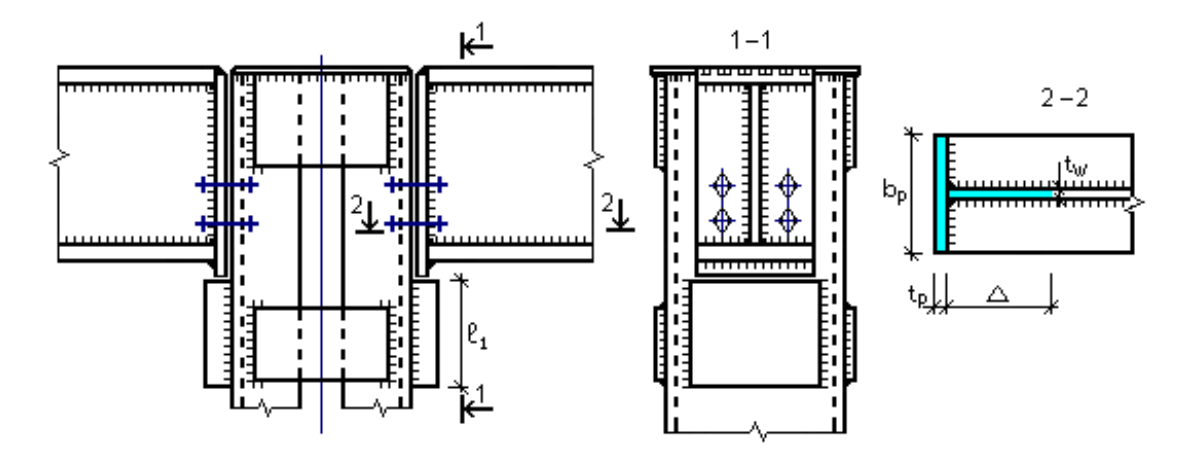

Рис. 1.12

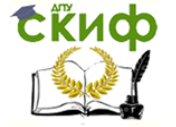

Рассчитываем опорное ребро главной балки на смятие торцевой поверхности. Требуемая площадь опорного ребра главной балки из условия смятия торцевой поверхности:

$$
A_r \ge \frac{Q}{R_p \gamma_c} = \frac{1178,94}{36 \cdot 1} = 32,7
$$
 (CM<sup>2</sup>),

где  $\mathcal{Q} \,{=}\, 1178{,}94$ кН – опорная реакция главной балки;

 $R_p$  =  $R_u$  = 36 <sub>K</sub>H/cm<sup>2</sup> – расчетное сопротивление стали смятию торцевой поверхности при наличии пригонки (табл. 2 [6]) а *R<sup>и</sup>* – расчетное сопротивление стали растяжению, сжатию, изгибу по временному сопротивлению (табл. В.3 [6]);

$$
\gamma_c = 1.0
$$
 (табл. 1 [6]).

Принимаем опорное ребро шириной  $b_r = 21_{\sf CM\ B}$  соответствии с шириной полки главной балки измененного сечения (из условия размещения монтажных болтов минимальная ширина ребра 18см) и толщиной  ${}^{t}{}_{r}=20$ <sub>ММ.</sub> При этом соблюдается условие п. 8.5.17 [6], согласно которому толщина ребра должна быть больше, чем

$$
3b'_{r} \sqrt{\frac{R_{y}}{E}} = 3 \cdot 10,5 \cdot \sqrt{\frac{24}{20600}} = 1,1
$$
cm ( $b'_{r}$  – выступа ющая часть ребра).

Крепление опорного ребра к поясам и стенке балки выполняем полуавтоматической сваркой в среде СО<sup>2</sup> сварочной проволокой *Св* 08*Г*2*С* (табл. Г.1 [6]) диаметром  $d=2$ мм. Согласно п. 14.1.7 [6], принимаем  $k_f = 7$ мм.

Прочность сварных швов, прикрепляющих опорное ребро к стенке балки, проверяем, согласно п. 14.1.16 [6]:

- по металлу шва

$$
\frac{Q}{n\beta_f k_f l_\omega R_{wf} \gamma_c} \le 1
$$

- по металлу границы сплавления

$$
\frac{Q}{n\beta_z k_f l_\omega R_{wz}\gamma_c} \le 1
$$

где *n* 2 – количество сварных швов;

 $l_w$  =  $85\beta_f k_f$  =  $85 \cdot 0.9 \cdot 0.7$  =  $53.55$  (см) – расчетная длина шва (п. 14.1.7 [6]);

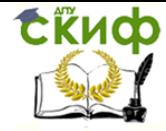

,  $\beta_z = 1.05$  (табл. 39 [6]);  $R_{wf} = 21.5$  <sub>К</sub>Н/см<sup>2</sup> (табл. Г.2 [6]);  $R_{wz}$  = 0,45 $R_{un}$  = 0,45 · 37 = 16,65  $\,$  (кН/см<sup>2</sup>) (табл. 4 [6]);  $\,$   $R_{un}$  = 37 кН/см<sup>2</sup> (табл. В.3 [6]);  $\,$  $\gamma_c = 1.0$  (табл. 1 [6]).

$$
\frac{1178,94}{2 \cdot 0,9 \cdot 0,7 \cdot 53,55 \cdot 21,5 \cdot 1} = 0,82 < 1
$$
  
- *ycловne Bi*П*OD 1178,94*  

$$
\frac{1178,94}{2 \cdot 1,05 \cdot 0,7 \cdot 53,55 \cdot 16,65 \cdot 1} = 0,90 < 1
$$
  
- *ycловue Bi*П*OD 14 1 10 1 10 10 10 10 11 11 10 10 11 11 10 11 10 11 10 11 10 11 11 10 11 11 10 11 11 10 11 11 11 11 11 11 11 11 11 11 11 11 11 11 11 11 11 11 11 11 11 11 11 11 11 11 11 11 11 11 11 11 11 11 11 11 11 11 11 11 11 11* 

Согласно п. 8.5.17 [6], проверяем опорный участок балки на устойчивость из плоскости балки как стойку (условный опорный стержень), нагруженную опорной реакцией по формуле (7) [6]:

$$
\frac{Q}{\varphi_s A_s R_y \gamma_c} \le 1
$$

где *As*

$$
β_f = 0.9
$$
,  $β_z = 1.05$  (ταδn. 39 [6]);  $R_{wf} = 21.5$   $κH/cw²$  (ταδn. Γ.2 [6]);  
\n= 0.45R<sub>wn</sub> = 0.45 · 37 = 16.65 (κH/cw²) (ταδn. 4 [6]);  $R_{wn} = 37 \kappa H/cw²$  (ταδn. B.3 [6]);  
\n1.0 (ταδn. 1 [6]).  
\n
$$
\frac{1178.94}{2 \cdot 0.9 \cdot 0.7 \cdot 53.55 \cdot 21.5 \cdot 1} = 0.82 < 1
$$
\n
$$
\times 1.05 \cdot 0.7 \cdot 53.55 \cdot 21.5 \cdot 1 = 0.90 < 1
$$
\nCornacto n. 8.5.17 [6],  
\n
$$
\frac{Q}{\psi_s A_s R_y r_z} = 1
$$
\nCornacto n. 8.5.17 [6],  
\n
$$
\frac{Q}{\psi_s A_s R_y r_z} \le 1
$$
\n
$$
\frac{Q}{\psi_s A_s R_y r_z} \le 1
$$
\n4<sub>s</sub> = t<sub>p</sub> b<sub>p</sub> + t<sub>w</sub> Δ = 2 · 21 + 1,0 · 19,04 = 61,04 (c<sub>w</sub><sup>2</sup>);  
\nΔ = 0.65 t<sub>w</sub>  $\sqrt{\frac{E}{R_y}} = 0.65 \cdot 1.0$ ,  $\sqrt{\frac{20600}{24}} = 19,04$   
\n(c<sub>w</sub>) no n.8.5.17 [1];  
\n
$$
\chi_s = \lambda_s \sqrt{\frac{R_y}{E}} = 27,83, \sqrt{\frac{24}{20600}} = 0.95, \lambda_s = \frac{h_w}{i_s} = \frac{140}{5,03} = 27,83
$$
\n
$$
i_s = \sqrt{\frac{I_s}{A_s}} = \sqrt{\frac{1545}{6,04}} = 5,03
$$
\n
$$
j_s = \frac{t_p b_p^3}{12} + \frac{λ_3^3}{12} = \frac{
$$

(см<sup>4</sup>);  $\varphi_{\rm {\tiny S}}=0,\!908$  — коэффициент устойчивости условного опорного стержня (табл. Д.1  $[6]$  для сечения типа « $\infty$  по табл. 7  $[6]$ ).

$$
\frac{1178,94}{0,908 \cdot 61,04 \cdot 24 \cdot 1} = 0,886 < 1 - \text{yChoose bilinear}.
$$

Опорная реакция балки передается с опорного ребра на опорный столик, приваренный к колонне. Толщину опорного столика принимаем 40мм (стандартная толщина), ширину – несколько больше ширины опорного ребра главной балки– 25см. Крепление столика выполняем полуавтоматической сваркой в среде СО<sub>2</sub> сварочной проволокой  $C$ в  $-08$  $T$ 2 $C$  (табл. Г.1 [6]) диаметром  $d=2$ мм. Согласно п. 14.1.7 [6], принимаем  $k_f = 8$ <sub>мм</sub> (по толщине стенки швеллера).

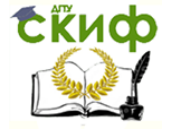

Металлические конструкции и сварка (курсовое проектирование по актуализированной редакции СНиП)

Высоту опорного столика  $\,l_{\scriptscriptstyle\rm I}$  определяем по длине сварных швов, прикрепляющих его к колонне, согласно п. 14.1.16 [6]:

- по металлу шва

$$
l_1 \ge \frac{1,3Q}{n\beta_f k_f R_{wf} \gamma_c} + 1
$$

- по металлу границы сплавления

$$
l_1 \ge \frac{1,3Q}{n\beta_z k_f R_{wz}\gamma_c} + 1
$$

,

где 1,3 – коэффициент, учитывающий возможность неравномерной передачи опорного давления;

 $n = 2$  – количество сварных швов;

 $\beta_f = 0.9$ ,  $\beta_z = 1.05$  (табл. 39 [6]);  $R_{wf} = 21.5$  кН/см<sup>2</sup> (табл. Г.2 [6]);  $R_{wz}$  = 0,45 $R_{un}$  = 0,45 · 37 = 16,65  $\,$  (кН/см<sup>2</sup>) (табл. 4 [6]);  $\,$   $R_{un}$  = 37 кН/см<sup>2</sup> (табл. В.3 [6]);  $\,$  $\gamma_c = 1.0$  (табл. 1 [6]).

$$
l_1 \ge \frac{1,3 \cdot 1178,94}{2 \cdot 0,9 \cdot 0,8 \cdot 21,5 \cdot 1} + 1 = 50,5
$$
\n
$$
l_1 \ge \frac{1,3 \cdot 1178,94}{2 \cdot 1,05 \cdot 0,8 \cdot 16,2 \cdot 1} + 1 = 57,3
$$
\n
$$
(CM).
$$

Согласно п. 14.1.7 [6], расчетная длина шва должна быть не более  $85\beta_f k_f = 85.0,9.0,8 = 61,2$  (CM).

Принимаем высоту опорного столика  $\,l_1^{}=60^{}_{\sf CM}.$ 

### **1.11. Расчет базы колонны**

Размеры опорной плиты определяем из условия смятия бетона под плитой (п. 3.81 [4]):

$$
A_{pl} \ge \frac{N}{\Psi R_{b,loc}} = \frac{2369,88}{1 \cdot 0.63} = 3762
$$
 (CM<sup>2</sup>),

где  $N = 2Q_{\text{max}} + G = 2 \cdot 1178,94 + 12 = 2369,88$  (кH) – нагрузка от колонны, включая ее собственный вес G;

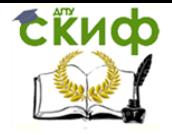

Металлические конструкции и сварка (курсовое проектирование по актуализированной редакции СНиП)

3.81 [4]);

 $R_{b,loc} = \varphi_b R_b =$  1,05 $\cdot$  0,6 = 0,63  $\,$  (кН/см<sup>2</sup>) – расчетное сопротивление бетона смятию (п. 3.81 [4]);

 $\varphi_b = 1.05$  (п. 3.81 [4]) (принимаем предварительно);

 $R_b$  =  $0.6$  <sub>K</sub>H/cm<sup>2</sup> — расчетное сопротивление бетона класса B10 сжатию для предельного состояния первой группы (табл. 2.2 [4]).

Минимальная ширина плиты из условия размещения фундаментных болтов (рис. 1.13):

$$
B_{pl, \text{min}} = h + 2t + 2c = 40 + 2 \cdot 1,4 + 2 \cdot 9,0 = 60,8 \text{ (CM)}
$$

где  $c = 3$   $d_0 = 3 \cdot 30 = 90$  (мм) (табл. 40 [6]);

 $d_0 = 1.5d = 30$ (мм) – диаметр отверстия для фундаментного болта;

 $d = 20$ мм – диаметр фундаментного болта (табл. 5.6 [4]).

Согласно ГОСТ 82-70\*, принимаем  $B_{\text{D}} = 62$  см, тогда размер  $c=9,6$ см.

$$
L_{pl} \ge \frac{A_{pl}}{B_{pl}} = \frac{3762}{62} = 60.7
$$
\n(CM). Принимаем

\n
$$
L_{pl} = 62_{CM}.
$$

Длина плиты:

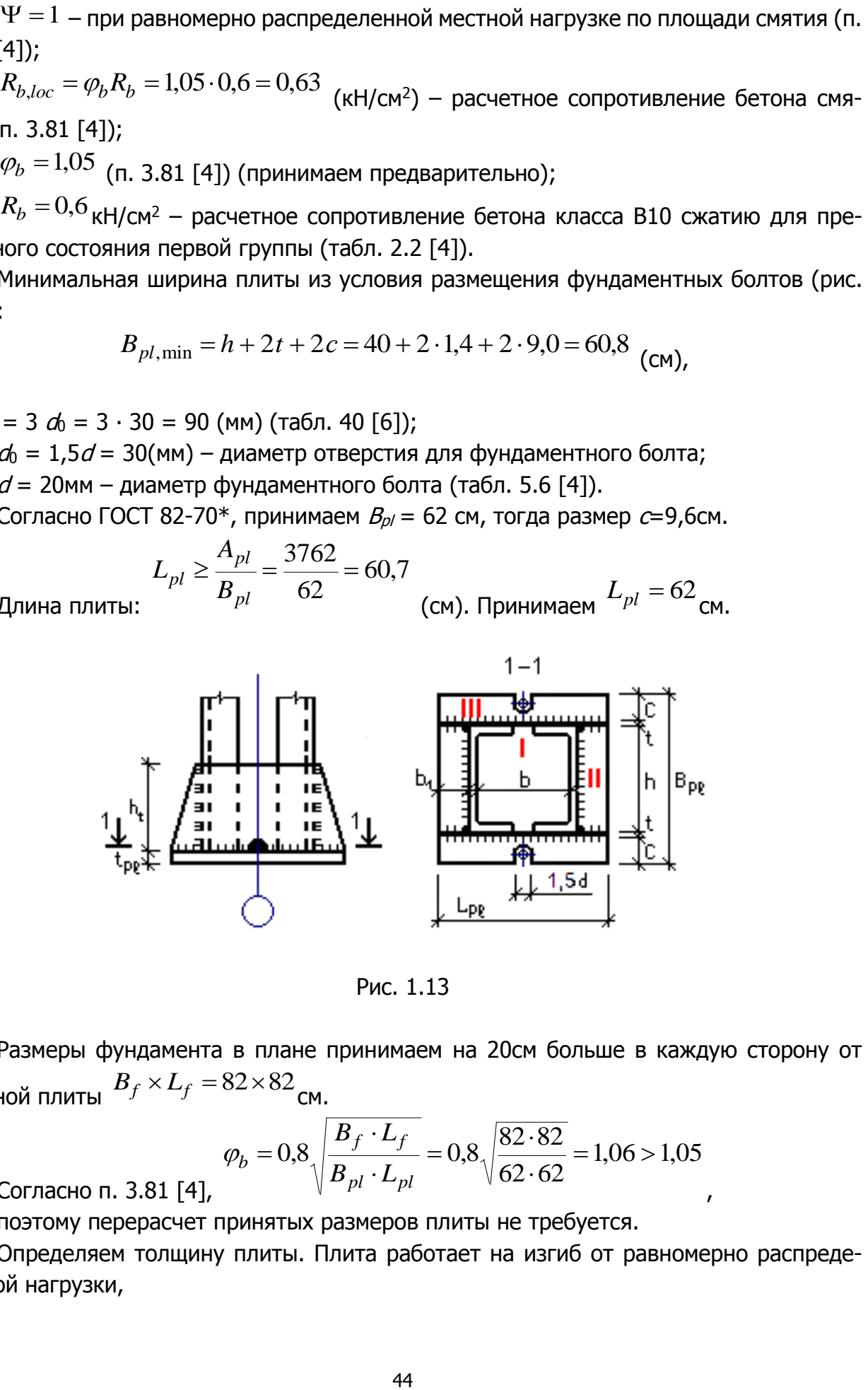

Рис. 1.13

Размеры фундамента в плане принимаем на 20см больше в каждую сторону от опорной плиты  $B_f \times L_f = 82 \times 82$ <sub>CM</sub>.

$$
\varphi_b = 0.8 \sqrt{\frac{B_f \cdot L_f}{B_{pl} \cdot L_{pl}}} = 0.8 \sqrt{\frac{82 \cdot 82}{62 \cdot 62}} = 1.06 > 1.05
$$

Согласно п. 3.81 [4],

поэтому перерасчет принятых размеров плиты не требуется.

Определяем толщину плиты. Плита работает на изгиб от равномерно распределенной нагрузки,

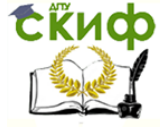

Металлические конструкции и сварка (курсовое проектирование по актуализированной редакции СНиП)

$$
q = \frac{N}{B_{pl} \cdot L_{pl}} \cdot 1 \text{ cm} = \frac{2369,88}{62 \cdot 62} \cdot 1 = 0,62
$$
 (kH/cm).

 $\frac{30,00,00}{52 \cdot 62} \cdot 1 = 0,62$ <br>  $\frac{1}{62 \cdot 62}$  (п.8.6.2 [6] и р $\cdot 40^2 = 50,39$  (к $\frac{1}{62}$  определяемы<br>
й по табл. Е.2 [<br>
ас прочности зн $\frac{11^2}{2} = 37,51$  (к<br>
ина II участка;<br>  $= 28,57$  (кНсм)<br>
3 [6]). Толщина<br>  $=$ Рассмотрим отдельные участки плиты (п.8.6.2 [6] и рис. 1.13): I участок:  $M_{I}$  =  $\alpha_{\rm l}$   $q h^{2}$  =  $0,0508 \cdot 0,62 \cdot 40^{2}$  =  $50,39$  <sub>(K</sub>Hcm), где  $\alpha_1\!=\!0,\!0508$  – коэффициент, определяемый по табл. Е.2 [6] при 1,04  $40 - 2 \cdot 0,8$ 40  $=$  $-2 \cdot$  $=$ *b h* ; II участок:  $M_{II} = \alpha_3 q h^2$ где  $^{\alpha_3}$  – коэффициент, определяемый по табл. Е.2 [6];  $0,275 < 0,5$ 40  $\frac{b_1}{1} = \frac{11}{10} = 0,275 <$ *h b* , поэтому в запас прочности значение *M II* принимаем как

для консоли длиной  $\left.b_{1}\right.$ 

$$
M_{II} = \frac{q b_1^2}{2} = \frac{0.62 \cdot 11^2}{2} = 37.51
$$
 (kHCM),

где 11 2  $62 - 40$ 2  $p_1 = \frac{-pt}{2} = \frac{02-40}{2} =$  $\overline{a}$  $=$  $\overline{a}$  $=$  $L_{\textit{nl}} - b$  $b_1 = \frac{L_{pl}}{L}$ (см) – ширина II участка; III участок: 28,57 2  $0,62.9,6$ 2 2 0.62  $0.6^2$  $=$ .  $M_{III} = \frac{q c^2}{2} =$ (кНсм).

Материал плиты сталь С255 (табл. В.3 [6]). Толщина плиты по формуле (101) [6]:

$$
t_{pl} \ge \sqrt{\frac{6M_{\text{max}}}{R_y \gamma_c}} = \sqrt{\frac{6 \cdot 50,39}{23 \cdot 1,2}} = 3,31
$$
 (CM),

где *Ry* 23 кН/см<sup>2</sup> (табл. В.3 [6]); *c* 1,2 (табл. 1 [6]).

Принимаем  $t_{pl}$  = 36 <sub>мм</sub> по ГОСТ 82-70\*.

Крепление траверсы к ветвям колонны и опорной плите выполняем полуавтоматической сваркой в среде CO<sub>2</sub> сварочной проволокой  $\mathit{C6}-08\mathit{\Gamma}2C\,$  (табл. Г.1 [6]) диаметром  $d = 2$  мм. В соответствии с требованиями п. 14.1.7 [6], принимаем  $k_f = 10$  мм.

Высоту траверсы  $\,h_{\!t}\,$  определяем из условия передачи усилия от ветвей колонны на опорную плиту через сварные швы. Согласно п. 14.1.16 [6], длина сварных швов:

- по металлу шва

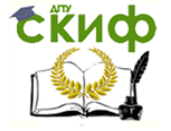

$$
h_t \ge \frac{N}{n\beta_f k_f R_{\omega f} \gamma_c} + 1 = \frac{2369,88}{4 \cdot 0.9 \cdot 1.0 \cdot 21,5 \cdot 1} + 1 = 31,6
$$
 (CM);

- по металлу границы сплавления

$$
h_t = \frac{N}{n\beta_z k_f R_{\alpha z} \gamma_c} + 1 = \frac{2369,88}{4 \cdot 1,05 \cdot 1,0 \cdot 16,2 \cdot 1} + 1 = 35,8
$$
 (CM),

где n=4 – количество сварных швов;

 $\beta_f = 0.9$ ,  $\beta_z = 1.05$  (табл. 39 [6]);  $R_{wf} = 21.5$  кН/см<sup>2</sup> (табл. Г.2 [6]);  $R_{wz}$  = 0,45 $R_{un}$  = 0,45 · 37 = 16,65  $\,$  (кН/см<sup>2</sup>) (табл. 4 [6]);  $\,$   $R_{un}$  = 37 кН/см<sup>2</sup> (табл. В.3 [6]);  $\,$  $\gamma_c = 1.0$  (табл. 1 [6).

Принимаем  $h_f$ =40см по ГОСТ 82-70\*.

Проверяем прочность траверсы на изгиб и срез как балку с двумя консолями. Расчетная схема траверсы приведена на рис. 1.14. Материал траверсы сталь С255 (табл. В.3 [6]).

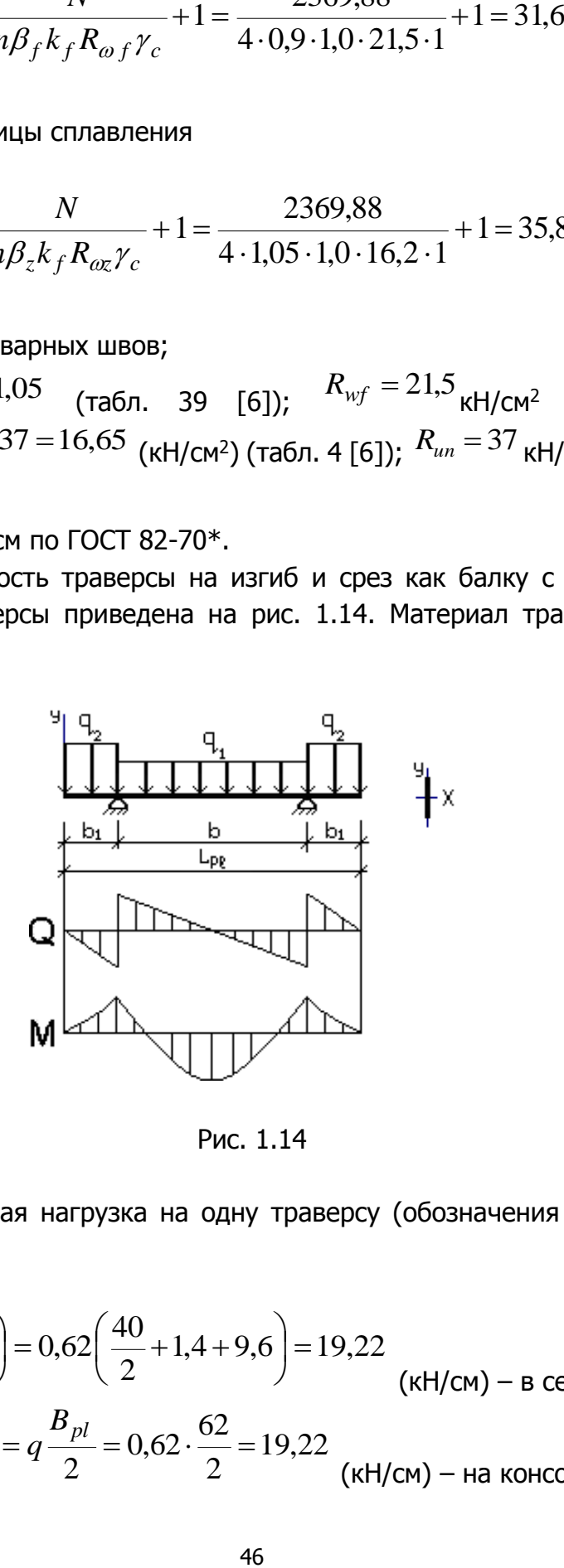

Рис. 1.14

Погонная расчетная нагрузка на одну траверсу (обозначения размеров по рис. 1.11):

$$
q_1 = q\left(\frac{h}{2} + t + c\right) = 0,62\left(\frac{40}{2} + 1,4 + 9,6\right) = 19,22
$$
  
( $\kappa$ H/cm) –  $\kappa$  cepequne пролета;  

$$
q_2 = q\frac{B_{pl}}{2} = 0,62 \cdot \frac{62}{2} = 19,22
$$
  
( $\kappa$ H/cm) – на консоли.

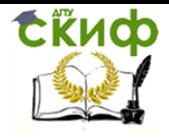

Металлические конструкции и сварка (курсовое проектирование по актуализированной редакции СНиП)

Максимальный изгибающий момент в траверсе

$$
M_T = \frac{q_1 b^2}{8} - \frac{q_2 b_1^2}{2} = \frac{19,22 \cdot 40^2}{8} - \frac{19,22 \cdot 10^2}{2} = 2883
$$
 (KHcm).

Максимальная поперечная сила в траверсе

$$
Q_T = \frac{q_1 b}{2} + q_2 b_1 = \frac{19,22 \cdot 40}{2} + 19,22 \cdot 10 = 577
$$
 (kH).

Прочность траверсы по нормальным напряжениям вычисляем по формуле (41) [6]:

$$
\frac{M_T}{W_{x_i} R_y \gamma_c} = \frac{2883}{373 \cdot 24 \cdot 1} = 0,322 < 1
$$

где  $R_y = 24$  кН/см<sup>2</sup> (табл. В.3 [6]);  $\gamma_c = 1.0$  (табл. 1 [6]); 373,3 6  $1,4.40$ 6 2 1  $\Lambda$   $\Lambda$   $\Omega$ <sup>2</sup>  $W_{x_i} = \frac{t h_i^2}{6} = \frac{1,4 \cdot 40^2}{6} = 373.3$  (см<sup>3</sup>) – момент сопротивления сечения траверсы;

Прочность траверсы по касательным напряжениям вычисляем по формуле (42) [6]:

$$
\frac{Q_T S_{x_i}}{I_{x_i} t R_s \gamma_c} = \frac{577 \cdot 280}{7467 \cdot 1,4 \cdot 13,92 \cdot 1} = 1,11 > 1
$$

где 280 8  $1,4.40$ 8 2 1  $1.4 \, \text{n}^2$  $=$ .  $=$ .  $=\frac{l \cdot n_t}{\sqrt{n}}$ *x t h*  $S_{x_i} = \frac{P_{x_i}}{8} = \frac{P_{x_i}}{8} = 280$  (см<sup>3</sup>) – статический момент сечения траверсы; 7467 12  $1,4 \cdot 40$ 12 3 1  $(1.40^3)$  $=$ .  $=$ .  $=\frac{l \cdot n_t}{\sqrt{2}}$ *x t h*  $J_{x_i} = \frac{i + n_t}{12} = \frac{1}{12} = 7467$  (см<sup>4</sup>) – момент инерции сечения траверсы;  $R_s = 0,58 R_y = 0,58 \cdot 24 = 13,92$  (кН/см<sup>2</sup>) (табл. 2 [6]);  $\frac{\gamma_c}{\tau_c} = 1.0$  (табл. 1 [6]).

Увеличиваем толщину траверсы до 16мм. В связи с тем, что это изменение не повлияет на прочность опорной плиты и не скажется на прочности сварных швов траверсы, пересчитываем только касательные напряжения в ней:

$$
J_{x_i} = \frac{t \cdot h_t^3}{12} = \frac{1,6 \cdot 40^3}{12} = 8533 \qquad W_{x_i} = \frac{t \cdot h_t^2}{6} = \frac{1,6 \cdot 40^2}{6} = 427 \qquad \text{(cm}^3),
$$
\n
$$
S_{x_i} = \frac{t \cdot h_t^2}{8} = \frac{1,6 \cdot 40^2}{8} = 320 \qquad \frac{Q_T S_{x_i}}{I_{x_i} t R_s \gamma_c} = \frac{577 \cdot 320}{8533 \cdot 1,6 \cdot 13,92 \cdot 1} = 0,97 < 1
$$

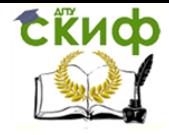

Согласно п.8.2.1 [6] при одновременном действии в сечении момента и поперечной силы, что имеет место в опорных сечениях траверсы, прочность необходимо проверять по формуле (44) [6]. Для этого определим величину изгибающего момента на опоре:

$$
M_{T1} = \frac{q_2 b_1^2}{2} = \frac{19,22 \cdot 10^2}{2} = 961
$$
 (kHCM),

а также нормальных и касательных напряжений в этом сечении

$$
\sigma = \frac{M_{T1}}{W_{x_i}} = \frac{961}{427} = 2,25
$$
\n
$$
\tau = \frac{Q_T S_{x_i}}{I_{x_i}t} = \frac{577 \cdot 320}{8533 \cdot 1,6} = 13,52 < R_s \gamma_c = 13,92
$$
\n(kH/cm<sup>2</sup>).

Прочность траверсы

$$
\frac{0.87}{R_y \gamma_c} \sqrt{\sigma^2 + 3\tau^2} = \frac{0.87}{24 \cdot 1} \sqrt{2.25^2 + 3 \cdot 13.92^2} = 0.85 < 1
$$
\n–

\nYCDBME BHIODIHSETCA.

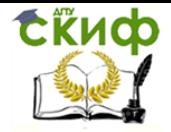

Управление дистанционного обучения и повышения квалификации Металлические конструкции и сварка (курсовое проектирование по

актуализированной редакции СНиП)

## **2. ПОПЕРЕЧНАЯ РАМА ПРОИЗВОДСТВЕННОГО ЗДАНИЯ**

В связи с тем, что для студентов различных специальностей объем этого курсового проекта может быть различным, ниже приводится пример полного расчета конструкций, и даются необходимые пояснения и ссылки на нормативные документы, либо справочные данные, приведенные в Приложении. Читателю предлагается самостоятельно определиться с перечнем интересующих его вопросов и опустить те части расчета, которые отсутствуют в задании на проектирование.

### **2.1. Задание на проектирование**

Необходимо запроектировать стальные конструкции механосборочного цеха пролетом 24 и длиной 96 метров. Место строительства – город Ростов-на-Дону. Продольный шаг колонн здания принять равным 6 метров. Покрытие теплое, состоящее из следующих перечисляемых сверху-вниз слоев:

- 1. защитный слой из гравия, втопленного в битумную мастику;
- 2. гидроизоляционный 4-хслойный рубероидный ковер;
- 3. асфальтовая или цементная стяжка t=20мм;
- 4. утеплитель пенопласт ү=0,5кН/м<sup>3</sup>, t=100мм;
- 5. пароизоляция из одного слоя рубероида;
- 6. стальной профилированный настил;
- 7. стальные прогоны пролетом 6м;
- 8. стальные фермы и связи.

Геометрическая схема стропильной фермы обычно задается руководителем проекта и будет рассмотрена ниже. Колонны здания принять ступенчатыми с верхней сплошной и нижней сквозной частями. Соединение ветвей нижней части колонны выполнить при помощи решетки из равнополочных уголков. Здание оборудовано двумя электромостовыми кранами грузоподъемностью 125/20тс, проводящими технологические и перегрузочные работы средней интенсивности.

Отметка головки кранового рельса 11м. Сопряжение колонны с фермой выполнить шарнирным. Класс бетона для фундаментов В25. Стены здания – самонесущие. Сталь для несущих конструкций здания принять самостоятельно по [6]. Объект нормального уровня ответственности. Здание строится на открытом участке местности.

## **2.2. Компоновка конструктивной схемы поперечной рамы**

Компоновка поперечной рамы заключается в определении ее основных вертикальных и горизонтальных размеров. Они зависят от грузоподъемности кранов, типа стенового ограждения и т.п. На рисунке 2.1 показан фрагмент поперечной рамы с указанием основных размеров.

### **2.2.1. Вертикальные размеры рамы**

Вертикальные габариты рамы зависят от технологических условий производства и определяются расстоянием от уровня пола до головки кранового рельса  $H_1$  и расстоянием от головки кранового рельса до низа несущих конструкций покрытия  $H_2$ . В сумме эти размеры составляют полезную высоту цеха от уровня пола до низа несущих конструкций покрытия  $H_0$ .

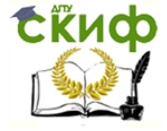

 $H_2 \geq H_1 + 100 + f$ 

где  $H_{K}$  – высота мостового крана на опоре, определяемая по ГОСТ или по таблице П.1 Приложения:  $H_k = 4000$ мм;

 $f = 200...400$ мм – размер, учитывающий прогиб конструкций покрытия, для пролетов от 24 до 36м. Принимаем  $f = 200$ мм.

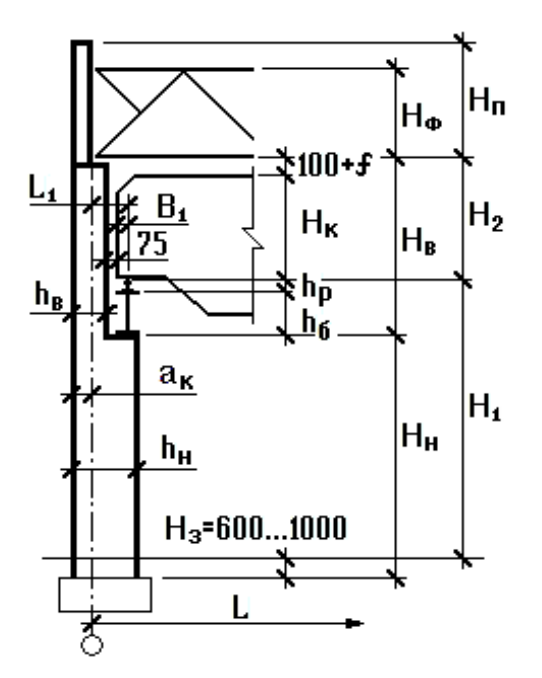

Рис. 2.1

100мм – необходимый по технике безопасности зазор между краном и несущими конструкциями покрытия с учетом допусков на изготовление крана.

 $H_2 \ge 4000+100+200 = 4300$  (мм).

По требованиям унификации размер  $H_2$  увеличивается в большую сторону до кратности 200мм:

$$
H_2=4400 \text{mm}.
$$

Полезная высота цеха (от уровня пола до низа стропильных ферм)

$$
H_0 = H_1 + H_2 = 11000 + 4400 = 15400
$$
 (MM).

С учетом стандартных размеров элементов стенового ограждения  $H_0$  назначается кратным:

а) 1,2м при  $H_0 < 10,8$ м;

б) 1,8м при  $H_0 \ge 10,8$ м;

в) 0,6м при соответствующем обосновании.

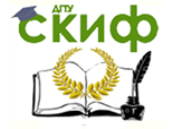

Металлические конструкции и сварка (курсовое проектирование по актуализированной редакции СНиП)

Принимаем  $H_0$  кратным 1,8м:

$$
H_0=16200\text{mm}.
$$

Если размер  $H_0$  изменился, то необходимо увеличить  $H_1$ , а  $H_2$  оставить минимально необходимым.

$$
H_1 = H_0 - H_2 = 16200 - 4400 = 11800
$$
 (MM).

Высота верхней части колонны:

$$
H_{B}=H_{2}+h_{6}+h_{p},
$$

где  $h_6$  – высота подкрановой балки,  $h_6 = 1000$ мм [5, с. 315];

 $h_p$  – высота подкранового рельса КР-120,  $h_p = 170$ мм [5, с. 315]

 $H_B = 4400 + 1000 + 170 = 5570$  (мм).

Обычно Н<sub>в</sub> уточняется после расчета подкрановой балки, однако в рассматриваемом курсовом проекте такой расчет не выполняется, поэтому оставляем  $H_B = 5570$ мм.

Высота нижней части колонны  $H_H = H_0 - H_B + H_3$ , причем  $H_3 - 600...1000$ мм – заглубление опорной плиты базы колонны ниже нулевой отметки. При грузоподъемности крана до 100тс  $H_3$  обычно принимается 600мм, в остальных случаях - 1000мм.

 $H_H$  = 16200 – 5570 + 1000 = 11630 (мм).

Общая высота колонны рамы от низа базы до низа ригеля

$$
H = HB + HH = 5570 + 11630 = 17200
$$
 (MM).

### **2.2.2. Горизонтальные размеры рамы**

При определении горизонтальных размеров учитываются унифицированные привязки колонн  $a_k$  к разбивочным осям, требования прочности и жесткости, предъявляемые к колоннам, а также эксплуатационные условия.

Исходя из опыта проектирования, наружные грани колонн крайних рядов совмещают с продольными разбивочными осями, если в здании нет мостовых кранов, или последние имеют грузоподъемность до 30т включительно, при шаге колонн 6м и высоте от пола до низа несущих конструкций покрытия менее 16,2м.

Наружные грани крайних колонн смещают с продольных разбивочных осей на 250мм в зданиях, оборудованных мостовыми кранами грузоподъемностью до 50 тонн включительно, при шаге колонн 6м и высоте от пола до низа несущих конструкций покрытия 16,2, 18 и 19,8м, а также при шаге колонн 12м и высоте от 8,4 до 18м. В прочих случаях следует использовать привязку 500мм.

Принимаем  $a_k$ =500мм. Назначаем высоту сечения верхней части колонны ( $h_B$ ) с учетом унифицированных привязок наружной грани колонны к разбивочной оси, а также типовых размеров ферм:

 $h_{\rm B}$ =450мм при  $a_{\rm K}$ =250мм,  $h_{\rm B}$ =700мм при  $a_{\rm K}$ =500мм;

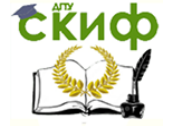

 $h_B \geq H_B/12 = 5520/12 = 460$ мм (рекомендуемые требования жесткости). Принимаем  $h<sub>B</sub> = 700$ мм > 460мм.

$$
L_1 \geq B_1 + (b_F a_K) + 75mm,
$$

где  $B_1$  – размер части кранового моста, выступающей за ось кранового рельса (см. таблицу П.1 Приложения),  $B_1 = 400$ мм;

75мм – минимальный зазор между краном и колонной согласно требованиям техники безопасности [3, с. 316];

 $L_1 \geq 400 + 700 - 500 + 75 = 675$  (мм).

Поскольку пролеты кранов кратны 500мм, размер  $L_1$  должен быть кратным 250мм с округлением в большую сторону:

$$
L_1 = 750 \text{mm}.
$$

Высота сечения нижней части колонны

$$
h_{H} = L_1 + a_{K} = 750 + 500 = 1250
$$
 (MM).

По рекомендуемым требованиям жесткости высота сечения нижней части колонны

$$
h_{H} \geq H_{H}/20 = 11630/20 = 582 \text{ (MM)}.
$$
  

$$
h_{H} = 1250 \text{MM} > 582 \text{MM}.
$$

#### **2.2.3. Прочие размеры**

Высоту ригеля рамы (стропильной фермы) принимаем в соответствии с [3, рис. 11.3] –  $H_{\phi}$  = 3150мм по обушкам поясов, а полную высоту покрытия с учетом фермы и кровли –  $H_{\text{n}} = 3500$ мм.

Пролет мостового крана получается равным:

$$
L_K = L - 2L_1 = 24000 - 2.750 = 22500
$$
 (MM).

Расстояние между центрами тяжести сечений верхней и нижней частей колонны

$$
e \approx (0.45 \dots 0.55)h_H - 0.5h_B = 0.5.1250 - 0.5.700 = 275
$$
 (MM).

Расстояние от оси подкрановой балки до центра тяжести нижней части колонны.

$$
e_K \approx 0.5h_H = 0.5.1250 = 625
$$
 (MM).

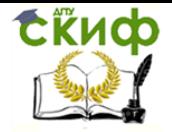

Управление дистанционного обучения и повышения квалификации Металлические конструкции и сварка (курсовое проектирование по актуализированной редакции СНиП)

### **2.3. Сбор нагрузок на поперечную раму**

Нагрузки на раму определяются на основании СП 20.13330.2016 «Нагрузки и воздействия» [7]. Согласно п.п.5.1 и 5.2 этого свода правил различают постоянные  $P_d$  и временные  $P_i$  нагрузки. В нашем случае к постоянным нагрузкам, действующим на раму, следует отнести собственный вес конструкций покрытия, а к временным – технологическую (крановую), снеговую и ветровую нагрузки.

#### **2.3.1. Постоянная нагрузка**

Нагрузка на 1м<sup>2</sup> покрытия обычно подсчитывается в табличной форме на основании задания и принятого конструктивного решения. В Приложении приводятся справочные данные по нагрузкам и коэффициентам надежности по нагрузке  $\gamma_f$ для различных несущих и ограждающих элементов покрытия. Сбор нагрузок на ригель рамы для рассматриваемого примера представлен в таблице 2.1. При этом нагрузка от конструктивных элементов, не рассчитываемых в курсовом проекте, принимается ориентировочно.

Таблица 2.1

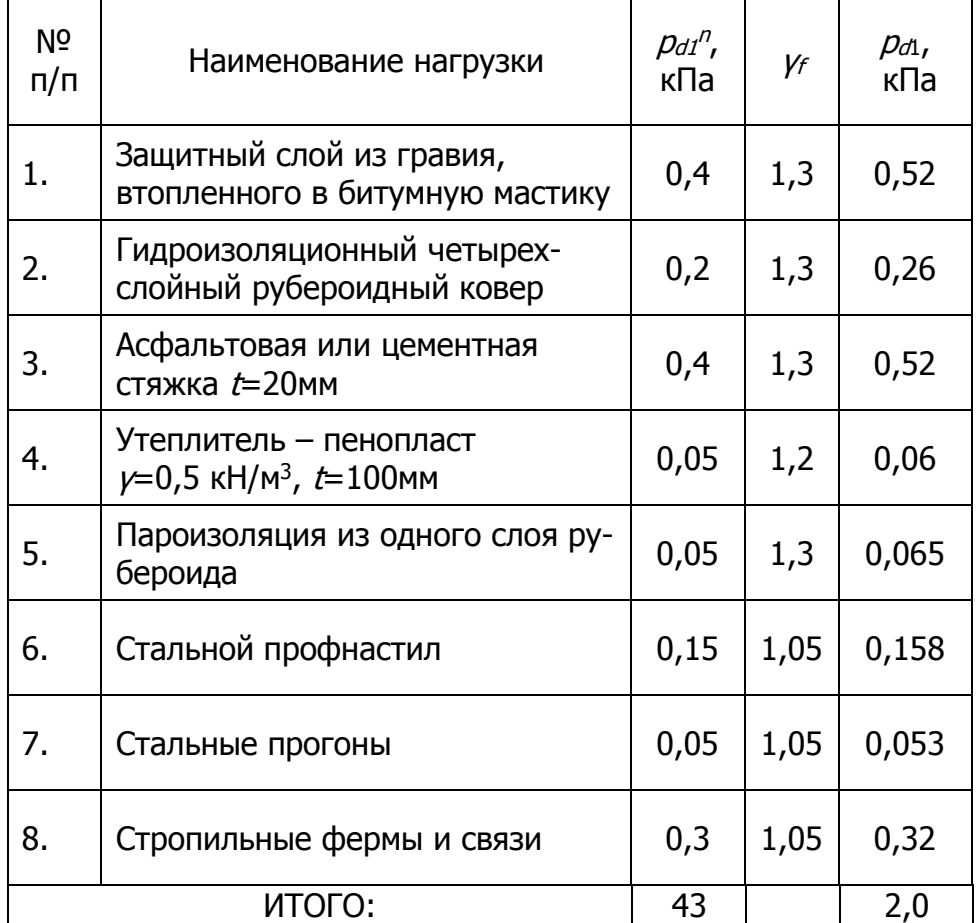

Погонная расчетная нагрузка на ригель рамы

$$
p_d = \gamma_n \cdot p_{d1} \cdot B = 1.0 \cdot 2.0 \cdot 6 = 12.0
$$
 (kH/M);

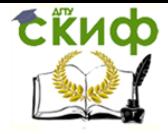

Металлические конструкции и сварка (курсовое проектирование по актуализированной редакции СНиП)

здесь  $y_n = 1,0 - \kappa$ оэффициент надежности по ответственности (п. 7, статьи 16 [8]);

 $B = 6$ м – продольный шаг рам.

### **2.3.2. Снеговая нагрузка**

Нормативное значение снеговой нагрузки на горизонтальную проекцию покрытия следует определять по формуле (10.1) [7]:

$$
S_0 = c_e \cdot c_t \cdot \mu \cdot S_g
$$

где  $c_{e}$ - коэффициент, учитывающий снос снега с покрытий зданий под действием ветра или иных факторов, принимаемый в соответствии с п.10.5 [7];

 $c_t$  – термический коэффициент, согласно п.10.10 [7];

 $\mu$  – коэффициент перехода от веса снегового покрова земли к снеговой нагрузке на покрытие, назначаемый по п.10.4 [7];

 $\mathcal{S}_{\!g}$  – вес снегового покрова на 1м<sup>2</sup> горизонтальной поверхности земли, определяемый в соответствии с п.10.2 [7].

Для пологих (с уклонами до 12 % или с  $f/\sim$  0,05) покрытий однопролетных и многопролетных, проектируемых на местности типов А или В и имеющих характерный размер в плане не более 100 м (см. схемы  $5.1, 5.2, 5.5$  и  $5.6$  приложения Б [7]), коэффициент сноса снега определяется по формуле

$$
c_e = (1, 2 - 0, 4\sqrt{k})(0.8 + 0.002l_c),
$$

где  $k$  – находится по таблице 11.2 [7];

$$
l_c = 2b - \frac{b^2}{l} = 2 \cdot 24 - \frac{24^2}{96} = 42 \, (\textit{m})
$$

– характерный размер покрытия, принимаемый

не более 100 м, b=24м.

Проектируемое однопролетное здание имеет пологое покрытие без фонаря и ему соответствует схема 1 приложения Б [7]. В связи с тем, что здание строится на открытом участке, местность относится к типу «А» по п. 11.1.6 [7], а высота здания от уровня земли до верха покрытия составляет 17200-1000+3500=19700мм, поэтому из таблицы 11.2 [7] по интерполяции получаем  $k=1,24$ , тогда

$$
c_e = (1, 2 - 0, 4\sqrt{k})(0.8 + 0.002l_c) = (1, 2 - 0, 4 \cdot \sqrt{1,24})(0.8 + 0.002 \cdot 42) = 0.667.
$$

Термический коэффициент с следует применять для учета понижения снеговых нагрузок на покрытия с высоким коэффициентом теплопередачи (более 1 Вт/(м<sup>2о</sup>С)) вследствие таяния, вызванного потерей тепла. В рассматриваемом случае при наличии утеплителя в кровле таяния снега не ожидается, поэтому  $c_t = 1, 0$ .

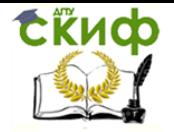

Коэффициент перехода от веса снегового покрова земли к снеговой нагрузке на покрытие по схеме 1 приложения Б [7]  $\mu=1$ .

Ростов-на-Дону находится во втором снеговом районе по карте 1 Приложения Е [7], поэтому по таблице 10.1 [7] получаем  $S_q=1,0$  кПа, тогда

$$
S_0 = c_e \cdot c_t \cdot \mu \cdot S_g = 0.667 \cdot 1 \cdot 1 \cdot 1.0 = 0.667 \text{ (kTa)}.
$$

Согласно п.10.12 [7], коэффициент надежности по снеговой нагрузке  $\gamma = 1.4$ , поэтому погонная расчетная снеговая нагрузка

$$
p_{l1} = S_0 \cdot \gamma_f \cdot \gamma_n \cdot B = 0,667 \cdot 1,4 \cdot 1,0 \cdot 6 = 5,60 \text{ (kH/M)}.
$$

### **2.3.3. Ветровая нагрузка**

В соответствии с требованиями главы 11 [7] для зданий и сооружений необходимо учитывать следующие воздействия ветра:

а) основной тип ветровой нагрузки (в дальнейшем – «ветровая нагрузка»);

б) пиковые значения ветровой нагрузки, действующие на конструктивные элементы ограждения и элементы их крепления;

в) резонансное вихревое возбуждение;

г) аэродинамические неустойчивые колебания типа галопирования, дивергенции и флаттера.

Резонансное вихревое возбуждение и аэродинамические неустойчивые колебания типа галопирования необходимо учитывать для зданий и сплошностенчатых сооружений, у которых  $h/d > 10$ , где  $h$  – высота,  $d$  – характерный поперечный размер. В курсовом проекте не выполняется проектирование элементов ограждения и их крепления, поэтому далее рассматривается только основной тип ветровой нагрузки.

Согласно п.11.1.2 [7] нормативное значение ветровой нагрузки <sup>w</sup> следует определять как сумму средней  $w_m$  и пульсационной  $w_p$  составляющих.

Нормативное значение средней составляющей ветровой нагрузки  $W_m$  в зависимости от эквивалентной высоты  $z_e$  над поверхностью земли следует определять по формуле (11.2) [7]

$$
w_m = w_0 k(z_e) c,
$$

где  $w_0$  – нормативное, значение ветрового давления,

 $k(z_e)$  – коэффициент, учитывающий изменение ветрового давления для высоты  $z_e$ и определяемый по таблице 11.2 или по формуле  $(11.4)$  [7] в зависимости от типа местности;

 $c$  – аэродинамический коэффициент, определяемый по приложению В.1 [7].

Нормативное значение ветрового давления и принимается в зависимости от ветрового района по таблице 11.1 [7]. Ростов-на-Дону находится в третьем ветровом районе по картам 3 Приложения Е [7], поэтому из таблицы 11.1 имеем  $w_0$ =0,38 кПа.

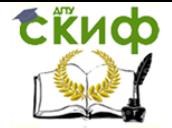

Эквивалентная высота  $z_e$  определяется по п.11.1.5 [7] следующим образом.

1. Для башенных сооружений, мачт, труб и т.п. сооружений  $z_e = z$ .

2. Для зданий:

а) при  $h \le d \rightarrow z_e = h$ ; б) при  $d < h \leq 2d$ : для  $z \geq h - d \rightarrow z_e = h$ ; для  $0 < z < h - d \rightarrow z_e = d$ ; в) при  $h > 2d$ : для  $z \geq h - d \rightarrow z_e = h$ ; для  $d < z < h - d \rightarrow z_e = z$ ; для  $0 < z \leq d \rightarrow z_e = d$ .

Здесь *z* – высота от поверхности земли;

 $d$  – размер здания (без учета его стилобатной части) в направлении, перпендикулярном расчетному направлению ветра (поперечный размер);

 $h$  – высота здания.

В рассматриваемом случае высота здания от уровня земли до верха покрытия  $h =$ 19,70м, а длина здания по заданию  $d = 96$ м, поэтому  $z_e = h$  и по таблице 11.2 [7] для типа местности «А» находим по интерполяции  $k(19,7) = 1,24$ . Нам понадобятся также значения последнего коэффициента на уровне верха колонны и на высоте 10м от уровня пола –  $k(16,2) = 1,16, k(10,0) = 1,0.$ 

Согласно приложению В.1.2 [7], для наветренной стороны здания  $c = 0.8$ , а для подветренной стороны –  $c' = -0.5$ .

Нормативное значение средней составляющей ветровой нагрузки  $W_m$  на высотах 19,7, 16,2 и 10,0м оказывается равным:

- для наветренной стороны здания

- для наветренной строны здания 
$$
w_{m19,7} = 0,38 \cdot 1,24 \cdot 0,8 = 0,377 \text{ (кПа),}
$$
\n
$$
w_{m16,2} = 0,38 \cdot 1,16 \cdot 0,8 = 0,353 \text{ (kTla),}
$$
\n
$$
w_{m10,0} = 0,38 \cdot 1,0 \cdot 0,8 = 0,304 \text{ (kTla),}
$$
\n- для подветренной строны - 
$$
w'_{m19,7} = 0,38 \cdot 1,24 \cdot (-0,5) = -0,236 \text{ (kTla),}
$$
\n
$$
w'_{m16,2} = 0,38 \cdot 1,16 \cdot (-0,5) = -0,220 \text{ (kTla),}
$$
\n
$$
w'_{m10,0} = 0,38 \cdot 1,0 \cdot (-0,5) = -0,190 \text{ (kTla).}
$$

Согласно примечанию к п.11.1.8 [7] при расчете одноэтажных производственных зданий высотой до 36 м при отношении высоты к пролету менее 1,5 (в нашем случае 19,7 / 24 = 0,82 < 1,5), размещаемых в местностях типа «А» и «В», пульсационную составляющую ветровой нагрузки допускается определять по формуле (11.5) [7]:

$$
w_p = w_m \varsigma(z_e) v,
$$

где  $W_m$  определено выше,

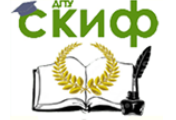

 $\zeta(z_e)$  – коэффициент пульсации давления ветра, принимаемый по таблице 11.4 или формуле (11.6) [7] для эквивалентной высоты  $z_{e}^{C}(19,7) = 0,692^{C}(16,2) = 0,717^{C}(16,2)$  $\zeta(10,0) = 0,76$ 

<sup>v</sup> – коэффициент пространственной корреляции пульсаций давления ветра (см. п.11.1.11 [7]). По таблице 11.7 [7] находим значения коэффициентов  $\rho$  и  $\chi$  для расчетной поверхности, параллельной основной координатной плоскости zoy (рис. 11.2 [7]):  $\rho$  =  $B$  = 6 <sub>м –</sub> шаг колонн, поскольку расчетная поверхность включает в себя те части наветренных и подветренных поверхностей, боковых стен, кровли и подобных конструкций, с которых давление ветра передается на рассчитываемый элемент сооружения;  $\chi$ = $h$ =19,7 м. По таблице 11.6, интерполируя, находим  $v_{19,7}$  = 0,836,  $v_{16,2}$  = 0,845,  $v_{10,0} = 0.864$ .

Пульсационная составляющая ветровой нагрузки  $w_p$  оказывается равной:

- для наветренной стороны здания

$$
w_{p19,7} = 0,377 \cdot 0,692 \cdot 0,836 = 0,218
$$
  
\n
$$
w_{p16,2} = 0,353 \cdot 0,717 \cdot 0,845 = 0,214
$$
  
\n
$$
w_{p10,0} = 0,304 \cdot 0,76 \cdot 0,864 = 0,200
$$
  
\n
$$
(k \text{Ta})
$$

- для подветренной стороны –

$$
w'_{p19,7} = (-0,236) \cdot 0,692 \cdot 0,836 = -0,137
$$
  
\n
$$
w'_{p19,7} = (-0,220) \cdot 0,717 \cdot 0,845 = -0,133
$$
  
\n
$$
w'_{p10,0} = (-0,190) \cdot 0,76 \cdot 0,864 = -0,125
$$
  
\n
$$
(k \text{ a})
$$

Нормативное значение ветровой нагрузки w:

- для наветренной строны здания 
$$
w_{19,7} = 0,377 + 0,218 = 0,595
$$
 (кПа), 
$$
w_{16,2} = 0,353 + 0,214 = 0,567
$$
 (кПа), 
$$
w_{10,0} = 0,304 + 0,200 = 0,504
$$
 (кПа), 
$$
w'_{19,7} = (-0,236) + (-0,137) = -0,373
$$
 (кПа), 
$$
w'_{16,2} = (-0,220) + (-0,133) = -0,353
$$
 (кПа), 
$$
w'_{10,0} = (-0,190) + (-0,125) = -0,315
$$
 (кПа).

Расчетная погонная ветровая нагрузка находится по формуле

$$
p_{l2} = w \cdot \gamma_n \cdot \gamma_f \cdot B
$$

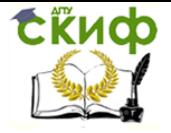

причем, согласно п.11 [7], коэффициент надежности по нагрузке для ветровой нагрузки  $\gamma_f = 1.4$ , поэтому

- для наветренной стороны здания

$$
p_{12, 19.7} = 0,595 \cdot 1,0 \cdot 1,4 \cdot 6 = 4,998
$$
  
\n
$$
p_{12, 16.2} = 0,567 \cdot 1,0 \cdot 1,4 \cdot 6 = 4,763
$$
  
\n
$$
p_{12, 10.0} = 0,504 \cdot 1,0 \cdot 1,4 \cdot 6 = 4,234
$$
  
\n
$$
(kH/M),
$$
  
\n
$$
p_{12, 10.0} = 0,504 \cdot 1,0 \cdot 1,4 \cdot 6 = 4,234
$$
  
\n
$$
(kH/M),
$$

- для подветренной стороны –

$$
p'_{12, 19.7} = (-0.373) \cdot 1.0 \cdot 1.4 \cdot 6 = -3.133 \text{ (kH/M)},
$$
  
\n
$$
p'_{12, 16.2} = (-0.353) \cdot 1.0 \cdot 1.4 \cdot 6 = -2.965 \text{ (kH/M)},
$$
  
\n
$$
p'_{12, 10.0} = (-0.315) \cdot 1.0 \cdot 1.4 \cdot 6 = -2.646 \text{ (kH/M)}.
$$

База колонны поперечной рамы расположена ниже уровня земли, а ветровая нагрузка действует только в надземной части. Для упрощения расчета фактическая эпюра ветрового давления заменяется равномерно распределенной по всей высоте колонны, эквивалентной по величине изгибающего момента в заделке. Запишем выражения для изгибающего момента в заделке колонны с учетом обозначений рис. 2.2:

- момент от нагрузки на надземную часть колонны:

$$
M = p_{l2,10.0} \cdot (H_1 + H_2) \cdot \left(\frac{H_1 + H_2}{2} + H_3\right) + (p_{l2,16.2} - p_{l2,10.0}) \cdot \frac{H_1 + H_2 - 10,0}{2} \cdot \left[H_1 + H_2 + H_3 - \frac{1}{3}(H_1 + H_2 - 10,0)\right] = p_{l2,10.0} \cdot (11,8 + 4,4) \cdot \left(\frac{11,8 + 4,4}{2} + 1,0\right) +
$$
  
+  $(p_{l2,16.2} - p_{l2,10.0}) \cdot \frac{11,8 + 4,4 - 10,0}{2} \cdot \left[11,8 + 4,4 + 1,0 - \frac{1}{3}(11,8 + 4,4 - 10,0)\right] =$   
= 147,420 · p<sub>l2,10.0</sub> + 46,913 · (p<sub>l2,16.2</sub> - p<sub>l2,10.0</sub>) = 46,913 · p<sub>l2,16.2</sub> + 100,507 · p<sub>l2,10.0</sub>;

- момент от нагрузки на всю колонну:

$$
M = p_{l2,3\kappa\epsilon} \cdot \frac{\left(H_1 + H_2 + H_3\right)^2}{2} =
$$
  
=  $p_{l2,3\kappa\epsilon} \cdot \frac{\left(11.8 + 4.4 + 1.0\right)^2}{2} = 147.920 \cdot p_{l2,3\kappa\epsilon}.$ 

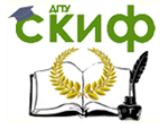

Металлические конструкции и сварка (курсовое проектирование по актуализированной редакции СНиП)

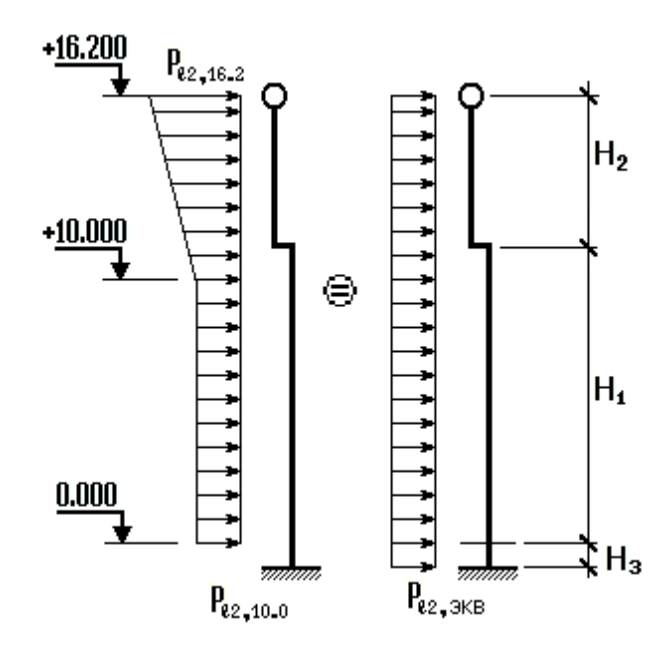

Рис. 2.2

Приравнивая два последних результата, находим величину эквивалентной распределенной ветровой нагрузки на колонну

- для наветренной стороны здания

$$
p_{12,3\kappa6} = (46,913 \cdot 4,763 + 100,507 \cdot 4,234)/147,92 = 4,387
$$
 (kH/M),

- для подветренной стороны

$$
p'_{12,3\kappa6} = [46,913 \cdot (-2,965) + 100,507 \cdot (-2,646)]/147,92 = 2,738
$$
 (kH/M).

Помимо распределенной ветровой нагрузки на колонны здания следует учесть давление ветра на боковые плоскости покрытия (шатер). Это давление обычно прикладывается в уровне нижних поясов стропильных ферм в виде сосредоточенных сил. Значение величины давления ветра на шатер с наветренной стороны равно площади части фактической эпюры ветрового давления ограниченной отметками низа стропильной фермы (+16.200) и верха (+19.700) покрытия:

- для наветренной стороны здания

$$
P_{12} = \frac{4,998 + 4,763}{2} \cdot (19,7 - 16,2) = 17,082
$$
 (KH),

- для подветренной стороны

$$
P'_{12} = \frac{(-3,133) + (-2,965)}{2} \cdot (19,7 - 16,2) = -10,672
$$
 (KH).

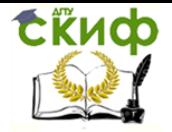

Управление дистанционного обучения и повышения квалификации Металлические конструкции и сварка (курсовое проектирование по актуализированной редакции СНиП)

### **2.3.4. Нагрузка от мостовых кранов**

Поскольку, согласно заданию на курсовой проект, проектируется здание механосборочного цеха, в котором краны проводят технологические и перегрузочные работы средней интенсивности, по таблице А.1 приложения А [7] режим их работы 5К. Согласно п. 9.13 [7] вертикальные нагрузки при расчете прочности и устойчивости рам, колонн, фундаментов, а также оснований в зданиях с мостовыми кранами следует принимать не более чем от двух наиболее неблагоприятных по воздействию кранов.

Расчетное вертикальное давление двух сближенных кранов на колонну, к которой приближены тележки с грузом.

$$
D_{\text{max}} = \gamma_n (\gamma_f \cdot \psi_l \cdot \sum F_{\text{Kimax}} \cdot y_i + \gamma_{fg} \cdot G_{n\delta}),
$$

где  $\gamma_f$  – коэффициент надежности по нагрузке для крановой нагрузки,  $\gamma_f = 1.2$  ([7], п. 9.8);

 $w_l$  = 0,85 – коэффициент сочетаний для крановой нагрузки([7], п. 9.18);

 $\gamma_{fq}$  – коэффициент надежности по нагрузке для постоянной нагрузки от собственного веса подкрановых конструкций,  $\gamma_{fq} = 1,05$  ([7], табл. 7.1);

 $F_{Kimax}$  – нормативное максимальное вертикальное давление колеса крана на путь (Приложение, таблица П.1). В проекте допускается принимать среднее значение.

 $F_{K, max} = (F_{K1, max} + F_{K2, max})/2$ ,

 $F_{K, max}$  = 500 кН (Приложение, таблица П.1);

 $G_{n\delta}$  – ориентировочная нормативная нагрузка от собственного веса подкрановой балки, которая условно включена во временную крановую нагрузку.

 $G_{n\delta} \approx 0.3(\kappa \Pi a) BL/2 = 0.3624/2 = 21.6$  (kH);

 $y_i$  – ординаты линии влияния опорного давления подкрановых балок на колонну.

Два сближенных крана устанавливают на подкрановых балках относительно расчетной рамы таким образом, чтобы значение  $\,F_{K\,\rm max} \cdot \sum y_i \,$  было наибольшим. Обычно это имеет место в случае, когда крайнее колесо одного крана расположено по оси рассматриваемой рамы (рис. 2.3).

$$
D_{\text{max}} = 1.0 \cdot (1.2 \cdot 0.85 \cdot 500 \cdot 2.784 + 1.05 \cdot 21.6) = 1443 \text{ (kH)}.
$$

Нормативное минимальное давление колеса крана на путь ([3], c.342):

$$
F_{\min} = \frac{9,8Q + G_{\kappa}}{n_0} - F_{K,\max} = \frac{9,8 \cdot 125 + 1350}{4} - 500 = 144
$$
\n(kH),  $\text{tora}$ 

\n
$$
D_{\min} = 1,0 \cdot (1,2 \cdot 0,85 \cdot 144 \cdot 2,784 + 1,05 \cdot 21,6) = 431,6
$$
\n(kH),  $\text{rota}$ 

 $n_0 = 4 -$  число колес с одной стороны крана;  $Q$  – грузоподъемность крана (по основному крюку) в тс;  $G_K$  – вес крана в кН.

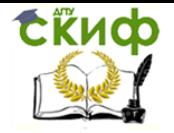

 $D_{min}$  определяется по той же формуле, что и  $D_{max}$ , но с заменой  $F_{Kmax}$  на  $F_{min}$ . В со-

ответствии с п.9.4 [7] нормативное значение горизонтальной нагрузки  $T_K^n$ , направленной поперек кранового пути и вызываемой торможением тележки, для кранов с гибким подвесом груза следует принимать равным 0,05 суммы подъемной силы крана и веса тележки. Эту нагрузку следует учитывать при расчете поперечных рам зданий и балок крановых путей. При этом принимается, что нагрузка передается на одну сторону (балку) кранового пути, распределяется поровну между всеми опирающимися на путь колесами крана и может быть направлена как внутрь, так и наружу рассматриваемого пролета.

$$
T_K^n = 0.05 \cdot (9.8 \cdot Q + G_T)/n_0.
$$

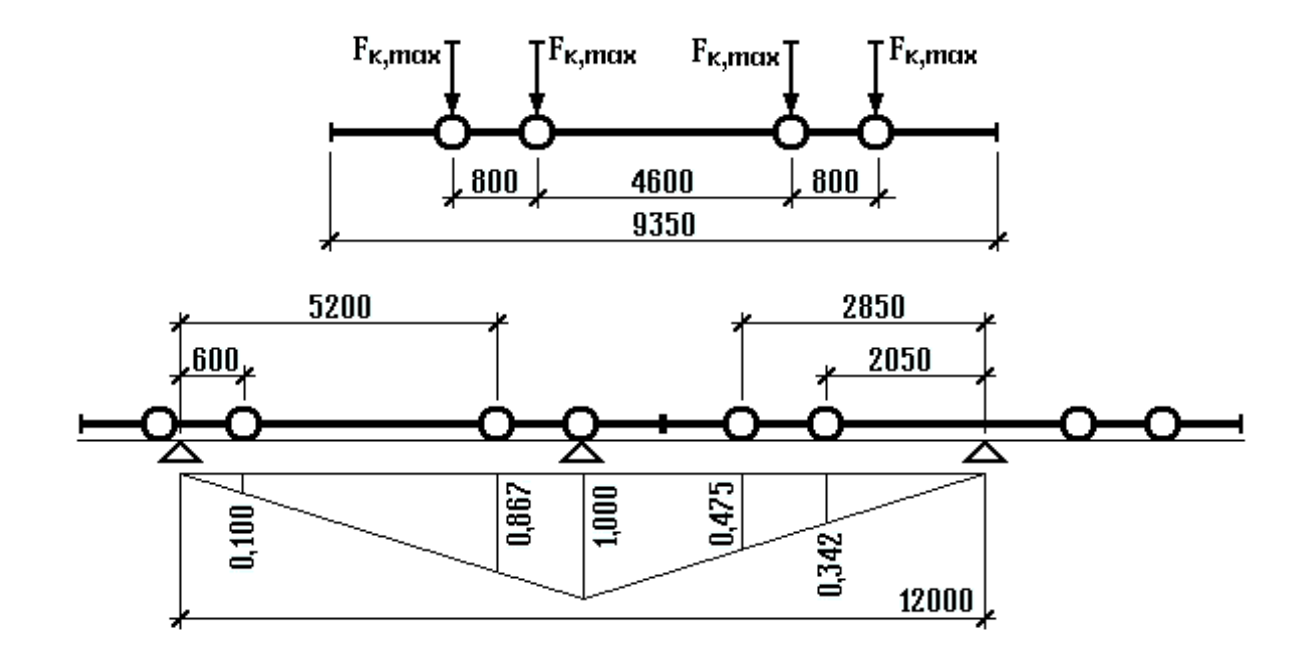

Рис. 2.3

 $G$  =430кН – собственный вес тележки (Приложение, таблица П.1).

$$
T_K^n = 0.05 \cdot (9.8 \cdot 125 + 430) / 4 = 20.69 \text{ (kH)}.
$$

Расчетное горизонтальное давление мостовых кранов на колонну:

$$
T = \gamma_n \cdot \gamma_f \cdot \psi \cdot T_K^n \cdot \sum_i y_i = 1,0.1,2.0,85.20,69.2,784 = 58,75
$$
 (KH).

Согласно п.9.6 [7] горизонтальные нагрузки от торможения моста и тележки крана считаются приложенными в месте контакта ходовых колес крана с рельсом. В курсовом

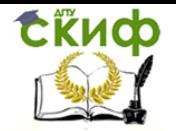

проекте для упрощения расчета допускается прикладывать давление  $T$  на уровне уступа в месте изменения сечения колонны.

После окончания сбора нагрузок целесообразно изобразить расчетную схему рамы с действующими на нее нагрузками (рисунок 2.4).

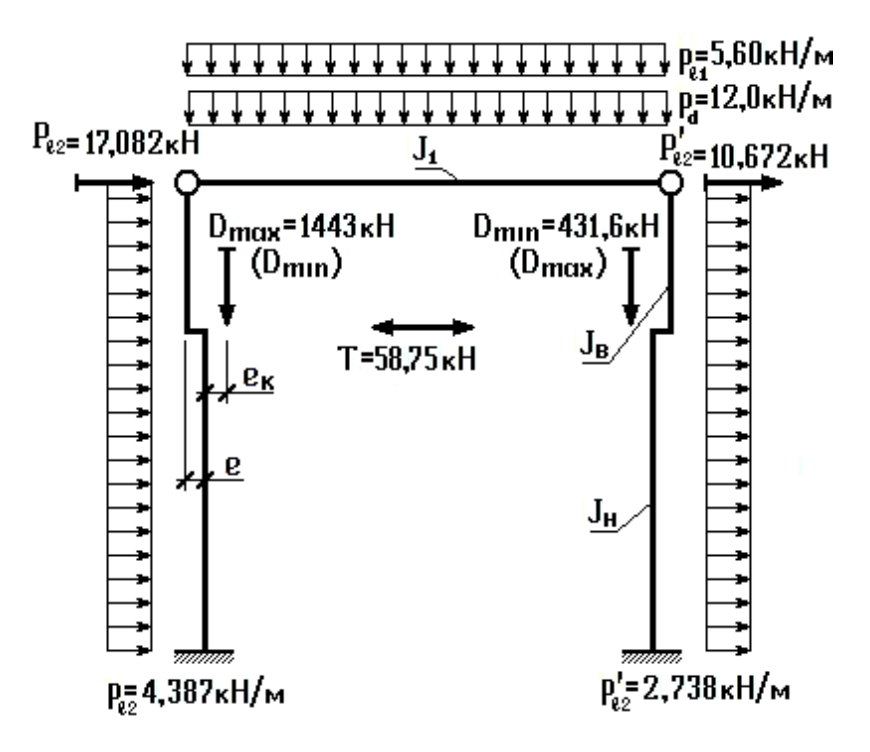

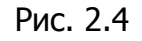

### 2.4. Статический расчет поперечной рамы

Определение усилий в элементах рамы является задачей строительной механики, поэтому подробный расчет в примере не производится. Тем не менее, следует отметить, что он может быть выполнен различными способами - аналитически или при помощи персонального компьютера. Известно большое количество всевозможных программ статического расчета рам. В рамках настоящего учебного пособия остановимся подробнее на программе RAMA, разработанной на кафедре металлических, деревянных и пластмассовых конструкций Ростовского ГСУ. Указанная программа дает возможность не только выполнить расчет рамы на отдельные загружения, но и получить сочетания усилий, возникающих в колонне поперечной рамы от различных нагрузок. Результаты работы программы выдаются в виде таблиц, из которых впоследствии самостоятельно производится выбор расчетных сочетаний усилий. Для работы с программой предварительно необходимо подготовить 18 исходных данных (единицы измерения - кН и м). Ниже эти данные приводятся для рассматриваемого примера:

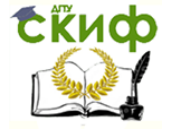

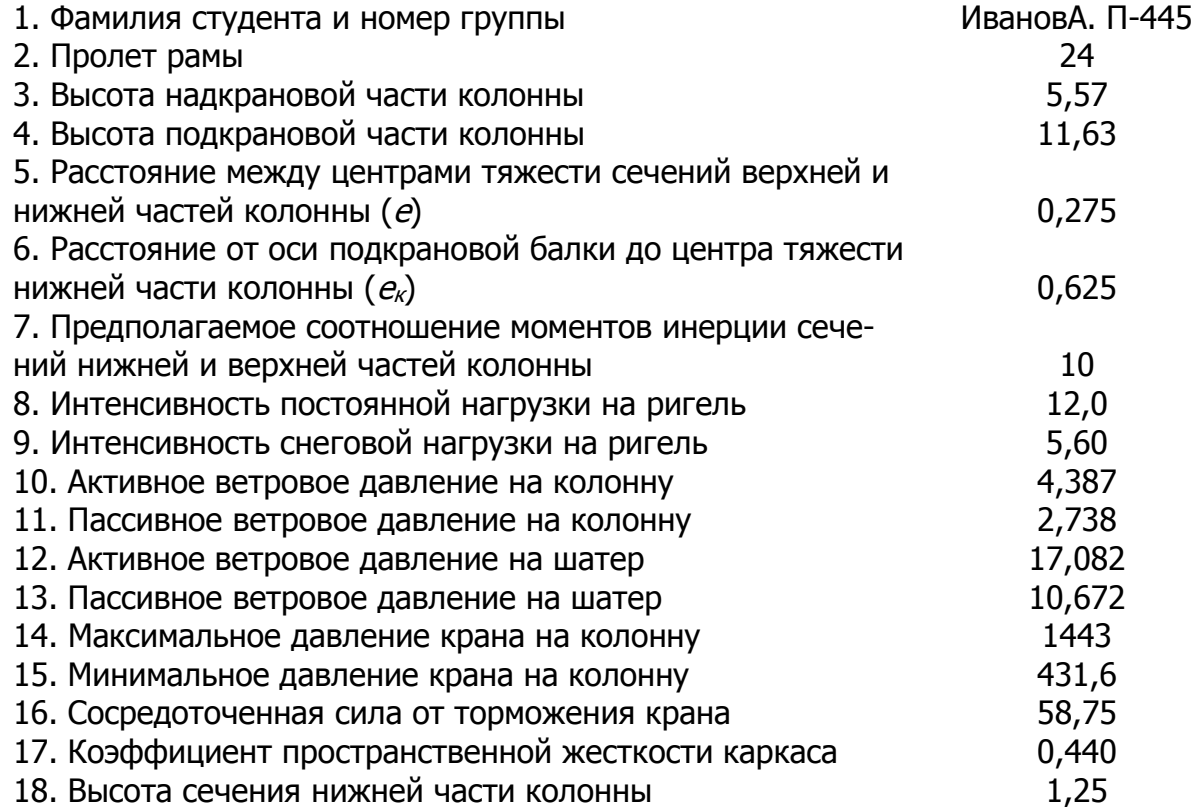

Среди представленных выше данных имеются две величины, требующие пояснения. Очевидно, что жесткости верхней и нижней частей ступенчатой колонны будут различными. Их фактическое соотношение оказывает влияние на распределение усилий, возникающих в колонне. Поэтому для получения реальных результатов необходимо ввести предполагаемое соотношение моментов инерции сечений нижней и верхней частей колонны. Обычно оно принимается в пределах 6 – 10. В реальном проектировании после подбора сечения колонны определяется фактическое соотношение жесткостей, и при необходимости расчет повторяется.

При действии крановых нагрузок в работу включается не только рассматриваемая рама, но и соседние. Это приводит к тому, что фактические величины крановых нагрузок оказываются меньше расчетных. Степень влияния соседних рам учитывается введением коэффициента пространственной жесткости каркаса, который зависит от продольного шага колонн, грузоподъемности кранов и количества поперечных рам в здании. В Приложении приводится таблица П.2, при помощи которой возможно отыскать величину коэффициента пространственной жесткости.

Распечатка результатов статического расчета поперечной рамы имеется в Приложении. Она состоит из трех страниц, на которых соответственно приводятся расчетная схема колонны, таблицы с результатами расчета рамы на отдельные загружения и сочетаний нагрузок. Из последней таблицы и выбираются расчетные сочетания усилий.

При определении расчетной комбинации усилий М и Л для подбора симметричного сечения сплошной верхней части колонны необходимо из вариантов комбинаций усилий от отдельных сочетаний нагрузок в сечении «СВ» колонны выбрать наиболее неблагоприятное.

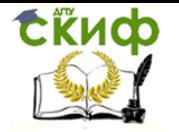

актуализированной редакции СНиП)

В процессе отыскания расчетной комбинации усилий М и N для подбора сечения подкрановой ветви необходимо из вариантов комбинаций усилий от различных сочетаний нагрузок в сечениях «СА» и «А» колонны выбрать наихудшую комбинацию с отрицательным моментом  $(-M)$ , а для шатровой ветви – с положительным  $(+M)$ .

Если при выборе наихудшей неблагоприятной комбинации усилий из возможных вариантов возникает затруднение, то в курсовом проекте допускается принимать вариант с наибольшим значением  $N_{VCA}$ .

$$
N_{ycn} = \frac{|N|}{2} + \frac{|M|}{b_e}
$$

- для верхней части колонны

- для нижней части -

$$
N_{yca} = \frac{|N|}{2} + \frac{|M|}{b_H}
$$
 (для –M и +M)

Результаты расчетных комбинаций усилий для расчета колонны целесообразно оформить в виде таблицы 2.3.

Дальнейший расчет поперечной рамы может вестись параллельно по двум направлениям - проектирование стропильной фермы и расчет колонны. Студент самостоятельно должен выбрать порядок следования указанных разделов в пояснительной записке. Наиболее удобным представляется вариант, когда первым все-таки идет расчет фермы, поскольку он начинается с определения усилий в ее элементах, и, таким образом, статические расчеты как бы объединяются в единую часть. При работе над настоящим учебным пособием авторы придерживались именно такого варианта.

## Таблица 2.3

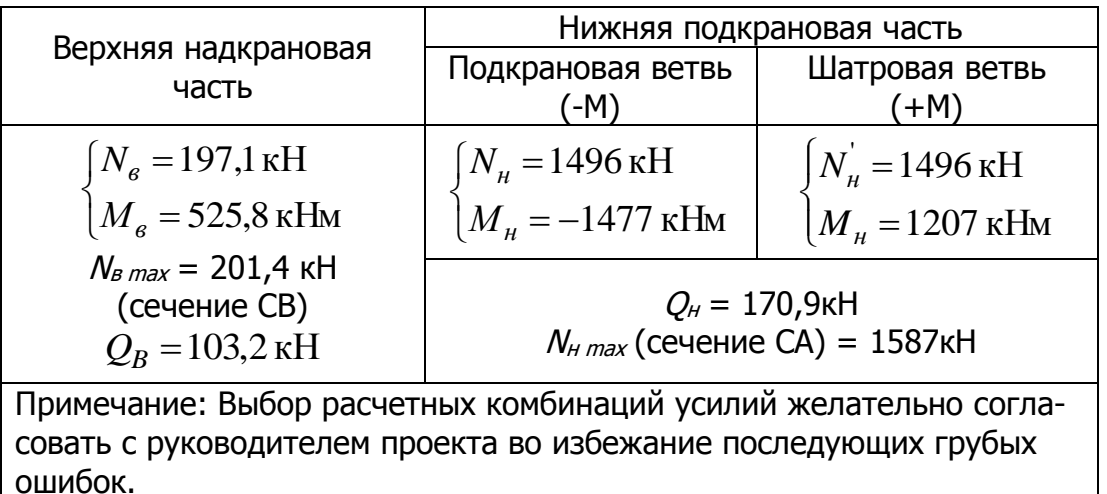

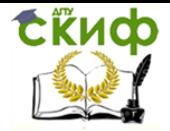

Управление дистанционного обучения и повышения квалификации Металлические конструкции и сварка (курсовое проектирование по актуализированной редакции СНиП)

### **2.5. Определение усилий в элементах фермы**

В курсовом проекте, как правило, рассматривается бесфонарное покрытие по стальным стропильным фермам. Существует множество разнообразных схем ферм, используемых в покрытиях производственных зданий. Схема фермы может быть рекомендована заданием, в противном случае ее следует выбрать и обосновать самостоятельно.

Принимаем унифицированную схему стропильной фермы, представленную на рис. 2.5. Длина панели верхнего пояса принимается равной  $d=$  3м для того, чтобы конструктивно обеспечить возможность передачи нагрузки от кровли на узлы фермы.

Опирание стропильных ферм на колонны принимаем по типу «сверху». Такое решение позволяет достаточно просто осуществить заданное шарнирное сопряжение ригеля с колонной.

На ригель действуют равномерные постоянная нагрузка от собственного веса конструкций покрытия, равная  $p_d=12,0$  кН/м, и временная снеговая нагрузка  $p_1=5,60$  кН/м. Коэффициент сочетания нагрузок  $\psi_1=1$  ([7], п. 6.2).

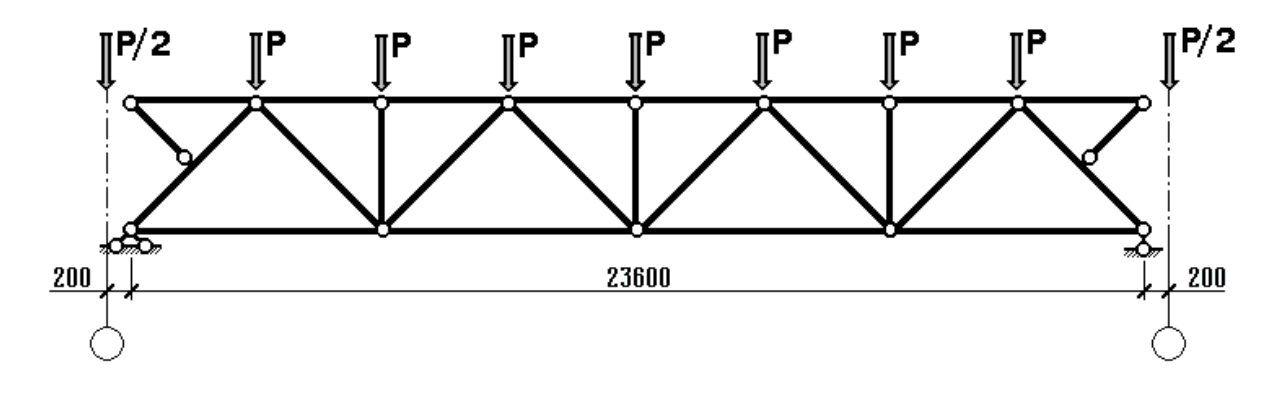

Рис. 2.5

Считается, что распределенная нагрузка от покрытия через прогоны передается в узлы верхнего пояса в виде сосредоточенных сил. Обычно, в более сложных случаях, определяются грузовые площади для каждого узла фермы. Однако, в курсовом проекте очевидно, что грузовые площади для всех промежуточных узлов верхнего пояса равны  $B d = 6.3$ =18 (м<sup>2</sup>), а для крайних узлов, в запас прочности, несмотря на то, что крайняя панель на 200мм короче, грузовую площадь принимают равной  $B \, d/2$ .

Расчетные узловые сосредоточенные силы от постоянной нагрузки, действующие на промежуточные узлы равны:

$$
P_d = p_d \cdot d = 12.0 \cdot 3 = 36.0 \text{ (kH)}.
$$

 $\Gamma$ о же от снеговой нагрузки:  $P_{l1}$  =  $p_{l1} \cdot d$  = 5,60 $\cdot$ 3 = 16,8 (кH)  $\Gamma$ 

Окончательно, полная расчетная узловая нагрузка на промежуточные узлы составляет:

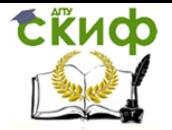

Металлические конструкции и сварка (курсовое проектирование по актуализированной редакции СНиП)

 $P = P_d + \psi_{l1} \cdot P_{l1} = 36.0 + 1.0 \cdot 16.8 = 52.8$  (KH).

Крайние узловые силы, равные  $P/2$ , в рассматриваемом случае приложены к специальным отправочным маркам - опорным стойкам CO-1 и в расчете не учитываются.

Отметим, что мы ограничились определением узловой нагрузки для рядовых ферм. Фермы, поставленные в торцах здания, будут нагружены примерно вдвое меньше, чем рядовые. Однако, в целях унификации, все фермы обычно делают одинаковыми и рассчитывают по наибольшим нагрузкам.

Расчетная схема фермы определяется ее конструктивной схемой с учетом всех основных факторов, влияющих на напряженно-деформированное состояние, и существенно зависит от опыта и интуиции инженера. Однако легкие стропильные фермы являются достаточно хорошо изученными объектами, и определение их расчетных схем выполняется с учетом традиционных допущений. Считается, что:

а) оси прямолинейных стержневых элементов в узлах пересекаются в одной точке;

б) конструктивное решение сопряжения стержневых элементов в узлах соответствует шарнирному;

в) одна из опор фермы является шарнирно-неподвижной, а вторая - шарнирноподвижной;

г) сосредоточенная нагрузка действует на узлы верхнего пояса центрально;

д) уклон поясов мал (1,5%) и им можно пренебречь;

е) крайние элементы верхнего пояса и шпренгели не рассматриваются;

ж) материал стержней (сталь) работает в упругой стадии.

Таким образом, в силу принятых допущений, имеем классическую шарнирностержневую, а в нашем случае еще и статически определимую систему, элементы которой работают исключительно на центральное растяжение, либо сжатие.

Определение усилий в элементах подобной системы не представляет больших затруднений. Их можно отыскать различными методами (вырезания узлов, моментной точки, методом сечений, по диаграмме Максвелла-Кремоны, при помощи компьютерных программ и т.п.). В Приложении к настоящему пособию приводятся таблицы с усилиями в элементах типовых стропильных ферм от единичных сосредоточенных сил в узлах верхнего пояса на всем пролете и его половине. Умножая данные таблиц на величину расчетной узловой нагрузки, легко получить фактические величины усилий в элементах ферм.

На рисунке 2.6 показана расчетная схема фермы пролетом 24м, а в таблице 2.4 выполнено определение усилий в ее элементах.

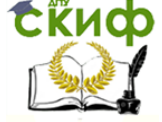

Металлические конструкции и сварка (курсовое проектирование по актуализированной редакции СНиП)

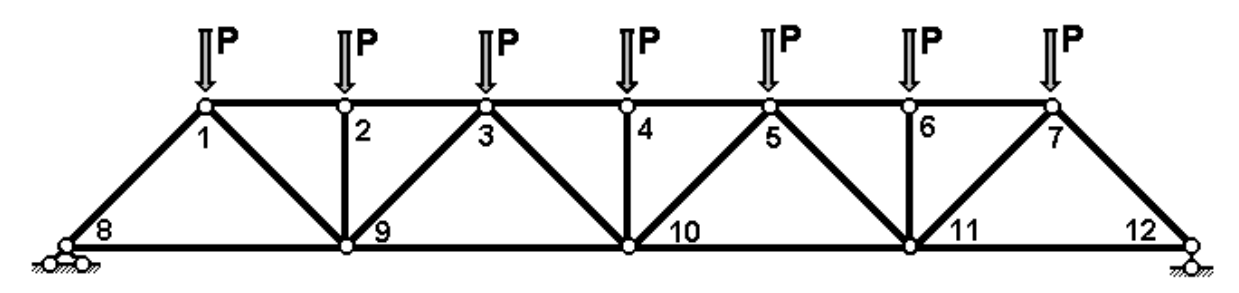

Рис. 2.6

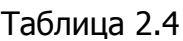

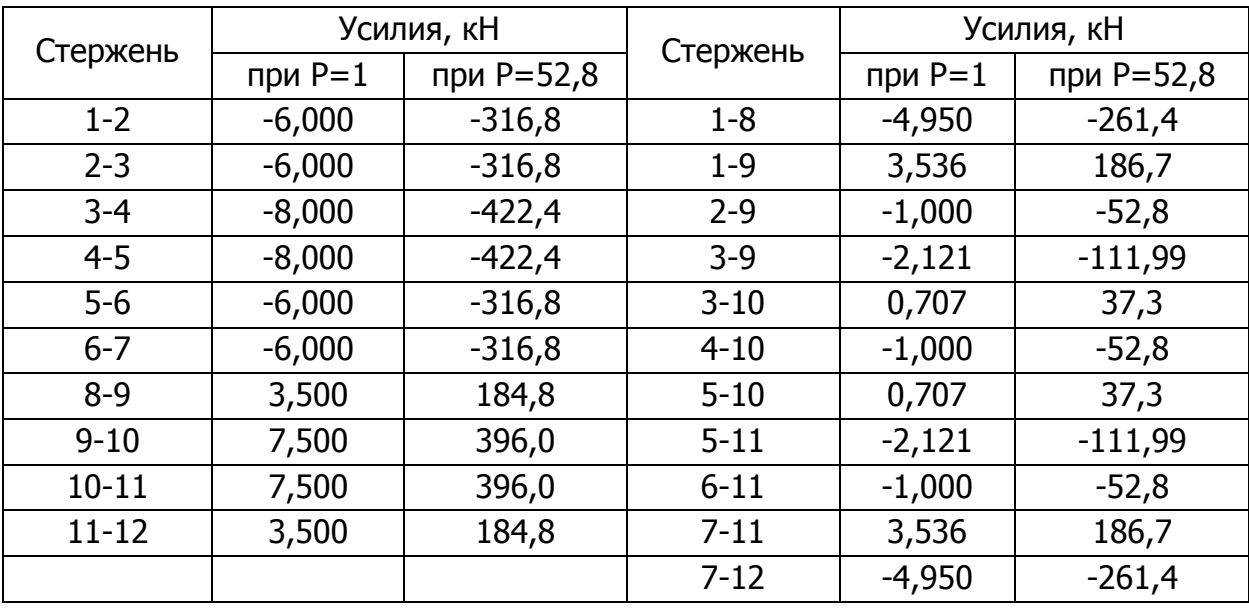

## **2.6. Подбор сечений элементов фермы**

Подбор сечений центрально нагруженных элементов выполняется в соответствии с требованиями [6]. Для этого необходимо предварительно задаться типом поперечного сечения элементов фермы и определить расчетные длины последних.

Элементы поясов и решетки будем проектировать из спаренных уголков по ГОСТ 8509 и ГОСТ 8510 ([3], с. 380-387). При выборе типа сечения конкретно для каждого элемента следовало бы руководствоваться рекомендациями ([3], с. 271-273), однако, в связи с малой номенклатурой неравнополочных уголков в сокращенном сортаменте, целесообразно отказаться от их использования при подборе сечений.

Расчетные длины в плоскости фермы –  $l_{\text{ef},x}$  и из плоскости фермы –  $l_{\text{ef},y}$  плоских стержневых систем определяют в соответствии с разделом 10.1 и табл. 24 [6]. Для определения lef,у элементов пояса, необходимо выбрать схемы расположения горизонтальных связей между фермами в плоскостях верхних и нижних поясов, например, с помощью ([3], рис. 11.13, с. 325). Для рассматриваемого случая примем схемы связей, представленные на рис. 11.13,б в [3]. В таблице 2.5 приводятся геометрические и расчетные длины элементов стропильной фермы для принятых типов поперечных сечений и связей.

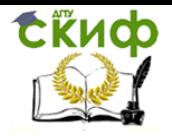

Металлические конструкции и сварка (курсовое проектирование по актуализированной редакции СНиП)

Расчет элементов ферм на прочность при растяжении выполняют по формуле (5)  $[6]$ :

$$
\frac{N}{A_n \cdot R_y \cdot \gamma_C} \le 1,
$$

где N - максимальное растягивающее усилие в элементе, кН;

 $A_n$  – площадь поперечного сечения (нетто), см<sup>2</sup>;

 $\gamma_c$  – коэффициент условий работы, который принимают по [6], табл. 1.

Таблица 2.5

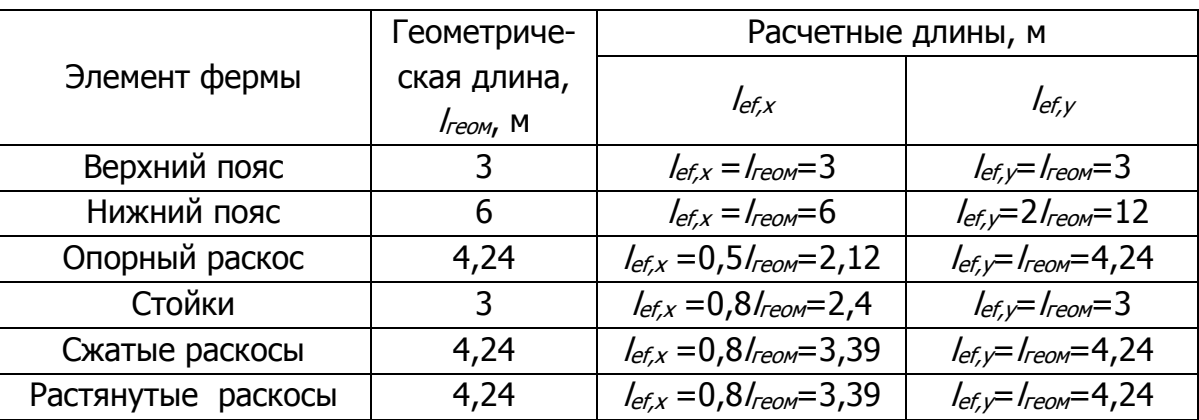

Расчет на устойчивость центрально-сжатых элементов следует выполнять по формуле (7) [6]:

$$
\frac{N}{\varphi \cdot A \cdot R_{y} \cdot \gamma_{C}} \leq 1,
$$

где N-максимальное сжимающее усилие, кН;

А - плошадь поперечного сечения (брутто);

 $\varphi$  – коэффициент продольного изгиба, определяемый по табл. Д.1 или формуле (8) [6] в зависимости от типа сечения, гибкости элемента  $\lambda$  и расчетного сопротивления  $R<sub>V</sub>$  стали, из которой он изготовлен.

Порядок подбора сечений сжатых и растянутых элементов легких ферм приведен в [3], с. 279 - 281. Если стержень имеет нулевое либо незначительное усилие, то подбор его сечения следует выполнять по предельной гибкости ([3], с. 283), величины которых приведены в табл. 32 и 33 [6].

Если при подборе сечения сжатых элементов решетки кроме опорного раскоса их гибкость оказывается больше 60, то коэффициент условий работы  $\gamma_c$ следует принимать равным 0,8 ([6], табл. 1, п.4).

В качестве примера выполним подбор сечения сжатого пояса. Максимальное расчетное усилие N=422,4кН. Для изготовления элементов фермы принимаем сталь С245

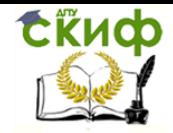

Управление дистанционного обучения и повышения квалификации Металлические конструкции и сварка (курсовое проектирование по актуализированной редакции СНиП)

по ГОСТ 27772. Соответствующие расчетные сопротивления определены по табл. В.5 [6] и приведены в таблице 2.6.

#### Таблица 2.6

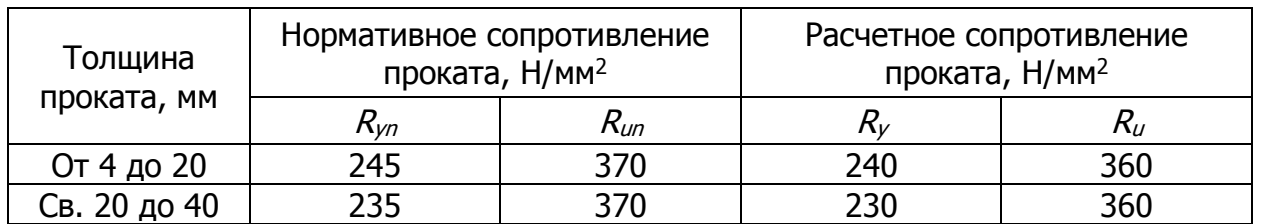

Сопряжения стержней проектируемых ферм выполняются посредством листовых фасонок, от толщины которых зависят радиусы инерции элементов из спаренных уголков. Толщину фасонок допускается назначать приближенно по максимальному усилию в стержнях решетки, в соответствии с табл. 9.2 [3]. В рассматриваемом случае  $t_{\phi}$ =10мм.

Предварительно задаемся коэффициентом продольного изгиба  $\varphi$ =0,6. Тогда требуемая площадь поперечного сечения

$$
A_{mp} = \frac{422.4}{0.6 \cdot 24 \cdot 1.0} = 29.33 \text{(cm}^2\text{)}
$$

По сортаменту принимаем 2 <sup>L</sup> 110x8 с площадью  $A=34,4$ см<sup>2</sup> и радиусами инерции: - в плоскости фермы  $i_x=3,39$ см,

- из плоскости фермы  $i<sub>k</sub>=4,87$ см, при толщине фасонки 10мм.

Определяем условные гибкости элемента в двух плоскостях:

$$
\overline{\lambda}_x = \frac{l_{ef,x}}{i_x} \cdot \sqrt{\frac{R_y}{E}} = \frac{300}{3,39} \cdot \sqrt{\frac{24}{20600}} = 3,02; \quad \overline{\lambda}_y = \frac{l_{ef,y}}{i_x} \cdot \sqrt{\frac{R_y}{E}} = \frac{300}{4,87} \cdot \sqrt{\frac{24}{20600}} = 2,10.
$$

По максимальной гибкости находим коэффициент продольного изгиба (таблица Д.1 [6], тип сечения *с*)  $\varphi$ =0,558.

 $\alpha = \frac{N}{\varphi AR_{y} \gamma_{c}}$ Предельная гибкость элемента [ $\lambda$ ]= $180-60\alpha$ , где  $\alpha = \frac{422.4}{0.558 \cdot 34.4 \cdot 24 \cdot 1.0} = 0.92;$ <br> $[\lambda] = 180 - 60 \cdot 0.92 \approx 125;$  $[\overline{\lambda}] = \overline{\lambda} \cdot \sqrt{\frac{R_y}{F}} = 125 \cdot \sqrt{\frac{24}{20600}} = 4,27.$ 

Фактические гибкости элемента меньше предельной. Проверяем подобранное сечение на устойчивость

$$
\frac{N}{\varphi AR_{y}\gamma_{c}} = \frac{422.4}{0.558 \cdot 34.4 \cdot 24 \cdot 1.0} = 0.92 < 1.
$$

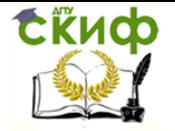

Таким образом, подобранное нами сечение отвечает требованиям прочности и устойчивости и может быть принято для верхнего пояса стропильной фермы. Аналогично выполняется подбор сечений остальных элементов.

Для удобства дальнейшей работы все вычисления сводим в таблицу 2.7 (см. ниже). В связи с тем, что ферма имеет симметричное строение, достаточно рассмотреть только ее половину. Из таблицы видно, что элементы решетки фермы выполняются из парных уголков трех типоразмеров. В реальном проектировании число типоразмеров элементов решетки ограничивают двумя-тремя. Допустимое количество типоразмеров в проекте задает руководитель.

### **2.7. Расчет узлов стропильной фермы**

В курсовом проекте обязательным является расчет сварных швов прикрепления элементов решетки к фасонкам. Остальные части расчета, например, расчет опорного и монтажного узлов выполняются по заданию руководителя проекта. Результаты расчета сварных угловых швов обычно сводят в таблицу.

Материалы для сварки следует принимать по ([6], т. Г.1). Принимаем полуавтоматическую сварку в углекислом газе проволокой Св-08Г2С по ГОСТ 2246-70\* диаметром 1,4 … 2мм. Для прикрепления стержней фермы к фасонкам рекомендуется применять фланговые угловые швы с выводом их на торец уголка примерно на 20мм или применять контурную обварку ([6], п. 15.2.3).

Катеты угловых швов  $k_f$  обычно задают в зависимости от толщины свариваемых элементов. Число различных по толщине швов не должно превышать трех-четырех на всю ферму, а их катеты должны отличаться минимум на 2мм. Требования по проектированию конструкций со сварными соединениями см. ([6], п. 14.1).

Необходимо также учитывать, что площадь сечения угловых швов, прикрепляющих стержень к фасонке должна быть распределена обратно пропорционально расстояниям от центра тяжести стержня до обушка и пера. В соответствии с этим при определении длины фланговых швов расчетное усилие следует умножать на коэффициент  $\alpha$  – для обушка и 1- $\alpha$  – для пера, где  $\alpha$  – долевой коэффициент, зависящий от типа

Полная конструктивная длина сварного углового шва:

уголка и положения его в сечении. Для равнополочных уголков 
$$
\alpha
$$
=0,7.  
\nПолная конструктивная длина сварного углового шва:  
\n
$$
l_{o\delta} = \frac{\alpha N}{2\beta_f k_f R_{wf} \gamma_c} + 1 \text{cm}
$$
\n
$$
l_{nepa} = \frac{(1-\alpha)N}{2\beta_f k_f R_{wf} \gamma_c} + 1 \text{cm}
$$
\n
$$
l_{o\delta} = \frac{\alpha N}{2\beta_z k_f R_{wz} \gamma_c} + 1 \text{cm}
$$
\n
$$
l_{nepa} = \frac{(1-\alpha)N}{2\beta_z k_f R_{wz} \gamma_c} + 1 \text{cm}
$$
\n
$$
l_{nepa} = \frac{(1-\alpha)N}{2\beta_z k_f R_{wz} \gamma_c} + 1 \text{cm}
$$

В соответствии с [6] имеем:

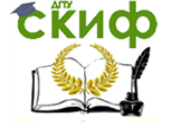

Металлические конструкции и сварка (курсовое проектирование по актуализированной редакции СНиП)

 $R_{\text{wf}} = 215$ МПа, (табл.Г.2)  $R_{wz}$  =0.45 $R_{\mu\eta}$  = 0,45.370 = 165 (МПа), (табл. 4)  $\beta_f = 0.9, \beta_z = 1.05$  (табл. 39)  $R_{wf}$   $\beta_f$  = 215 $\cdot$ 0,9 = 193,5 (MПа),

так как второе произведение меньше первого.

Сравнение последних произведений дает возможность определить, какую из двух пар формул для определения полной длины сварного шва следует применять. В рассматриваемом случае необходимо выполнять расчет по металлу границы сплавления,

 $R_{WZ} \cdot \beta_Z = 165.1,05 = 173,3$  (M<sub>Ta</sub>).

Результаты расчета сведены в таблицу 2.8. Если определенная по формулам конструктивная длина сварного шва оказывается менее 5см, то длина шва увеличивается до 5см в соответствии с п. 14.1.7,в [6]. Длины швов округляются до целых сантиметров в большую сторону.

Обычно в курсовом проекте при расчете узлов фермы помимо определения длин сварных швов выполняется определение размеров опорного ребра стропильной фермы (рисунок 2.7). Ширина и толщина ребра определяются из условия его нормальной работы на смятие от действия опорной реакции фермы и конструктивных требований прикрепления к опорной стойке, а высота – по длине сварного шва, прикрепляющего ребро к фасонке.

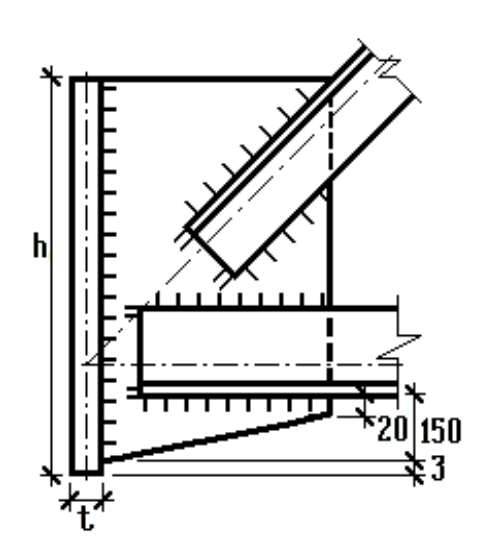

Рис. 2.7

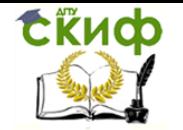

Металлические конструкции и сварка (курсовое проектирование по актуализированной редакции СНиП)

# Таблица 2.7

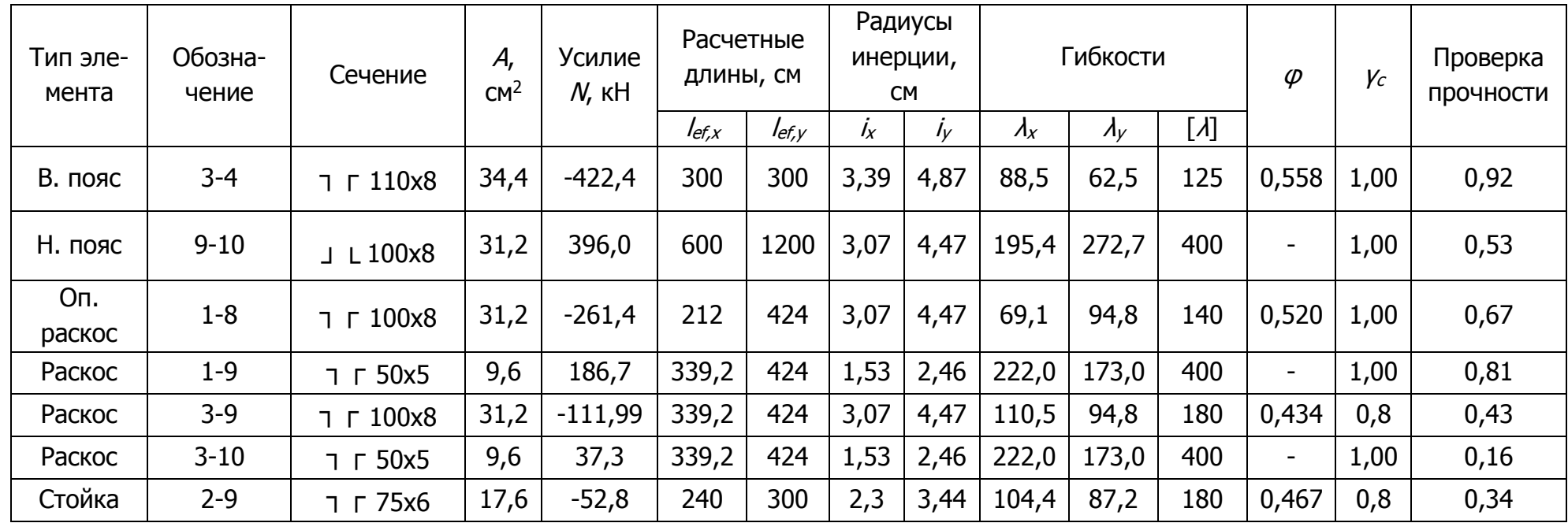
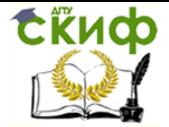

Металлические конструкции и сварка (курсовое проектирование по актуализированной редакции СНиП)

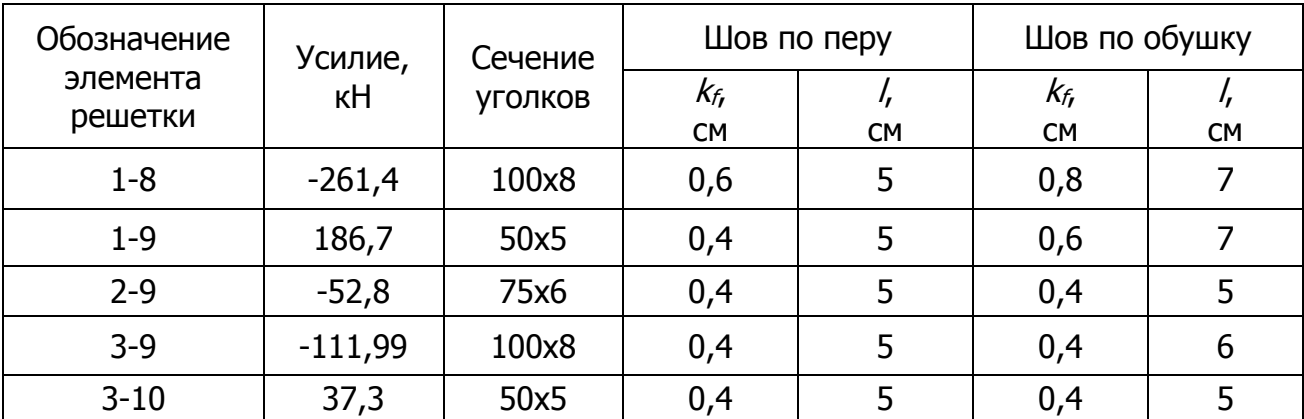

Таблица 2.8

Толщина опорного ребра из конструктивных соображений  $t$ принимается не менее  $t_{\phi}$  и равной 12-24мм. Принимаем  $t=12$ мм. Величина опорной реакции фермы равна  $R=211,2$ кН. Необходимая ширина ребра из условия его нормальной работы на смятие

$$
b_{mp} \geq \frac{R}{tR_p\gamma_c}
$$

где  $R_p$  – расчетное сопротивление стали смятию, определяемое по таблице 2 [6].  $R_p = R_{un}/V_m = 370/1.025 = 361$  (МПа), причем  $V_m$  – коэффициент надежности по материалу, принимаемый по таблице 3 [6]. Имеем

$$
b_{mp} \ge \frac{211,2}{1,2 \cdot 36,1 \cdot 1,0} = 4,88
$$

Ребро крепится болтами М20 к надколонной опорной стойке. Из условия размещения болтов принимаем ширину ребра b=18см.

Сварной шов, прикрепляющий опорное ребро к фасонке, располагается относительно линии действия опорной реакции фермы с некоторым эксцентриситетом. Этот факт учитывается в расчете увеличением опорной реакции на 20%. Катет шва обычно принимается равным или в 1,2 раза большим толщины фасонки. Требуемая полная длина сварного шва, а значит и высота ребра

$$
h_{mp} = \frac{1,2R}{2k_f \beta_z R_{wz} \gamma_c} + 1 = \frac{1,2 \cdot 211,2}{2 \cdot 0,8 \cdot 1,05 \cdot 16,5 \cdot 1} + 1 = 10
$$
 (CM).

Окончательно размер h устанавливается при конструировании фермы с учетом требуемых длин сварных швов, прикрепляющих опорный раскос к узлу стропильной фермы.

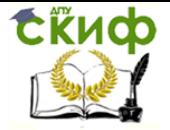

### **2.8. Расчет колонны**

Проектирование ступенчатой колонны производственного здания – достаточно сложная и объемная задача. В курсовом проекте обычно подробно выполняется подбор сечений верхней сплошной и нижней сквозной частей колонны, осуществляется расчет узла сопряжения верхней и нижней ее частей, базы и соединительной решетки. Остальные узлы и детали принимаются по конструктивным соображениям без расчета, хотя это и не совсем правильно.

Рассмотрим далее основные выполняемые в курсовом проекте этапы проектирования колонны. Их порядок строго определен и должен совпадать с принятым в настоящем пособии.

### **2.8.1. Расчетные длины колонны**

Расчетные длины отдельных частей колонны следует определять в соответствии с п.10.3.7 и Приложением И [6]. При этом предполагается, что верхний конец колонны свободен от всяких закреплений. Такое на первый взгляд кажущееся неверным утверждение делается в связи с тем, что в однопролетной раме шарнирно соединенный с колонной ригель при воздействии горизонтальных нагрузок может свободно перемещаться в горизонтальном направлении. Для многопролетных рам, как правило, принимается, что верхний конец колонны закреплен шарнирно неподвижно.

Коэффициент расчетной длины  $\mu_{H}$  для нижнего участка одноступенчатой колонны следует принимать в зависимости от следующих величин (рисунок 2.8 и таблица 2.3):

$$
n = \frac{J_2 H_{\scriptscriptstyle H}}{J_1 H_{\scriptscriptstyle \theta}} = \frac{1 \cdot 11,63}{10 \cdot 5,57} = 0,209; \quad \beta = \frac{N_1 + N_2}{N_2} = \frac{1587 + 201,4}{201,4} = 8,88; \\
\alpha_1 = \frac{H_{\scriptscriptstyle \theta}}{H_{\scriptscriptstyle H}} \sqrt{\frac{J_1}{J_2 \beta}} = \frac{5,57}{11,63} \sqrt{\frac{10}{1 \cdot 8,88}} = 0,51.
$$

В нашем случае по табл. И.3 [1] имеем  $\,{\mu}_{\hskip-0.5pt{\scriptscriptstyle H}} = 2.15$ , тогда по формуле (И.5) 4,22 > 3, принимаем  $\mu_{\rm B} = 3$ . 0,51 3;  $\mu_{\rm B} = \frac{2,15}{0.51} = 4,22 > 3$ , принимаем  $\mu_{\rm B}$ 1 н  $\mu_{\rm B} = \frac{\mu_{\rm H}}{g} \leq 3$ ;  $\mu_{\rm B} = \frac{2.13}{0.51} = 4.22 > 3$ , принимаем  $\mu_{\rm B} =$  $\alpha$  $\mu$  $\mu_{\text{I}}$ 

Расчетная длина верхней части колонны в плоскости рамы:

$$
l_{\text{ex}} = \mu_{\text{e}} \cdot H_{\text{e}} = 3 \cdot 5,57 = 16,71 \text{ (M)}.
$$

Для нижней части соответственно имеем:

$$
l_{\mu x} = \mu_{\mu} \cdot H_{\mu} = 2{,}15 \cdot 11{,}63 = 25{,}0
$$
 (M).

СКИФ

Управление дистанционного обучения и повышения квалификации

Металлические конструкции и сварка (курсовое проектирование по актуализированной редакции СНиП)

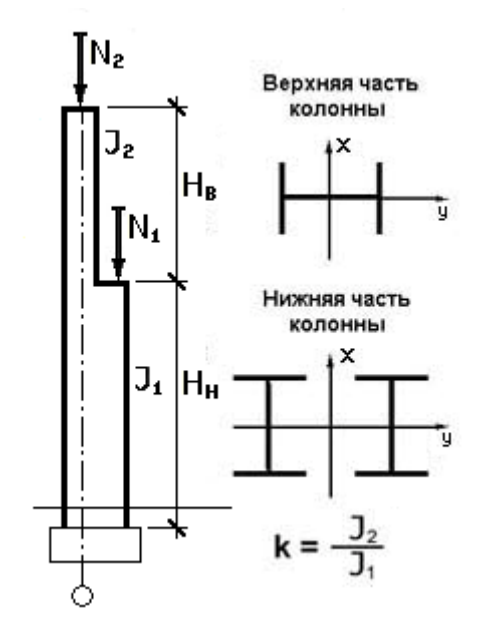

Рис. 2.8

Расчетные длины верхней  ${}^{l_{_{\theta y}}}$  и нижней  ${}^{l_{_{\eta y}}}$ частей колонны из плоскости рамы определяем в соответствии с рис. 2.9 предварительно задавшись конструктивной схемой вертикальных связей по колоннам.

В высоких зданиях для уменьшения расчетной длины  $l_{HY}$  целесообразно устанавливать распорки по всему ряду колонн. Тогда  $I_{Hy} = H_H/2 = 11,63/2 = 5,82(M).$   $I_{gy} = H_B - h_6 = 5,57-1 = 4,57 (M).$ 

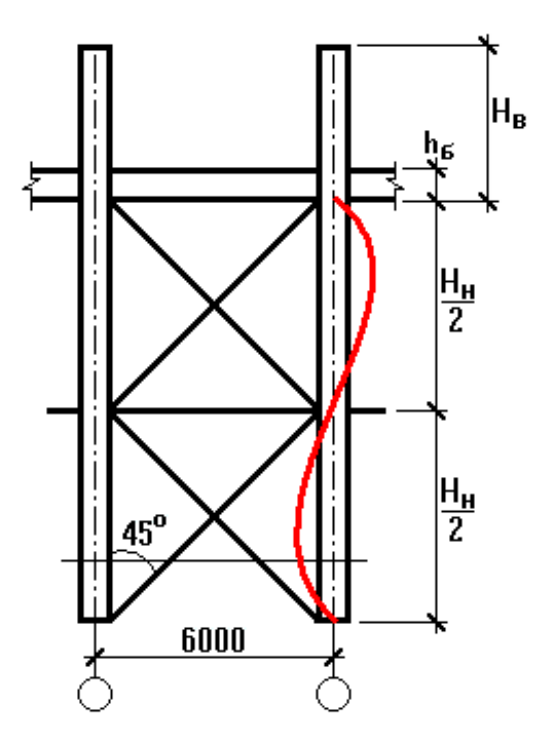

Рис. 2.9

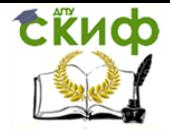

Металлические конструкции и сварка (курсовое проектирование по актуализированной редакции СНиП)

### **2.8.2. Подбор сечения верхней части колонны**

Верхняя часть колонны согласно [6] должна рассчитываться на прочность или устойчивость при внецентренном сжатии и проектируется из прокатного двутавра. При выполнении курсового проекта в учебных целях, как правило, выполняется более сложный и трудоемкий расчет на устойчивость в плоскости и из плоскости рамы. Аналогичный подход реализован и в настоящем пособии.

Предварительно определяется требуемая площадь поперечного сечения двутавра, которая находится из условия его устойчивости в плоскости рамы (в плоскости действия момента) по формуле (109) [6]:

$$
\frac{N}{\varphi_e AR_y \gamma_c} \le 1,
$$

где N – продольное усилие, приложенное с эксцентриситетом  $e$ ;  $\gamma_c = 1.05 -$ коэффициент условий работы для колонн одноэтажных производственных зданий с мостовыми кранами, определяемый по табл. 1 [6];  $\varphi_e$  – коэффициент устойчивости, принимаемый по табл. Д.3 [6] в зависимости от условной гибкости стержня

$$
\overline{\lambda}_x = \frac{l_{\text{ex}}}{i_x} \sqrt{\frac{R_y}{E}}
$$

и приведенного относительного эксцентриситета

$$
m_{ef} = \eta m = \eta \frac{eA}{W}
$$

причем  $W$  – момент сопротивления сечения для наиболее сжатого волокна, а  $\eta$  – коэффициент влияния формы сечения, определяемый по табл. Д.2 [6].

Для симметричного двутавра можно воспользоваться следующими приближенными зависимостями:

$$
i_x \approx 0,42h
$$
;  $\rho_x \approx 0,35h$ ;  $\eta \approx 1,25$ ,

Тогда

$$
\overline{\lambda}_x = \frac{l_{\text{ex}}}{0.42h} \sqrt{\frac{R_y}{E}}; \quad m_{\text{ef}} = \eta \frac{e}{\rho_x} = 1.25 \frac{M}{N \cdot 0.35h}.
$$

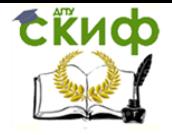

Управление дистанционного обучения и повышения квалификации Металлические конструкции и сварка (курсовое проектирование по актуализированной редакции СНиП)

Определив условную гибкость и приведенный относительный эксцентриситет, находим коэффициент устойчивости и вычисляем требуемую площадь поперечного сечения двутавра. В рассматриваемом случае имеем:

$$
h = 0.7_{\mathsf{M}_{\mathsf{r}}} \qquad \overline{\lambda}_x = \frac{16.71}{0.42 \cdot 0.7} \sqrt{\frac{24}{20600}} = 1.94, \quad m_{\text{ef}} = \frac{1.25 \cdot 525.8}{197, 1 \cdot 0.35 \cdot 0.7} = 13.61.
$$

Коэффициент устойчивости  $\varphi_e = 0.097$ , а требуемая площадь поперечного сечения двутавра

$$
A_{mp} = \frac{N}{\varphi_e R_y \gamma_c} = \frac{197,1}{0,097 \cdot 24 \cdot 1,05} = 85,9
$$
 (CM<sup>2</sup>).

Несколько проще можно определить требуемую площадь сечения по следующей формуле

$$
A_{mp} = \frac{N}{R_y \gamma_c} \left( 1,25 + 2,8 \frac{e}{b_e} \right) = \frac{197,1}{24 \cdot 1} \left( 1,25 + 2,8 \frac{52580}{197,1 \cdot 70} \right) = 97,9
$$
\n
$$
(CM^2).
$$

Кроме того, необходимо дополнительно отыскать требуемые радиусы инерции сечения, исходя из условия, что предельная гибкость стержня равна 120 ([6], табл. 32 при  $q=1$ ):

$$
i_{x,mp} = \frac{l_{ex}}{[\lambda]} = \frac{1671}{120} = 13.9
$$
  
(CM);  $i_{y,mp} = \frac{l_{gy}}{[\lambda]} = \frac{457}{120} = 3.81$ 

С учетом назначенной выше величины  $h<sub>B</sub>=700$ мм, по сортаменту принимаем двутавр 70Б1 по ГОСТ 26020-83 с h=691мм, A=164,7см<sup>2</sup>, J<sub>x</sub>=125930см<sup>4</sup>, W<sub>x</sub>=3645см<sup>3</sup>,  $i_x=$ 27,65cm,  $J_y=$ 4556cm<sup>4</sup>,  $i_y=$ 5,26cm,  $b$  $=$ 260mm,  $t$  $=$ 15,5mm,  $t_w=$ 12mm,  $r_1=$ 24mm.

Последовательно вычисляем:

$$
\frac{A_f}{A_w} = \frac{bt_f}{(h - 2t_f - 2r_1)t_w} = \frac{260.15,5}{(691 - 2.15,5 - 2.24) \cdot 12} = 0,55,
$$
  

$$
e = \frac{M}{N} = \frac{525,8}{197,1} = 2,67
$$
(M),  

$$
m = \frac{eA}{W} = \frac{267.164,7}{3645} = 12,06
$$
  $\bar{\lambda}_x = \frac{l_{\text{ex}}}{i_x} \sqrt{\frac{R_y}{E}} = \frac{1671}{27,65} \sqrt{\frac{24}{20600}} = 2,06$ 

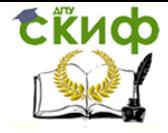

Металлические конструкции и сварка (курсовое проектирование по актуализированной редакции СНиП)

по табл.Д.2 [6]  $\eta$  = 1,26  $m_{ef} = \eta m = 1,26 \cdot 12,06 = 15,2$ ,  $\varphi_{e} = 0,088$ .

Проверяем устойчивость верхней части колонны в плоскости действия момента:

$$
\frac{N}{\varphi_e A \cdot R_y \gamma_c} = \frac{197,1}{0,088 \cdot 164,7 \cdot 24 \cdot 1,05} = 0,54
$$
  
< 1.

Устойчивость стержня обеспечена. Предельная гибкость

$$
[\lambda_x] = 180 - 60\alpha = 180 - 60 \frac{197,1}{0,088 \cdot 164,7 \cdot 24 \cdot 1,05} = 147,6
$$

$$
\lambda_x = \frac{l_{\text{ex}}}{i_x} = \frac{1671}{27,65} = 60,4 < [\lambda_x]
$$

Фактическая гибкость

Переходим к проверке верхней части колонны из плоскости действия момента. Она выполняется по формуле (111) [6]:

$$
\frac{N}{c\varphi_{y}AR_{y}\gamma_{c}} \leq 1,
$$

где коэффициент с определяется в зависимости от величины относительного эксцентриситета  $m_x$ , который, в свою очередь, принимается в соответствии с требованиями п. 9.2.5 и 9.2.6 [6].

$$
m_x = \frac{2}{3}m = \frac{2}{3}12,06 = 8,04
$$
  
В рассматриваемом служе  
 (0.9.2.6 [6]), следовательно,

с находит

 $c = c_5(2 - 0.2m_x) + c_{10}(0.2m_x - 1)$ 

Для отыскания с необходимо предварительно вычислить ([6], п. 9.2.5, табл. 21):

$$
\lambda_{y} = \frac{l_{gy}}{i_{y}} = \frac{457}{5,26} = 86.9 \quad \lambda_{y} = \lambda_{y} \sqrt{\frac{R_{y}}{E}} = 86.9 \sqrt{\frac{24}{20600}} = 2.97 < 3.14
$$
\n
$$
\alpha_{5} = 0.65 + 0.05m_{5} = 0.65 + 0.05 \cdot 5 = 0.9 \quad \beta_{5} = 1 \quad \varphi_{y} = 0.649;
$$
\n
$$
c_{5} = \frac{\beta_{5}}{1 + \alpha_{5} m_{5}} = \frac{1}{1 + 0.9 \cdot 5} = 0.182.
$$

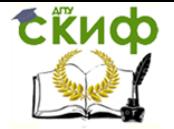

актуализированной редакции СНиП)

Нахождение  $c_{10}$  осуществляется по формуле (113) и Приложению Ж [6]. Это одна из наиболее трудоемких задач расчета. Цель работы с Приложением Ж - отыскание величины коэффициента  $\varphi_b$ . Для балок двутаврового сечения с двумя осями симметрии сначала необходимо последовательно вычислить:

- момент инерции двутавра при кручении (Приложение Д [6])

$$
J_t = 0.433 \sum_{i=1}^{3} b_i t_i^3 = 0.433 \cdot [2 \cdot 26 \cdot 1.55^3 + (69.1 - 2 \cdot 1.55) \cdot 1.2^3] = 133.2
$$
 (cm<sup>4</sup>),

в последней формуле  $b$  и  $t$  – ширина и толщина листов, образующих сечение двутавра;

- коэффициент  $a$  (формула (Ж.4) [6])

$$
\alpha = 1,54 \frac{J_t}{J_y} \left(\frac{l_{gy}}{h}\right)^2 = 1,54 \cdot \frac{133,2}{4556} \cdot \left(\frac{457}{69,1}\right)^2 = 1,97
$$

- коэффициент  $\psi$  (таблица Ж.1 [6] при двух и более закреплениях сжатого пояса в пролете, в соответствии с требованиями п. 9.2.5)

$$
\psi = 2,25 + 0,07\alpha = 2,25 + 0,07 \cdot 1,97 = 2,39
$$

- коэффициент  $\varphi_1$  (формула (Ж.3) [6])

$$
\varphi_1 = \psi \frac{J_y}{J_x} \left(\frac{h}{l_{\text{gy}}}\right)^2 \frac{E}{R_y} = 2,39 \cdot \frac{4556}{125930} \cdot \left(\frac{69,1}{452}\right)^2 \cdot \frac{2,06 \cdot 10^5}{240} = 1,735
$$
  
> 0,85;

- коэффициент  $\varphi_b$  (формула (Ж.2) [6])

$$
\varphi_b = 0.68 + 0.21\varphi_1 = 0.68 + 0.21 \cdot 1.735 = 1.044
$$
<sub>>1, nostrong</sub>  $\varphi_b = 1$ 

Наконец, возможно отыскать сто по формуле (113) [6]:

$$
c_{10} = \frac{1}{1 + m_{10} \varphi_{y} / \varphi_{b}} = \frac{1}{1 + 10 \cdot 0.649 / 1} = 0.134
$$

Фактический коэффициент с

$$
c = c_5(2 - 0.2m_x) + c_{10}(0.2m_x - 1) =
$$
  
0.182 \cdot (2 - 0.2 \cdot 8.04) + 0.134 \cdot (0.2 \cdot 8.04 - 1) = 0.153.

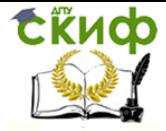

Металлические конструкции и сварка (курсовое проектирование по актуализированной редакции СНиП)

 $\overline{\mathcal{X}}_y > 3{,}14$ , необходимо сравнить найденное значение с с с<sub>тах</sub> (Приложение Д [6]). В нашем случае этого делать не нужно.

Проверяем устойчивость верхней части колонны из плоскости рамы

$$
\frac{N}{c\varphi_y AR_y \gamma_c} = \frac{197,1}{0,153 \cdot 0,649 \cdot 164,7 \cdot 24 \cdot 1,05} = 0,478 < 1
$$

.

,

Устойчивость верхней части колонны обеспечена.

В соответствии с требованиями п.9.4 [6] необходимо выполнить проверку устойчивости стенок и полок двутавра верхней части колонны. Вычисляем условную гибкость стенки (п. 9.4.2 [6]):

$$
\overline{\lambda}_w = \frac{h_{ef}}{t_w} \sqrt{\frac{R_y}{E}} = \frac{61,2}{1,2} \sqrt{\frac{24}{20600}} = 1,74
$$

причем  $h_{\text{ef}} = h - 2t_f - 2r_1 = \frac{69}{1} - 2 \cdot 1.55 - 2 \cdot 2.4 = 61,2$ (см) (п.7.3.1 [6]). По- $= 0,54 < 0.8$ *N*

скольку в нашем случае  $P_eA \cdot R_y \gamma_c$  $\varphi_e A \cdot K_v \gamma$ предельную условную гибкость стенки следует определять по формуле (127) таблицы 22 [6] (см. п.9.4.3). Последовательно находим:

- наибольшее сжимающее напряжение у расчетной границы стенки (  $h_{ef} = h - t_{f}$  ), принимаемое со знаком «плюс» и вычисленное без учета коэффициента  $\varphi_e$ 

$$
\sigma_1 = \frac{N}{A} + \frac{M \cdot h_{ef}}{J_x \cdot 2} = \frac{197,1}{164,7} + \frac{52580 \cdot 61,2}{125930 \cdot 2} = 13,97
$$
 (KH/cm<sup>2</sup>);

- соответствующее напряжение у противоположной расчетной границы стенки

$$
\sigma_2 = \frac{N}{A} - \frac{M \cdot h_{ef}}{J_x \cdot 2} = \frac{197,1}{164,7} - \frac{52580 \cdot 61,2}{125930 \cdot 2} = -11,58
$$
 (KH/cm<sup>2</sup>);

- параметр  $q$ 

$$
\alpha = \frac{\sigma_1 - \sigma_2}{\sigma_1} = \frac{13,97 - (-11,58)}{13,97} = 1,83
$$

- коэффициент  $c_{cr}$ , определяемый по таблице 17 в зависимости от  $a - c_{cr} = 25.75$ ;

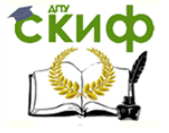

Металлические конструкции и сварка (курсовое проектирование по актуализированной редакции СНиП)

- среднее касательное напряжение в рассматриваемом сечении

$$
\tau = \frac{Q}{t_w h_w} = \frac{81,1}{1,2 \cdot 61,2} = 1,10
$$
 (kH/cm<sup>2</sup>);

- параметр  $\beta$ 

$$
\beta = 0.15c_{cr} \frac{\tau}{\sigma_1} = 0.15 \cdot 25.75 \cdot \frac{1.10}{13.97} = 0.304
$$

Предельная условная гибкость стенки (формула (127) таблицы 22 [6])

$$
\overline{\lambda}_{uw} = \overline{\lambda}_{uw2} = 1,42 \sqrt{\frac{c_{cr} R_y \gamma_c}{\sigma_1 (2 - \alpha + \sqrt{\alpha^2 + 4\beta^2})}} =
$$
  
= 1,42 \sqrt{\frac{25,75 \cdot 24 \cdot 1,05}{13,97 \cdot (2 - 1,83 + \sqrt{1,83^2 + 4 \cdot 0,304^2})}} = 6,97.

Согласно этой же формуле предельная условная гибкость стенки не может быть  $\overline{\lambda}_{\mu\nu} \leq 0.7 + 2.4\alpha = 0.7 + 2.4 \cdot 1.83 = 5.09$ , больше поэтому окончательно  $\overline{\lambda}_w = 1,74 < \overline{\lambda}_{uw} = 5,09$  – стенка устойчива.

Как указано в п.9.4.4 [6] стенку колонны при  $\overline{\lambda}_w > 2.3$  следует, как правило, укреплять поперечными ребрами жесткости в соответствии с требованиями п.7.3.3 [6]. Очевидно, что в нашем случае этого делать не нужно.

В соответствии с требованиями п.9.4.7 устойчивость поясов (полок) внецентренно-сжатых (сжато-изгибаемых) стержней с гибкостью  $0.8 \le \overline{\lambda}_x \le 4$  следует считать

 $\overline{\lambda}_f = \frac{b_{ef}}{t_f} \sqrt{\frac{R_y}{E}}$ обеспеченной, если условная гибкость свеса пояса (полки) не превышает значений предельной условной гибкости  $\bar{x}_{\mu f}$ , определяемых по формулам таблицы 23 [6]. Рассматриваемому случаю соответствует тип сечения 1 в таблице 23, однако формула (132) этой таблицы применима, когда  $0 \le m_x \le 5$ , а в нашем случае  $m_x$ = 8,04, поэтому при определении предельной условной гибкости полки необходимо учитывать примечание к таблице 23. Последовательно определяем:

- предельное значение условной гибкости свеса пояса центрально-сжатого элемента, определяемое согласно требованиям п. 7.3.8 [6],

$$
\overline{\lambda}_{\text{ufc}} = 0.36 + 0.1\overline{\lambda}_x = 0.36 + 0.1 \cdot 2.04 = 0.564.
$$

гибкость полки по формуле (132) и  $m_x = 5$ предельная условная

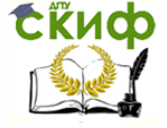

Металлические конструкции и сварка (курсовое проектирование по актуализированной редакции СНиП)

$$
\overline{\lambda}_{uf} = \overline{\lambda}_{ufc} - 0.01(1.5 + 0.7\overline{\lambda}_x)m_x = 0.564 - 0.01 \cdot (1.5 + 0.7 \cdot 2.04) \cdot 5 = 0.42
$$

- предельная условная гибкость полки по п.8.5.18 и  $m_x = 20$ 

$$
\overline{\lambda}_{uf} = 0.5 \sqrt{\frac{R_y}{\sigma_c}} = 0.5 \sqrt{\frac{24}{13,61}} = 0,66
$$

причем  $\sigma_c$  – напряжение в сжатом поясе

$$
\sigma_c = \frac{N}{\varphi_e A} = \frac{197,1}{0,088 \cdot 164,7} = 13,61
$$
 (kH/cm<sup>2</sup>);

- предельная условная гибкость полки по интерполяции между двумя полученными значениями для  $m_{\rm x}$  = 8,04 будет равна  $\bar{\lambda_{uf}} = 0,469$  .

Расчетная ширина свеса полки  $b_{ef}$ определяется по п.7.3.7 [6], как расстояние от начала внутреннего закругления до края полки:

$$
b_{ef} = \frac{b_f - t_w - 2r_1}{2} = \frac{26.0 - 1.2 - 2 \cdot 2.4}{2} = 10
$$
 (CM).

Фактическая условная гибкость свеса пояса (полки)

$$
\overline{\lambda}_{f} = \frac{b_{ef}}{t_{f}} \sqrt{\frac{R_{y}}{E}} = \frac{10}{1,55} \sqrt{\frac{24}{20600}} = 0,22 < \overline{\lambda}_{uf} = 0,469
$$

Следует заметить, что размеры прокатных двутавров, выпускаемых по отечественным нормативным документам, априори обеспечивают устойчивость их стенок и полок, и последние проверки можно было бы и не выполнять, однако в [6] нет никаких указаний на этот счет.

#### **2.8.3. Подбор сечения нижней части колонны**

 $\overline{\lambda}_{uf} = \overline{\lambda}_{ufc} - 0,01(1,5 + 0,7\overline{\lambda}_x)m_x = 0$ <br>дельная условная гибкость полки<br>дельная условная гибкость полки<br> $\overline{\lambda}_{uf} = 0.5\sqrt{\frac{R_y}{\sigma_c}}$ <br>ем  $\sigma_c$  – напряжение в сжатом пояс<br> $\sigma_c = \frac{N}{\phi_e A} = \frac{197}{0.088}$ .<br>Дельная усло Нижняя часть колонны проектируется сквозной, симметричного сечения, состоящей из двух прокатных двутавров, соединенных друг с другом решеткой из прокатных равнополочных уголков. Расчетные комбинации усилий и расчетные длины определены выше. Общий вид сечения нижней части колонны и расположение осей показаны на рис. 2.10. В расчетах необходимо учитывать, что оси повернуты на 90<sup>0</sup> по отношению к осям, принятым в сортаменте двутавровых балок, поэтому геометрические характе-

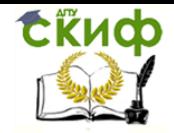

Управление дистанционного обучения и повышения квалификации Металлические конструкции и сварка (курсовое проектирование по актуализированной редакции СНиП)

ристики сечения должны выбираться с учетом отмеченного факта, во избежание грубых ошибок. Кроме того, следует заметить, что фактическое расстояние между ветвями меньше, чем размер  $b_H$ , и зависит от ширины полки двутавра шатровой ветви. В связи с тем, что сечение ветвей еще неизвестно, ориентировочно определяем усилия в ветвях

 $\frac{|M|}{0.8h_H}$ .

$$
N_{y_{C1}} = \frac{N}{2}
$$
по формуле

- шатровая ветвь

$$
N_1 = \frac{1496}{2} + \frac{1207}{0.8 \cdot 1.25} = 1955
$$
\n
$$
N_2 = \frac{1496}{2} + \frac{1477}{0.8 \cdot 1.25} = 2225
$$
\n(kH).

 $1207$ 

- подкрановая ветвь

Отдельные ветви работают на центральное сжатие и рассчитываются на устойчивость. Поскольку обе ветви по проекту имеют одинаковое сечение, их требуемую площадь определяем по максимальному усилию, принимая предварительно коэффициент продольного изгиба  $\varphi$ =0,6:

$$
A_{mp} = \frac{N_{\text{max}}}{\varphi R_y \gamma_c} = \frac{2225}{0.6 \cdot 24 \cdot 1.05} = 147
$$
 (cm<sup>2</sup>).

Кроме требуемой площади целесообразно найти требуемый радиус инерции сечения ветви относительно оси У (из плоскости рамы):

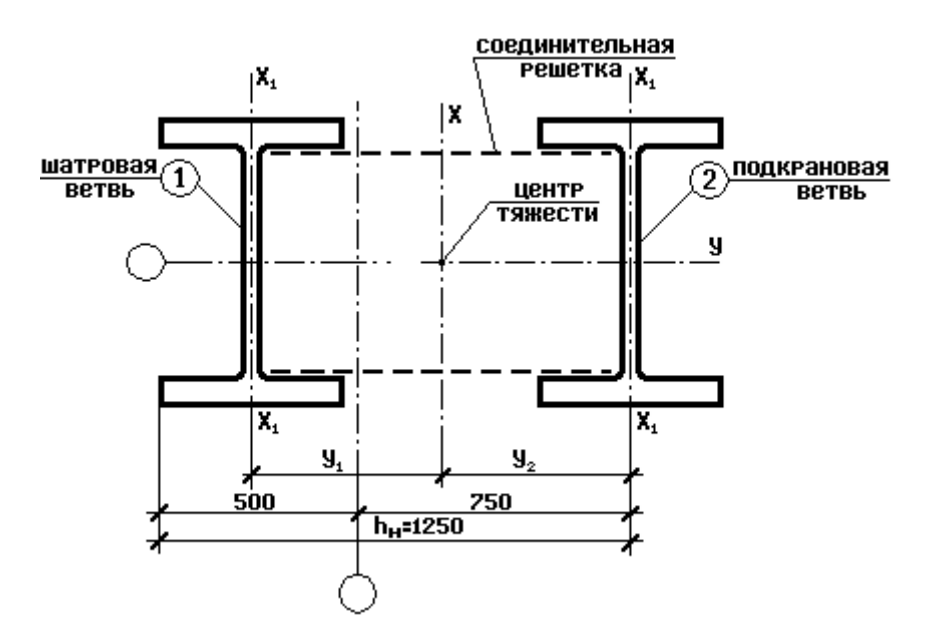

Рис. 2.10

$$
i_{y,mp} = \frac{l_{ny}}{[\lambda]} = \frac{582}{120} = 4,85
$$
 (CM).

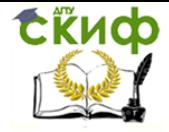

Металлические конструкции и сварка (курсовое проектирование по актуализированной редакции СНиП)

По сортаменту принимаем двутавр  $35\text{H}2$  по ГОСТ 26020-83 с  $h=341$ мм,  $A=104,7$ cm<sup>2</sup>,  $J_v=22070$ cm<sup>4</sup>,  $W_v=1295$ cm<sup>3</sup>,  $i_v=14,52$ cm,  $J_x=3650$ cm<sup>4</sup>,  $i_x=5,9$ cm,  $b_v=250$ mm,  $t=14$ мм,  $t_w=10$ мм,  $r_1=20$ мм.

 $N_{yca} = \frac{|N|}{2} + \frac{|M|}{h_H - b_f/2}$ Уточняем усилия в ветвях по формуле

$$
N_1 = \frac{1496}{2} + \frac{1207}{1,25 - 0,25/2} = 1821
$$
 (KH);

- шатровая ветвь

$$
N_2 = \frac{1496}{2} + \frac{1477}{1,25 - 0,25/2} = 2061
$$
 (KH).

- подкрановая ветвь

Проверяем устойчивость ветви из плоскости рамы:

$$
\lambda_{y} = \frac{l_{ny}}{i_{y}} = \frac{582}{14,5} = 40,1
$$
\n
$$
\frac{N_{\text{max}}}{\varphi_{\text{max}}} = \frac{2061}{0,909 \cdot 104,7 \cdot 24 \cdot 1,05} = 0,86 < 1
$$
\n
$$
T_{\text{max}} = \frac{2061}{0,909 \cdot 104,7 \cdot 24 \cdot 1,05} = 0,86 < 1
$$
\n
$$
T_{\text{m}} = \text{m} \cdot \text{m} \cdot \text{m}
$$

Из условия равноустойчивости ветви в плоскости и из плоскости рамы определяем максимальное расстояние между узлами решетки (рис. 2.11):

$$
\lambda_{x1} = \frac{l_{s1}}{i_{x1}} = \lambda_y \implies l_{s1} = \lambda_y i_{x1} = 40, 1.5, 9 = 237
$$
 (CM).

Расстояние между ветвями колонны (в обозначениях [6] это b)

$$
b = \frac{h'_H}{h} = \frac{h_H - h_f}{2} = 1.25 - 0.25/2 = 1.125
$$
 M.

Высота нижней части колонны  $H_H = 11,63$ м. В эту высоту входит и узел сопряжения верхней и нижней частей колонны - траверса. Высота траверсы обычно принимается равной 0,5÷0,8 $h_{H}$ . В рассматриваемом примере принимаем высоту траверсы 1 метр. Разделив оставшуюся часть Н<sub>Н</sub> на целое число панелей и расположив раскосы решетки по отношению к ветви под углом  $30 - 45^0$ , назначим  $2/61 = 2370$ мм. Проверяем устойчивость ветвей в плоскости рамы

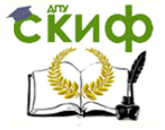

Металлические конструкции и сварка (курсовое проектирование по актуализированной редакции СНиП)

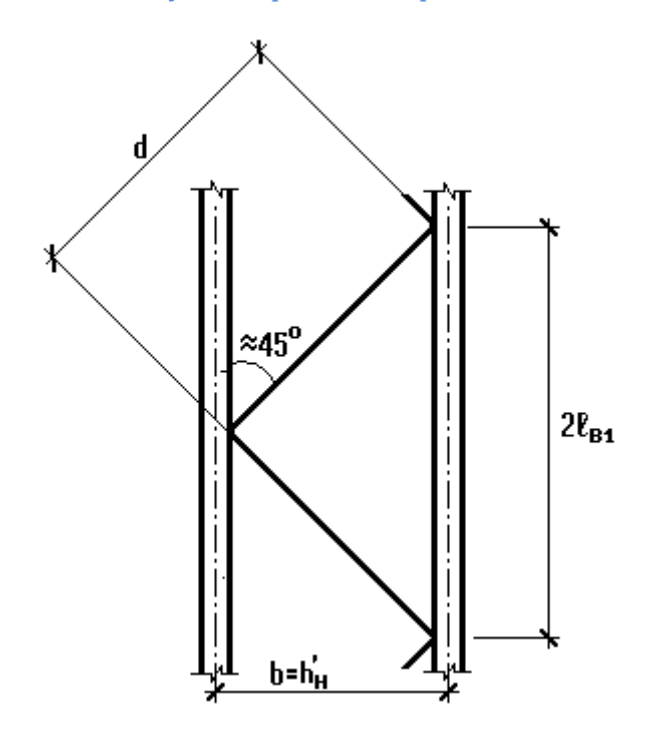

Рис. 2.11

$$
\lambda_{x1} = \frac{2l_{e1}}{i_{x1}} = \frac{237}{5.9} = 40.2; \quad \varphi_1 = 0.909
$$
  

$$
\frac{N_{\text{max}}}{\varphi A R_y \gamma_c} = \frac{2061}{0.909 \cdot 104.7 \cdot 24 \cdot 1.05} = 0.86 < 1
$$
  
-
$$
\text{mosepka BHIOMHafers.}
$$

Выполняем расчет соединительной решетки подкрановой части колонны. Для этого необходимо выбрать максимальную из фактически действующей и условной поперечной сил. Фактическая поперечная сила Q была определена нами ранее, при выполнении статического расчета поперечной рамы -  $Q=170,9$ кН. Условная поперечная сила  $Q_{\text{fic}}$  находится по формуле (18) [6], однако ее же можно определить проще при помощи таблицы 8.2 [3]:

при  $R_y$ =240МПа –  $Q_{\hat{n}c}$ =0,26A=0,26·2·104,7=54,4(кН).

В последней формуле необходимо принимать полную площадь нижней части колонны. Сравнивая  $Q_{\text{fic}}$  и  $Q$ , принимаем для расчета большее значение  $Q = 170,9$ кН. Условная поперечная сила, приходящаяся на одну плоскость решетки  $Q_s = Q/2 = 170.9$  $/2 = 85,45$  KH.

Раскосы решетки расположены под углом а к ветви, причем

$$
tg\alpha = \frac{b'_n}{l_{\epsilon 1}} = \frac{1,125}{1,185} = 0,949; \quad \alpha = 43,5^0
$$
  
. Длина раскоса  

$$
d = l_{\epsilon 1}/\cos\alpha = 1,185/0,725 = 1,63 \text{ (M)}.
$$

Усилие сжатия в раскосе

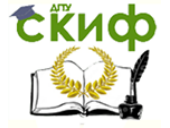

Металлические конструкции и сварка (курсовое проектирование по актуализированной редакции СНиП)

$$
N_d = \frac{\alpha_1 Q_s d}{h'_n} = \frac{1.85,45 \cdot 163}{112,5} = 123,8
$$
 (KH),

причем  $a_1$  – коэффициент, принимаемый по п. 7.2.9 [6]. Требуемая площадь раскоса решетки

$$
A_{d,mp} = \frac{N_p}{\varphi R_y \gamma_c} = \frac{123,8}{0,6 \cdot 24 \cdot 0,75} = 11,5
$$
 (cm<sup>2</sup>),

причем  $y_c = 0.75$  – как для одиночного уголка, прикрепляемого одной полкой (табл. 1 [6]). Принимаем уголок 90х7 с  $A_d = 12{,}28$ см<sup>2</sup> и минимальным радиусом инерции  $i<sub>min</sub>=1,78cm$ .

Гибкость раскоса  $\lambda_p = d/i_{\text{min}} = 163/1,78 = 91,6$ ; коэффициент устойчивости по табл. Д.1 для сечения типа с по табл. 7 [6]  $\varphi$ =0,617. Проверяем устойчивость раскоса

$$
\frac{N_d}{\varphi A_d} = \frac{124.2}{0.617 \cdot 12.28 \cdot 24 \cdot 0.75} = 0.91 < 1
$$
 -  
—  
—  
—  
—  
—  
mоверка выполняется.

Проверяем устойчивость нижней части колонны как единого стержня в плоскости действия момента. Для этого определяем геометрические характеристики всего сечения:

$$
A = 2.104,7 = 209,4
$$
 (cm<sup>2</sup>);  
\n
$$
J_x = 2 \left[ J_{x1} + A_6 \left( \frac{b'_n}{2} \right)^2 \right] = 2 \cdot \left[ 3650 + 104,7 \cdot \left( \frac{112.5}{2} \right)^2 \right] = 669855
$$
  
\n
$$
i_x = \sqrt{\frac{J_x}{A}} = \sqrt{\frac{669855}{209,4}} = 56,6
$$
 (cm).

 $\lambda_x = \frac{l_{nx}}{i_x} = \frac{2500}{56,6} = 44,2$ 

Гибкость стержня

приведенная гибкость составного элемента с соединением ветвей на решетке (табл. 8 [6])

$$
\lambda_{ef} = \sqrt{\lambda_x^2 + \alpha_1 A_{d1}} = \sqrt{44.2^2 + 28.9 \cdot \frac{209.4}{24.56}} = 46.9
$$

здесь  $A_{d1} = 2A_{p}$ ;

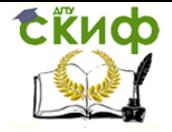

Металлические конструкции и сварка (курсовое проектирование по актуализированной редакции СНиП)

 $a_1$  – коэффициент, принимаемый по формуле 15 [6],

$$
\alpha = 10 \frac{d^3}{b_n^{'2} l_{\mathfrak{el}}} = 10 \cdot \frac{163^3}{112.5^2 \cdot 118.5} = 28.9.
$$

Условная приведенная гибкость

$$
\overline{\lambda}_{ef} = \lambda_{ef} \sqrt{\frac{R_y}{E}} = 46.9 \sqrt{\frac{24}{20600}} = 1,60
$$

Для комбинации усилий, догружающих подкрановую ветвь:

$$
m = \frac{MA}{NJ_x} \frac{b'_n}{2} = \frac{147700 \cdot 209,4}{1496 \cdot 669855} \cdot \frac{112.5}{2} = 1,74
$$
  

$$
\varphi_e = 0,334
$$
no raón. A.4 [6];  

$$
\frac{N}{\varphi_e AR_y \gamma_c} = \frac{1496}{0,334 \cdot 209,4 \cdot 24 \cdot 1,05} = 0,849 < 1
$$

Для комбинации усилий, догружающих шатровую ветвь:

$$
m = \frac{MA}{NJ_x} \frac{b'_n}{2} = \frac{120700 \cdot 209,4}{1496 \cdot 669855} \cdot \frac{112.5}{2} = 1,42
$$
  

$$
\varphi_e = 0,375 \text{ no ra6n. } \text{Q. } 4 \text{ [6]};
$$

$$
\frac{N}{\varphi_e AR_y \gamma_c} = \frac{1496}{0,375 \cdot 209,4 \cdot 24 \cdot 1,05} = 0,756 < 1
$$

Проверки выполняются. Устойчивость сквозной колонны как единого стержня из плоскости действия момента проверять не нужно, так как устойчивы отдельные ветви. Поскольку курсовой проект является учебным и ветви выполнены из прокатных двутавров, проверку устойчивости полок и стенок отдельных ветвей нижней части колонны не выполняем.

#### 2.8.4. Расчет и конструирование узла сопряжения верхней и нижней частей **КОЛОННЫ**

Узел сопряжения верхней и нижней частей колонны (траверса) является одним из важнейших узлов колонны. Его расчет и конструирование достаточно трудоемкий процесс, и, несмотря на то, что в настоящем пособии выполняется полное проектирование траверсы по серии 1.424.3-7, конкретный объем вычислений устанавливает руководитель проекта. Общий вид узла, необходимые разрезы и расчетная схема траверсы показаны на рисунке 2.12, причем все позиции и номера сварных швов приняты по указанной выше серии. Траверсу проектируем из стали С255.

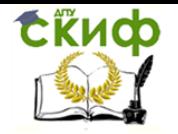

Расчетными нагрузками на узел являются комбинация усилий, догружающая внутреннюю полку верхней части колонны в месте изменения сечения последней (сечение Сb), а также максимальное давление крана.

В условиях рассматриваемого примера имеем:  $N = 197,1$ кН,  $M = -182,6$ кНм,  $Q=170,9$ кН,  $D_{max} = 1443$ кН. Давление, передающееся от верхней части колонны на траверсу,  $F_1 = N / 2 + |M| / h_s = 197.1 / 2 + 182.6 / 0.691 = 362.8(kH)$ .

Выполняем расчет стенки траверсы (поз. 1 на рис. 2.12). Параметры  $l_1$  и  $l_2$  находятся с учетом фактических размеров поперечных сечений колонны:

$$
l_1 = h_e - \frac{b_f}{2} = 69,1 - \frac{25}{2} = 56,6
$$
  
(CM),  $l_2 = h_\mu - \frac{b_f}{2} - l_1 = 125 - \frac{25}{2} - 56,6 = 55,9$   
(CM),

причем  $b_f$  – ширина полки шатровой ветви.

Опорные реакции в однопролетной балке, загруженной сосредоточенной силой  $F_1$ :

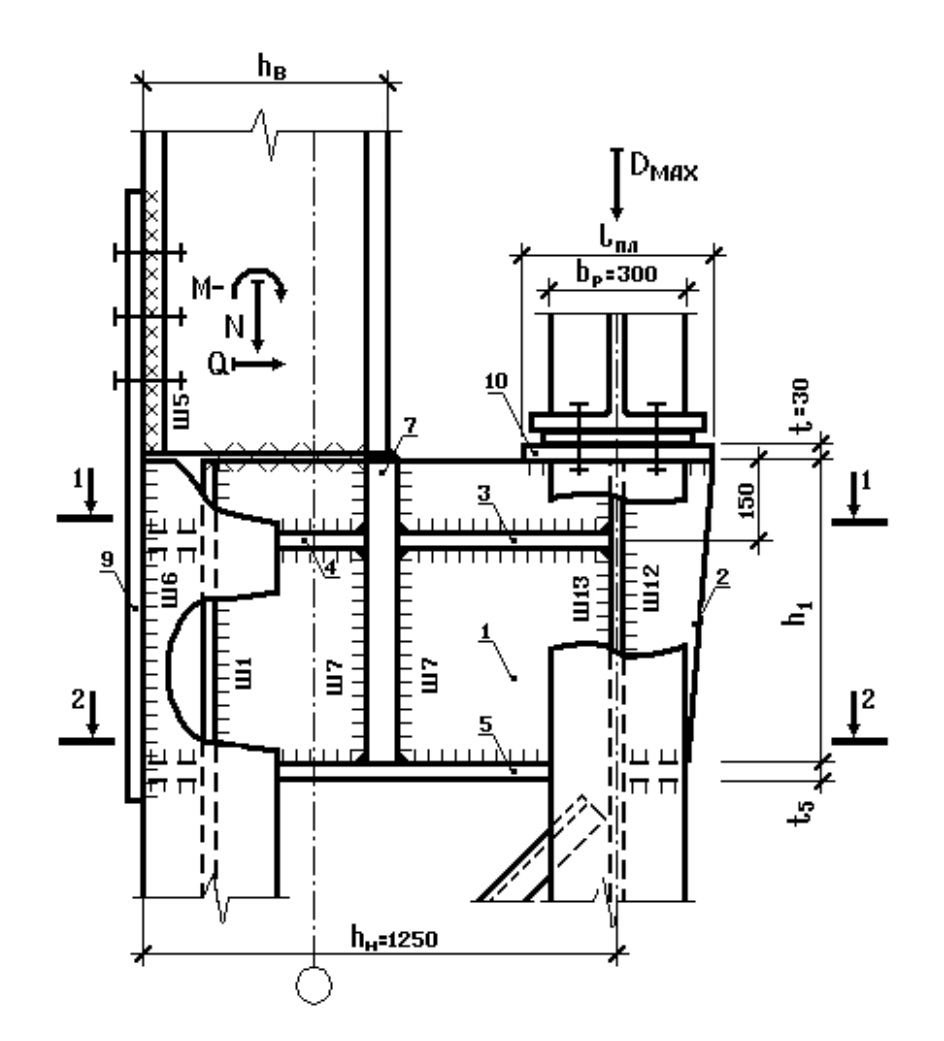

Металлические конструкции и сварка (курсовое проектирование по актуализированной редакции СНиП)

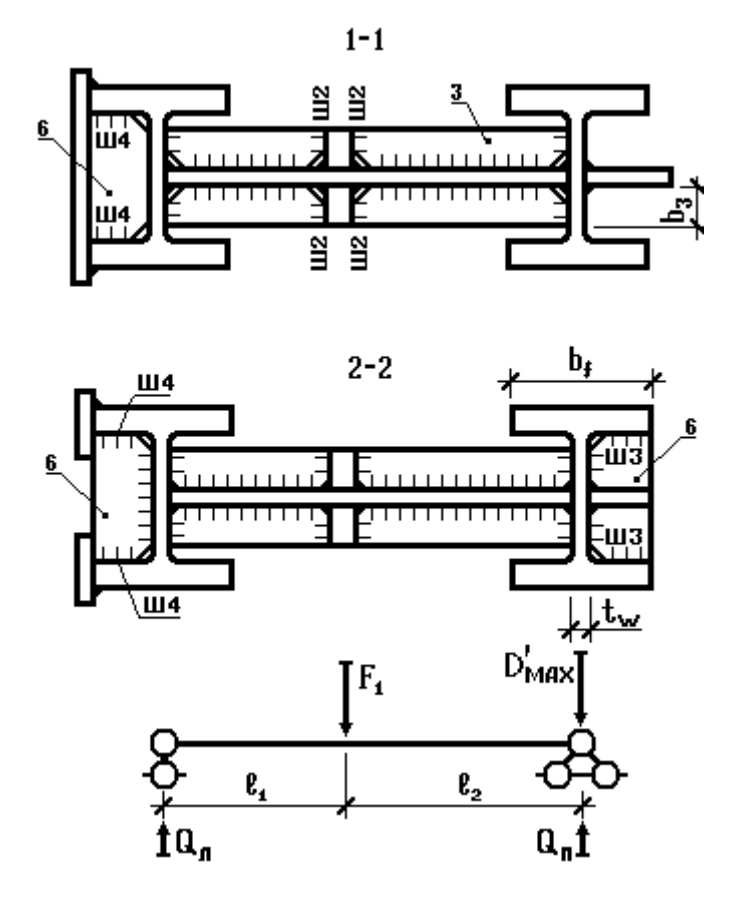

Рис. 2.12

$$
Q_{n} = \frac{F_{1}l_{2}}{l_{1} + l_{2}} = \frac{362.8 \cdot 55.9}{56.6 + 55.9} = 180 \qquad Q_{n} = \frac{F_{1}l_{1}}{l_{1} + l_{2}} + D'_{\text{max}}
$$

где  $D'_{\text{max}}$  – часть кранового давления, передающаяся на стенку траверсы. Обычно считается, что крановая нагрузка на элементы траверсы передается пропорционально площадям опирания подкрановых балок на эти элементы. При этом необходимо учесть неравномерную передачу усилия от возможного перекоса подкрановых балок введением поправочного коэффициента  $k = 1, 2, a$  также то, что при определении величины  $F_1$  рассматривалось несколько временных нагрузок, поэтому следует умножить крановую нагрузку на коэффициент сочетаний, согласно [7]. В итоге получим

$$
D'_{\text{max}} = \psi_{t2} \frac{k D_{\text{max}}}{2} = 0.9 \cdot \frac{1.2 \cdot 1443}{2} = 779.2
$$
 (KH),

Откуда

$$
Q_n = \frac{362,8.56,6}{56,6+55,9} + 779,2 = 962
$$
 (kH).

Изгибающий момент в стенке траверсы

$$
M_1 = Q_n l_1 = 180.56, 6 = 10188
$$
 (kHcm)

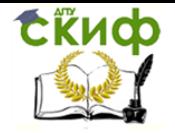

Высота траверсы была принята ранее, поэтому, предварительно оставляя 25мм на возможную толщину нижней полки траверсы  $t_5$ , принимаем  $h_1 = 0.975$ м, а толщина стенки определяется из условия ее смятия от давления крана. Давление передается через пластину 10 (рис. 2.12) и длина участка, на котором оно действует, определяется согласно формуле (48) [6]  $I_{\text{ef}} = b_p + 2 t_{10} = 30 + 2 \cdot 3 = 36$  (см). Строго говоря, ширина ребра подкрановой балки определяется расчетом, однако, поскольку в курсовом проекте подкрановая балка не проектируется, из опыта проектирования ее можно принять равной 30см.

Толщина стенки траверсы

$$
t_1 \ge \frac{1, 2 \cdot D_{\text{max}}}{l_{ef} R_p \gamma_c} = \frac{1, 2 \cdot 1443}{36 \cdot 36, 1 \cdot 1, 05} = 1, 27
$$
 (CM),

где  $R_p$  – расчетное сопротивление стали смятию, определяемое по таблице 2 [6].  $R_p=R_{un}/V_m=370/1,025=361$  (МПа), причем  $V_m$  – коэффициент надежности по материалу, принимаемый по таблице 3 [6]. Коэффициент 1,2 в числителе выражения для определения  $t_1$  учитывает возможный перекос опорного ребра подкрановой балки. По сортаменту принимаем  $t_1 = 1,4$ см.

Момент сопротивления стенки траверсы

$$
W_1 \ge \frac{t_1 h_1^2}{6} = \frac{1,4.97,5^2}{6} = 2218
$$
\n
$$
(CM^3).
$$

Прочность стенки по нормальным напряжениям

$$
\frac{M_1}{W_1 R_y \gamma_c} = \frac{10203}{2218 \cdot 24 \cdot 1,05} = 0,18 < 1
$$

Прочность стенки из условия среза в опорном сечении по формуле (54) [6]

$$
\frac{Q_{\text{max}}}{t_1 h_1 R_s \gamma_c} = \frac{962}{1,4.97,5.13,8.1,05} = 0,486 < 1 - \text{m} \cdot \text{m} \cdot \text{m}
$$

В последнем выражении  $R_s$  – расчетное сопротивление стали сдвигу, определяемое по таблице 2 [6].

$$
R_s=0.58R_{yn}/\gamma_m=0.58.245/1.025=138
$$
 (M\Pia).

Прочность стенки из условия среза в опорном сечении по формуле (54) [6]

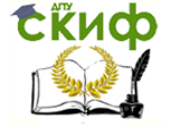

Металлические конструкции и сварка (курсовое проектирование по актуализированной редакции СНиП)

$$
\frac{Q_{\text{max}}}{t_1 h_1 R_s \gamma_c} = \frac{962}{1,4.97,5.13,8.1,05} = 0,486 < 1 - \text{m} \text{posepka bhton rinterca.}
$$

В последнем выражении  $R_s$  – расчетное сопротивление стали сдвигу, определяемое по таблице 2 [6].

$$
R_s = 0.58 R_{yn}/\gamma_m = 0.58.245/1.025 = 138
$$
 (MTa).

Толщина ребра 2 принимается такой же, как и толщина стенки траверсы, т.е.  $t_2$ =1,4см.

Ширина плитки (поз. 10, рис. 2.12) принимается конструктивно, но не менее чем  $I_{ef}$  + 6см. Принимаем ширину плитки 42см.

Ширину ребра 3 назначаем конструктивно с учетом радиуса закругления двутавра подкрановой ветви –  $b_3 = 125$ мм, при этом толщина ребра согласно п.п. 8.5.15 и 8.5.9 [6]

$$
t_3 \ge 2b_3 \sqrt{R_y/E} \ge 2.12,5\sqrt{24/20600} = 0,85
$$
 (CM).

Принимаем  $t_3$ =10мм.

Ширину и толщину ребра 4 принимаем такими же, как и у ребра 3. Следует заметить, что в рассматриваемом примере высота двутавров, составляющих нижнюю часть колонны менее 40см. В случае, если высота двутавров ветвей больше или равна 40см, ребро 4 будет иметь другую форму и дополнительно привариваться к полкам шатровой ветви.

Ширину нижней полки траверсы 5 принимаем конструктивно, с учетом радиуса закругления двутавра подкрановой ветви –  $b_5 = 270$ мм, при этом толщина полки со-

гласно п.п. 8.5.15 и 8.5.9 [6]  $t_5 \geq b_5 \sqrt{R_{\rm y}}/E \geq 27 \sqrt{24/20600} = 0,92$  (см). Принимаем  $t = 10$ мм.

Толщину ребер жесткости 6 принимаем равной большей из двух толщин смежных элементов  $t_4$  и  $t_5$ , т.е. 10мм.

 $= 0,486 < 1$ <br>ное сопроти<br>ное сопроти<br>58·245/1,02<br>й же, как и<br>ринимается<br>ивно с учет<br>и толщина р<br>12,5 $\sqrt{24/20}$ <br>См такими ж<br>ота двутавро<br>нительно п<br>ринимаем н<br>о ринимаем н<br>о ринимаем н<br>ринимаем н<br>о ринимаем н<br>муле на 4мм Ширина вертикального ребра 7 принимается по ширине ребра 3 и назначается так, чтобы суммарная ширина двух ребер 7 плюс толщина стенки траверсы была не меньше ширины полки двутавра верхней части колонны. Назначаем  $b_7=12,5$ см, тогда  $2b_7 + t_1 = 2 \cdot 12.5 + 1.4 = 26.4$ (см), что больше ширины полки двутавра 70Б1, равной 26см. Толщина ребра  $t_7$  принимается минимум на 4мм больше толщины полки двутавра верхней части колонны, однако из опыта проектирования и для удобства сборки колонны толщину ребра 7 назначают обычно 40 – 60мм. Принимаем  $t_7$  = 40мм.

Толщину накладки 9 (рис. 2.12) определяем в предположении, что максимальное усилие в ней может быть равно  $F_1 = 362,8$ кН, а ширина накладки принимается обычно на 40-50мм больше высоты сечения двутавра шатровой ветви. Принимаем  $b_9 = 400$ мм, тогда требуемая толщина накладки

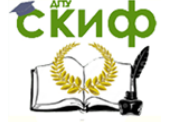

Металлические конструкции и сварка (курсовое проектирование по актуализированной редакции СНиП)

$$
t_9 = \frac{F_1}{b_9 R_y \gamma_c} = \frac{362.8}{40 \cdot 24 \cdot 1.05} = 0.36
$$
 (CM).

Назначаем  $t_9 = 6$ мм.

Вторым этапом расчета траверсы является проверка прочности сварных швов этого узла. Ранее, при расчете стропильной фермы было доказано, что в условиях настоящего примера следует выполнять расчет по металлу границы сплавления, т.к. в случае применения полуавтоматической сварки в углекислом газе проволокой Св-08Г2С по ГОСТ 2246-70\* диаметром 1,4 ... 2мм  $R_{WZ} \cdot \beta_Z = 165.1,05 = 173,3$  (МПа), что меньше, чем  $R_{wf} \cdot \beta_f$ .

Шов «ш1» (рис. 2.12) имеет расчетную длину  $l_{w1} = h_1 - 10$ мм = 965мм, действующее усилие  $Q_n = 180$ кН. С учетом того, что таких швов два, находим требуемый катет шва:

$$
k_{f1} \ge \frac{Q_{\eta}}{2l_{w1}R_{wz}\beta_z\gamma_c} = \frac{180}{2.96,5.16,5.1,05.1,05} = 0,051
$$
\n
$$
(CM).
$$

Минимальный катет шва по табл. 38 [6] при толщине стенки траверсы 14мм равен 4мм. Принимаем  $k_A$ =6мм, тогда максимальная расчетная длина шва по п. 14.1.7 [6] 85 $\beta_f$  $k_f$  = 85 · 0,9 · 0,6 = 45,9(см), при этом прочность шва

$$
\frac{Q_{\pi}}{2\beta_z k_{f1}l_{w1}R_{wz}\gamma_c} = \frac{180}{2.1,05.0,6.45,9.16,5.1,05} = 0,18 < 1
$$

Катет шва «ш2» принимается конструктивно, в зависимости от толщины элементов 3 и 7. Минимальный катет шва по табл. 38 [6] при толщине более толстого из свариваемых элементов 40мм равен 6мм. Принимаем  $k_2$ =6мм.

Шов «ш3» – длина шва принимается по ширине свеса полки двутавра подкрановой ветви без учета закругления. Расчетная длина принимается в запас прочности на 15мм меньше полной длины.

 $l_{w3}$  = 90 – 15(мм) = 65мм, расчетное усилие  $Q$  = 170,9кН, швов четыре,  $k_{f3} \ge \frac{Q}{4l_{w3}R_{w2}\beta_z\gamma_c} = \frac{170.9}{4.65 \cdot 16.5 \cdot 1.05 \cdot 1.05} = 0.36$  (CM).

Минимальный катет шва равен 5мм. Принимаем  $k<sub>β</sub> = 6$ мм.

Шов «ш4» - длина шва принимается по ширине свеса полки двутавра подкрановой ветви без учета закругления. Расчетная длина принимается в запас прочности на 15мм меньше полной длины.

 $l_{w4}$  = 90 – 15(мм) = 65мм, расчетное усилие

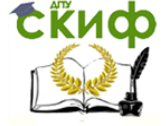

Металлические конструкции и сварка (курсовое проектирование по актуализированной редакции СНиП)

$$
F_4 = \left(\frac{N}{2} + \frac{M}{h_w + t_f}\right) \frac{h_u}{2(h_l - 2, 0)} = \left(\frac{197,1}{2} + \frac{18260}{66 + 1,55}\right) \cdot \frac{125}{2(97,5 - 2)} = 241,4
$$

В последней формуле  $h_w$  и  $t_f$  – высота стенки и толщина полки двутавра верхней части колонны соответственно. Количество швов – четыре.

$$
k_{f4} \ge \frac{F_4}{4l_{w4}R_{wz}\beta_z\gamma_c} = \frac{241,4}{4\cdot 6,5\cdot 16,5\cdot 1,05\cdot 1,05} = 0,51
$$
\n(CM)

Принимаем  $k_A$ =6мм.

Усилия для расчета сварных швов «ш5» и «ш6» определяются по расчетному сочетанию усилий для верхней части колонны (табл. 2.3).

Шов «ш5» – длина этой части накладки принимается из условия размещения монтажных болтов (60см)  $l_{\mu5} = 600 - 10$ мм = 590мм, расчетное усилие с учетом размеров

$$
F_5 = \frac{N}{2} + \frac{M}{h_w + t_f} = \frac{197,1}{2} + \frac{52580}{66 + 1,55} = 876,9
$$
кН, швов два.

Требуемый катет шва:

$$
k_{f5} \ge \frac{F_5}{2l_{w5}R_{wz}\beta_z\gamma_c} = \frac{876.9}{2\cdot 59\cdot 16.5\cdot 1.05\cdot 1.05} = 0.41
$$
\n
$$
(CM).
$$

Принимаем  $k_5$ =6мм, тогда максимальная расчетная длина шва по п. 14.1.7 [6] 85 $\beta_f$  $k_f$  = 85  $\cdot$  0,9  $\cdot$  0,6 = 45,9(см), при этом прочность шва

$$
\frac{F_5}{2\beta_z k_{fs}l_{w5}R_{wz}\gamma_c} = \frac{876,9}{2 \cdot 1,05 \cdot 0,6 \cdot 45,9 \cdot 16,5 \cdot 1,05} = 0,88 < 1
$$
\n
$$
- \text{o6ecnevena.}
$$

Шов «ш6» –длина накладки принимается на 50мм больше высоты траверсы (104,5см)  $l_{\text{w6}} = 1045 - 10$ мм = 1015мм, расчетное усилие  $F_6 = F_5$ , швов два.

Требуемый катет шва:

$$
k_{f6} \ge \frac{F_6}{2l_{w6}R_{wz}\beta_z\gamma_c} = \frac{876.9}{2 \cdot 101.5 \cdot 16.5 \cdot 1.05 \cdot 1.05} = 0.24
$$
 (CM).

Принимаем  $k_6$ =6мм, тогда максимальная расчетная длина шва по п. 14.1.7 [6] 85 $\beta_f$  $k_f = 85 \cdot 0.9 \cdot 0.6 = 45.9$  (см), при этом прочность шва

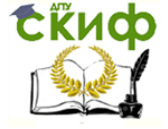

Металлические конструкции и сварка (курсовое проектирование по актуализированной редакции СНиП)

$$
\frac{F_6}{2\beta_z k_{f6}l_{w6}R_{wz}\gamma_c} = \frac{876,9}{2 \cdot 1,05 \cdot 0,6 \cdot 45,9 \cdot 16,5 \cdot 1,05} = 0,88 < 1 - \text{06e}.
$$

Шов «ш7» – полная длина шва равна высоте стенки траверсы (97,5см)  $l_{W}$  = 975 – 10мм = 965мм, расчетное усилие  $F_7 = F_5$ , швов четыре.

Требуемый катет шва:

$$
k_{f7} \ge \frac{F_7}{4l_{w7}R_{wz}\beta_z\gamma_c} = \frac{876.9}{4.96.5 \cdot 16.5 \cdot 1,05 \cdot 1,05} = 0.12
$$
 (CM).

С учетом данных таблицы 38 [6] принимаем  $k_7$ =6мм, тогда максимальная расчетная длина шва по п. 14.1.7 [6]  $85\beta_f k$ =85·0,9·0,6=45,9(см), при этом прочность шва

$$
\frac{F_7}{4\beta_z k_{f7}l_{w7}R_{wz}\gamma_c} = \frac{876,9}{4\cdot 1,05\cdot 0,6\cdot 45,9\cdot 16,5\cdot 1,05} = 0,44 < 1
$$

Швы «ш12» и «ш13» – полная длина шва равна высоте стенки траверсы (97,5см)  $l_{w12} = l_{w13} = 975 - 10$ мм = 965мм, расчетное усилие  $F_{12} = F_{12} = F_{13} = 1.2 \cdot D_{max}/2$ , швов два.

Требуемый катет шва:

$$
k_{f12} \ge \frac{F_{12}}{2l_{w12}R_{wz}\beta_z\gamma_c} = \frac{1,2.1443/2}{2.96,5.16,5.1,05.1,05} = 0,25
$$
 (CM).

Минимальный катет шва согласно серии 1.424.3-7  $k_{n2}=8$ мм, тогда максимальная расчетная длина шва по п. 14.1.7 [1]  $85\beta_f k_f = 85 \cdot 0.9 \cdot 0.8 = 61,2$ (см), при этом прочность шва

$$
\frac{F_{12}}{2\beta_z k_{f12}l_{w12}R_{wz}\gamma_c} = \frac{865,8}{2 \cdot 1,05 \cdot 0,8 \cdot 61,2 \cdot 16,5 \cdot 1,05} = 0,49 < 1
$$
\n-66ectuetaa.

Характеристики шва «ш13» принимаем такими же, как и у «ш12».

#### **2.8.5. Расчет базы колонны**

 $\frac{1}{6,9}$ <br>  $\frac{1}{45,9 \cdot 16,5 \cdot 1,05} = 0,88 < 1$ <br>
высоте стенки траверсы<br>
вов четыре.<br>
876,9<br>
96,5 · 16,5 · 1,05 · 1,05 = 0,1<br>
14 мааем *k<sub>n</sub>* = 6мм, тогда ма<br>
9,9 · 0,6=45,9(см), при этог<br>
16,9<br>
16,9 · 16,5 · 1,05 = 0,4 База является опорной частью колонны и предназначена для передачи усилий от колонны на фундамент; в ее состав входят опорная плита, траверсы, ребра, анкерные болты, а также устройства для их крепления (столики, анкерные плиты и т.д.). Конструктивное решение базы зависит от типа колонны и способа сопряжения ее с фундаментом (жесткое или шарнирное). Существует два типа баз: общая и раздельная. Последний вариант принят в курсовом проекте. Для расчета базы необходимо выбрать из таблицы сочетаний неблагоприятные комбинации усилий в нижнем сечении «А»

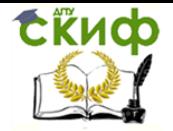

актуализированной редакции СНиП)

колонны. Напомним, что при выборе расчетной комбинации усилий для шатровой ветви анализируются все варианты с положительным, а для подкрановой ветви - с отрицательным изгибающим моментом.

В нашем примере для случая шатровой ветви имеем:

$$
M_{max}
$$
 = 1207 kHm;  $N_{coor}$  = 1496 kH;  $N_{uge}$  = 1845 kH,

а для подкрановой ветви -

$$
M_{\text{max}} = -1477 \text{ kHm}
$$
;  $N_{\text{coor}} = 1496 \text{ kH}$ ;  $N_{\text{ne}} = 2091 \text{ kH}$ .

В курсовом проекте по согласованию с руководителем допускается проектировать базу лишь для одной ветви с большим усилием, а другую принимать конструктивно, по аналогии с расчетной. В связи с тем, что максимальное усилие возникает в подкрановой ветви, выполняем далее именно ее расчет.

Требуемая площадь опорной плиты:

$$
A_{n\pi}^{mp} \ge \frac{N_{n\epsilon}}{R_{\phi}}, \text{ are } R_{\phi} = \varphi_b \cdot R_b,
$$

 $R_b$  – расчетное сопротивление бетона при местном смятии. Выборка из [4] приведена в табл. 2.9.

 $\varphi_b$  – коэффициент увеличения  $R_b$  до  $R_{b,loc}$  в зависимости от соотношения площади верхнего обреза фундамента А<sub>б</sub>к рабочей площади опорной плиты

$$
\varphi_b = \sqrt[3]{\frac{A_f}{A_{n\pi}}} \le 1.5
$$

Таблица 2.9

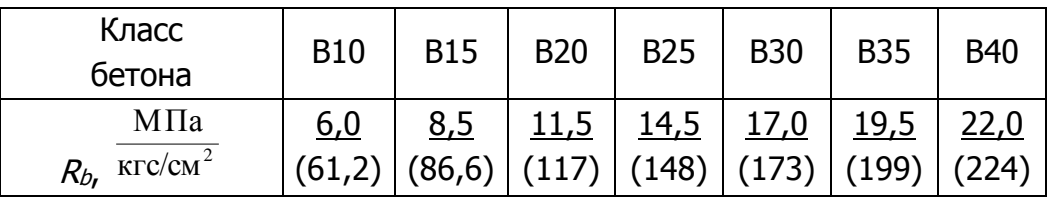

Принимаем  $\varphi_b = 1.2$ ,  $R_{b,loc} = 1.2 \cdot 1.45 = 1.74$  (кН/см<sup>2</sup>),

$$
A_{n\pi}^{mp} \ge 2091/1,74 = 1202 \,\mathrm{cm}^2
$$

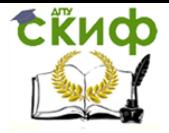

Металлические конструкции и сварка (курсовое проектирование по актуализированной редакции СНиП)

При назначении размеров опорной плиты следует учитывать следующие требования:

- a) центр тяжести ветви и середина опорной плиты должны лежать на одной вертикальной оси;
- b) свесы плиты должны быть не менее 40мм;
- c) толщину траверсы принимают равной 12-24мм.

Исходя из этих требований, назначаем размеры плиты – 450 х 400мм, а толщину траверсы – 20мм (рис. 2.13).

Среднее фактическое напряжение под опорной плитой:

$$
\sigma_{\phi} = \frac{N_{\text{ne}}}{A_{\text{nn}}} = \frac{2091}{45 \cdot 40} = 1.16
$$
\n(kH/cm<sup>2</sup>) < R\_{\text{b,loc}}

Определяем изгибающие моменты на отдельных участках плиты (п.8.6.2 [6]). Номера участков приняты по рисунку 2.13:

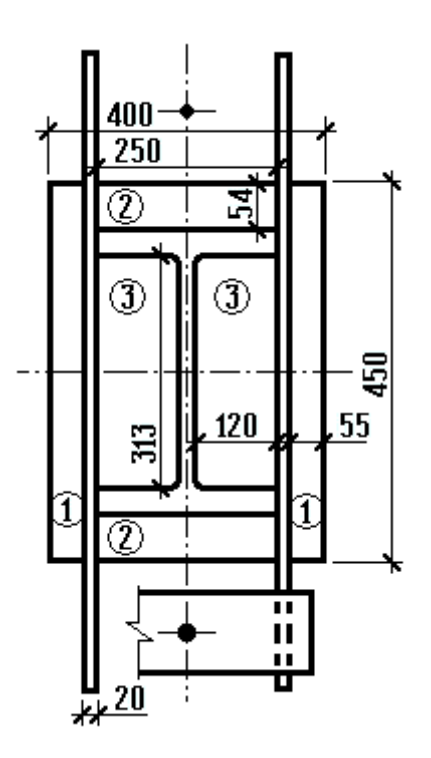

Рис. 2.13

<u>Участок 1.</u> (консольный свес  $c_1 = 5,5$ см).

$$
M_1 = \frac{\sigma_{\phi} \cdot c_1^2}{2} = \frac{1,16 \cdot 5,5^2}{2} = 17,55
$$
 (kHCM).

Участок 2. Плита, опертая по трем сторонам:

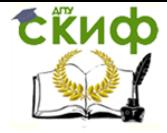

Металлические конструкции и сварка (курсовое проектирование по актуализированной редакции СНиП)

$$
M_2 = \beta \cdot \sigma_{\phi} \cdot a^2,
$$

т.к.  $B_2 / a_2 = 25/5,4=4,6>2$ , то рассчитываем этот участок, как консольный.

$$
M_2 = \frac{1,16 \cdot 5,4^2}{2} = 16,9
$$
 (kHcm).

Участок 3. На участке 3 плита оперта по четырем сторонам.

$$
M_3 = \alpha \cdot \sigma_{\phi} \cdot a_3^2
$$

т.к.  $B_3/a_3 = 31,3/12=2,6>2$ , то момент находим как в однопролетной балке пролетом  $a_3 = 12$ см.

$$
M_3 = \frac{\sigma_{\phi} \cdot a_3^2}{8} = \frac{1,16 \cdot 12^2}{8} = 20,88
$$
 (kHcm).

Требуемую толщину плиты определяем по наибольшему моменту  $M_{max}$  20,88 кНсм, как для балки шириной 1см и с учетом того, что  $\gamma_c = 1.2 \cdot 1.05 = 1.26$  (табл. 1 [6]).

$$
t_{n\bar{n}} = \sqrt{\frac{6M_{\text{max}}}{R_y \gamma_c}} = \sqrt{\frac{6 \cdot 20.88}{24 \cdot 1.26}} = 2.03 \text{ (cm)}
$$

Принимаем  $t_{nn}$  = 24мм (2мм – припуск на острожку).

 $M_2 = \beta \cdot \sigma_{\phi} \cdot a^2$ <br>
ссчитываем этот у<br>
1,16·5,4<sup>2</sup><br>
2 = 16,9<br>
эперта по четыре!<br>  $M_3 = \alpha \cdot \sigma_{\phi} \cdot a_3^2$ <br>
эмент находим ка<br>  $\frac{a_3^2}{3} = \frac{1,16 \cdot 12^2}{8} = 2$ <br>
эеделяем по наи<br>
учетом того, что<br>
<u>тах</u> =  $\sqrt{\frac{6 \cdot 20,88$ Высоту траверсы  $h<sub>T</sub>$  определяем из условия размещения сварного шва прикрепления траверсы к ветви колонны. В запас прочности считаем, что все усилие в ветви передается через 4 угловых шва. Сварка механизированная, проволокой марки Св-08Г2С,  $d=1,4$  ... 2мм. Принимаем  $k_f = 8$ мм.

Требуемую длину шва определяем из условия прочности по металлу границы сплавления (см. расчет узлов стропильной фермы).

$$
l_{u}^{mp} \ge \frac{N_{ne}}{4 \cdot k_f \cdot \beta_z \cdot R_{oz} \cdot \gamma_c},
$$

 $\beta_{z}$ = 1,05;  $R_{\omega \, z}$  = 165 МПа = 16,5 кН/см<sup>2</sup>;  $\gamma_{c}$  =1,05;

$$
l_{uu}^{mp} \ge \frac{2091}{4 \cdot 0.8 \cdot 1.05 \cdot 16.5 \cdot 1.05} = 35.92 \text{ (cm)}
$$

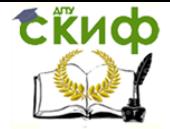

Металлические конструкции и сварка (курсовое проектирование по актуализированной редакции СНиП)

Расчетная длина флангового шва должна удовлетворять условию:  $35,09 < 85\beta_f k_f = 85.0,9.0,8 = 61,2$  (см) (п. 14.1.7 [6]). Принимаем  $h_{\tau p}$  = 40см.

В запас прочности проверяем траверсу как однопролетную балку, шарнирно опирающуюся на полки ветви колонны. Равномерно распределенная нагрузка на траверсу (по рис. 2.13)

 $q_m = 1,16(5,5+12/2+2) = 15,7$  (кH/cm).

Момент в середине пролета:

$$
M_m = \frac{15,7 \cdot 34,1^2}{8} = 2282 \text{ (kHcm)}.
$$

Поперечная сила на опоре:

$$
Q_m = \frac{15,7.34,1}{2} = 268
$$
 (kH).

Геометрические характеристики траверсы:

$$
A_m = h_m \cdot t_m = 40 \cdot 2 = 80 \text{ (cm}^2);
$$
  

$$
W_m = \frac{t_m \cdot h_m^2}{6} = \frac{2 \cdot 40^2}{6} = 533 \text{ (cm}^3).
$$

Прочность траверсы по нормальным напряжениям:

$$
\frac{M_m}{W_m R_y \gamma_c} = \frac{2282}{533 \cdot 24 \cdot 1,05} = 0,17 < 1
$$

Прочность траверсы на срез у опоры:

$$
\tau = \frac{Q_m}{A_m R_s \gamma_c} = \frac{268}{80 \cdot 0.58 \cdot 24 \cdot 1.05} = 0.23 < 1
$$

где  $R_s = 0.58R_y$  – расчетное сопротивление стали сдвигу (табл. 2 [6]).

Прочность траверсы обеспечена.

Анкерные болты служат для передачи растягивающих усилий от колонны на фундамент. Их рассчитывают на специальную комбинацию усилий (см. таблицу сочетаний).

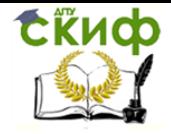

Металлические конструкции и сварка (курсовое проектирование по актуализированной редакции СНиП)

 $M=1447$  кНм;  $N=532.4$  кН. Усилие отрыва от фундамента, приходящееся на анкерные болты

$$
Z = \frac{|M|}{b'_n} - \frac{|N|}{2} = \frac{144700}{110} - \frac{532.4}{2} = 1049.3
$$
 (kH).

Требуемая площадь сечения анкерных болтов:

$$
\sum A_{mp} \ge \frac{Z}{R_{ba}},
$$

 $R_{ba}=22.0$  кН/см<sup>2</sup> – расчетное сопротивление растяжению фундаментных болтов, выполненных из стали 09Г2С-4 (табл. Г.4 и Г.7 [6]). С учетом того, что ветвь удерживают два анкерных болта

$$
A_{mp} \ge \frac{1049,3}{2 \cdot 22,0} = 23,84
$$
 (CM<sup>2</sup>).

Диаметр анкеров назначается обычно от 20 до 76мм, т.к. более толстые анкеры сложны в изготовлении.

Принимаем анкер диаметром  $d$ =64мм с площадью нетто 26,76см<sup>2</sup>.

При размещении анкерных болтов необходимо, в частности соблюдать следующие требования:

a) центр тяжести ветви и равнодействующая усилий в анкерах должны лежать на одной вертикальной оси;

b) для того чтобы можно было свободно повернуть гайку при затяжке болтов, минимальное расстояние от оси болта до полки двутавра нижней части колонны желательно принимать  $1.5d$ ;

c) для того чтобы во время монтажа колонну можно было отцентрировать, анкерные болты выносят за опорную плиту на расстояние, не менее чем округленный до 5мм в большую сторону радиус анкера плюс 20мм.

Последним рассчитываемым элементом базы колонны является анкерная плитка. Ее рассчитывают как балку, свободно опертую на траверсы и нагруженную сосредоточенной силой от анкера. Расчетная схема плитки представлена на рисунке 2.14.

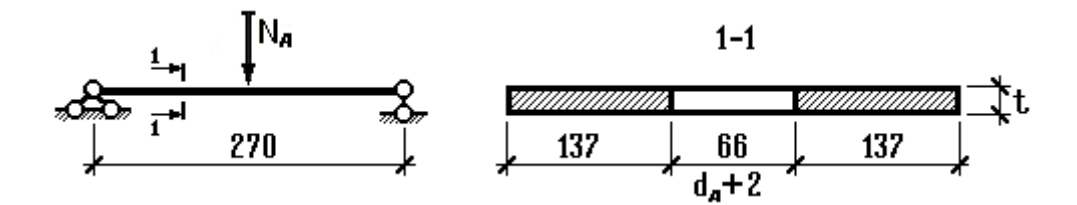

Рис. 2.14

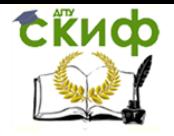

Металлические конструкции и сварка (курсовое проектирование по актуализированной редакции СНиП)

Усилие в одном анкере

$$
N_a = \frac{Z}{2} = \frac{1049.3}{2} = 524.7
$$
 (kH).

Изгибающий момент в среднем сечении плитки:

$$
M = \frac{N_a}{2} \cdot \frac{27}{2} = \frac{524,7 \cdot 27}{4} = 3541
$$
 (kHcm).

Из условия размещения анкерных болтов назначаем ширину плитки равной 340мм. Толщину анкерной плитки определяем из условия прочности по нормальным напряжениям.

$$
\frac{M}{WR_{y}\gamma_{c}} \le 1
$$

.

Момент сопротивления ослабленного отверстием сечения:

$$
W_n = 2 \cdot \frac{13.7t^2}{6} \implies t \ge \sqrt{\frac{M \cdot 3}{13.7R_y \gamma_c}} = \sqrt{\frac{3541 \cdot 3}{13.7 \cdot 24 \cdot 1.05}} = 5.5 \implies 6 \tag{CM}.
$$

Максимальную толщину анкерной плитки обычно ограничивают 6см, а если требуемая толщина оказывается больше, вместо плитки используют два швеллера, устанавливаемых на траверсу.

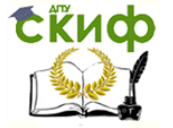

Металлические конструкции и сварка (курсовое проектирование по актуализированной редакции СНиП)

# **БИБЛИОГРАФИЧЕСКИЙ СПИСОК**

1. Мандриков А.П. Примеры расчета металлических конструкций: Учебное пособие для техникумов.– 2-е изд., перераб. и доп. – М.: Стройиздат, 1991. – 431с.

2. Металлические конструкции. В 3 т. Т.1. Элементы стальных конструкций: Учебное пособие для строит. вузов/В.В. Горев, Б.Ю. Уваров, В.В. Филиппов и др.; Под ред. В.В. Горева. – М.: Высш. шк., 1997. – 527с.

3. Металлические конструкции: Учебник для студ. высш. учеб. заведений/[Ю.И. Кудишин, Е.И. Беленя, В.С. Игнатьева и др.]; Под общ. ред. Ю.И. Кудишина.– 8-е изд., перераб. и доп. – М.: Издательский центр «Академия», 2006. – 688с.

4. Пособие по проектированию бетонных и железобетонных конструкций из тяжелого бетона без предварительного напряжения арматуры (к СП 52-101-2003). ЦНИИПромзданий, НИИЖБ. – М.: ОАО "ЦНИИПромзданий, 2005. – 214с.

5. Сокращенный сортамент металлопроката для применения в строительных стальных конструкциях: Методические указания/Д.Б. Демченко.– Ростов н/Д: Рост. гос. строит. ун-т, 2007. – 24с.

6. СП 16.13330.2017. «Стальные конструкции. Актуализированная редакция СНиП II-23-81\*». /Минстрой России. – М.: ОАО «ЦПП», 2017. – 146с.

7. СП 20.13330.2016. «Нагрузки и воздействия. Актуализированная редакция СНиП 2.01.07-85\*». / Минстрой России. – М.: ОАО «ЦПП», 2016. – 102с.

8. Федеральный закон №384 от 30.12.2009 (ред. от 02.07.2013) «Технический регламент о безопасности зданий и сооружений». – 20с.

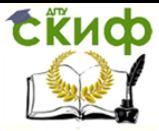

Металлические конструкции и сварка (курсовое проектирование по актуализированной редакции СНиП)

## **ПРИЛОЖЕНИЯ СПРАВОЧНЫЕ ДАННЫЕ ПО ЭЛЕКТРОМОСТОВЫМ КРАНАМ**

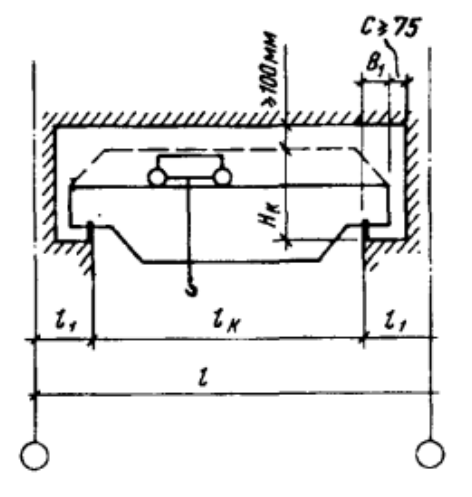

Для кранов Q = 32/5, 50/12,5

Для кранов Q = 80/20, 100/20, 125/20

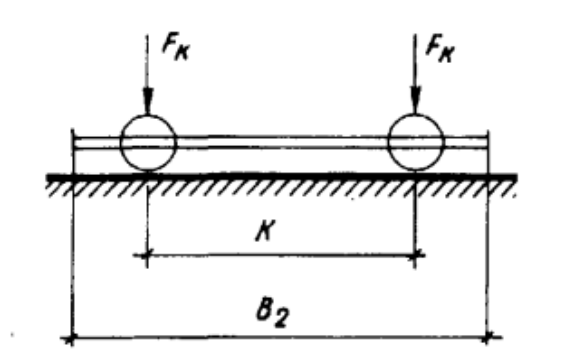

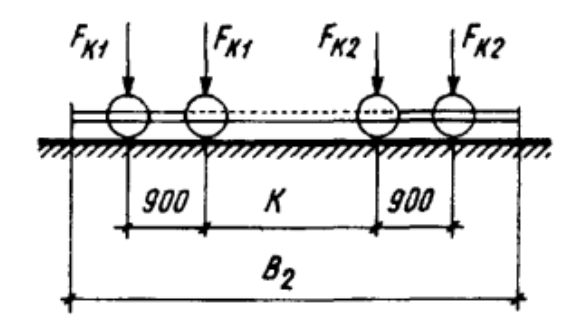

Для кранов Q = 160/32, 200/32

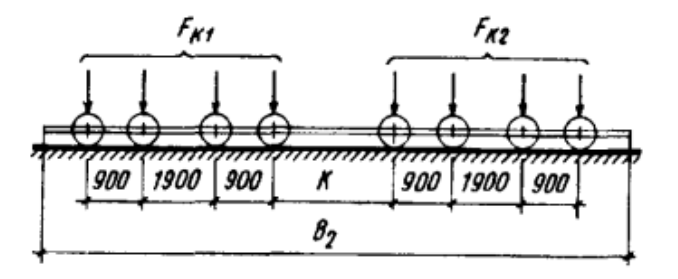

 $Q$  — грузоподъемность крана,  $F_{\kappa 1}^n$ ,  $F_{\kappa 2}^n$  — максимальные вертикальные давления колес крана (нормативные)

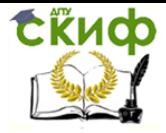

Металлические конструкции и сварка (курсовое проектирование по актуализированной редакции СНиП)

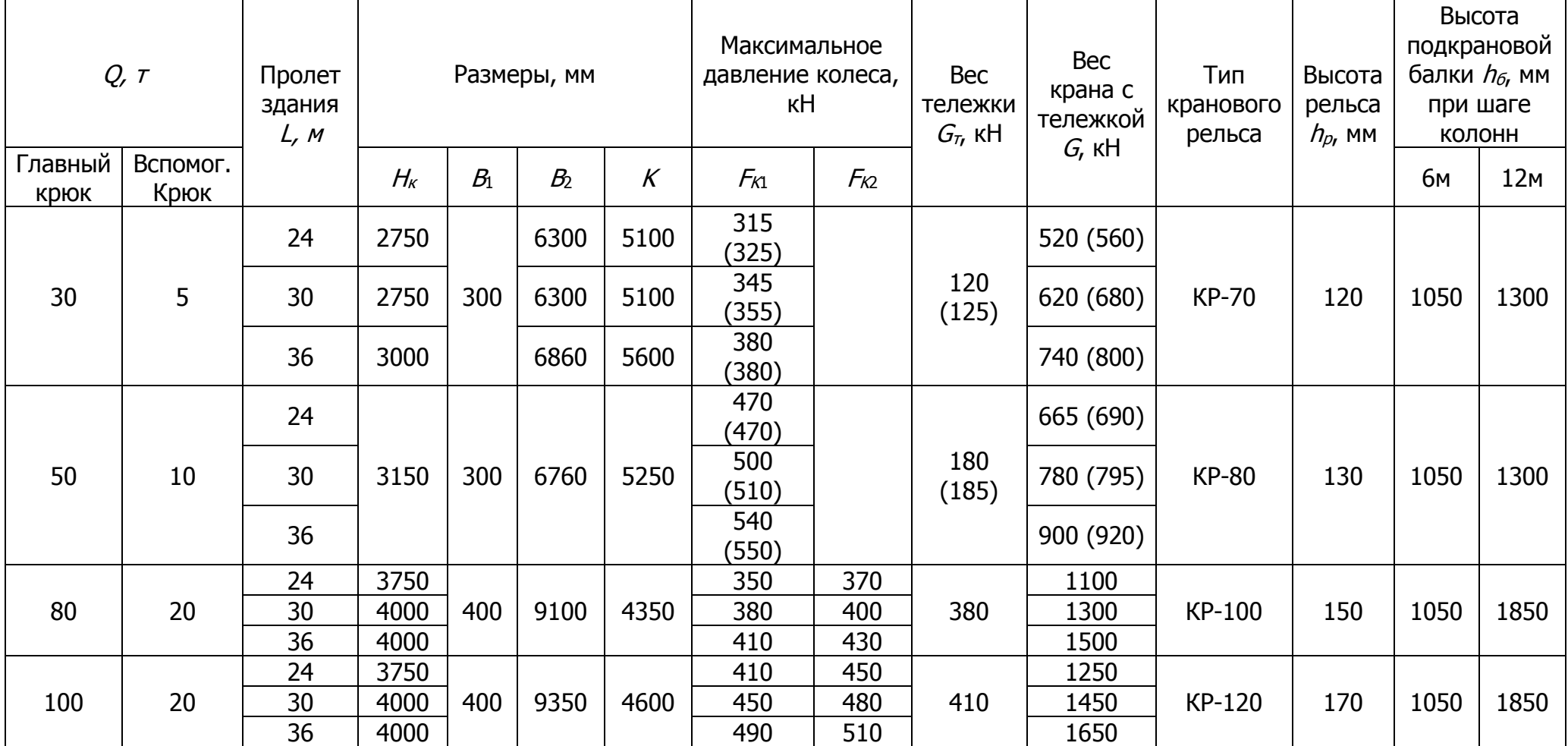

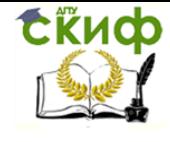

Металлические конструкции и сварка (курсовое проектирование по актуализированной редакции СНиП)

## Окончание таблицы П.1

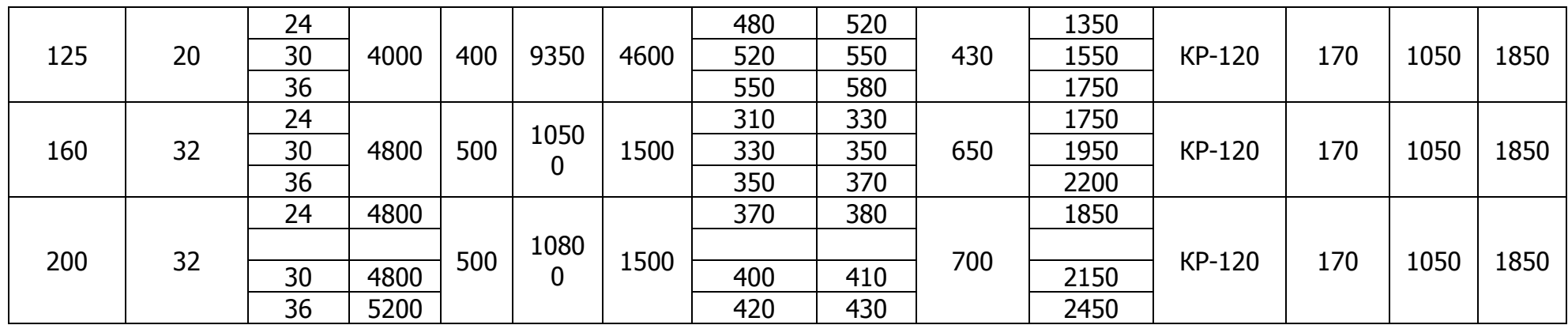

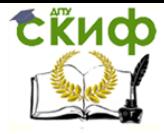

Металлические конструкции и сварка (курсовое проектирование по актуализированной редакции СНиП)

Таблица П.2

# **Коэффициенты Cпр**

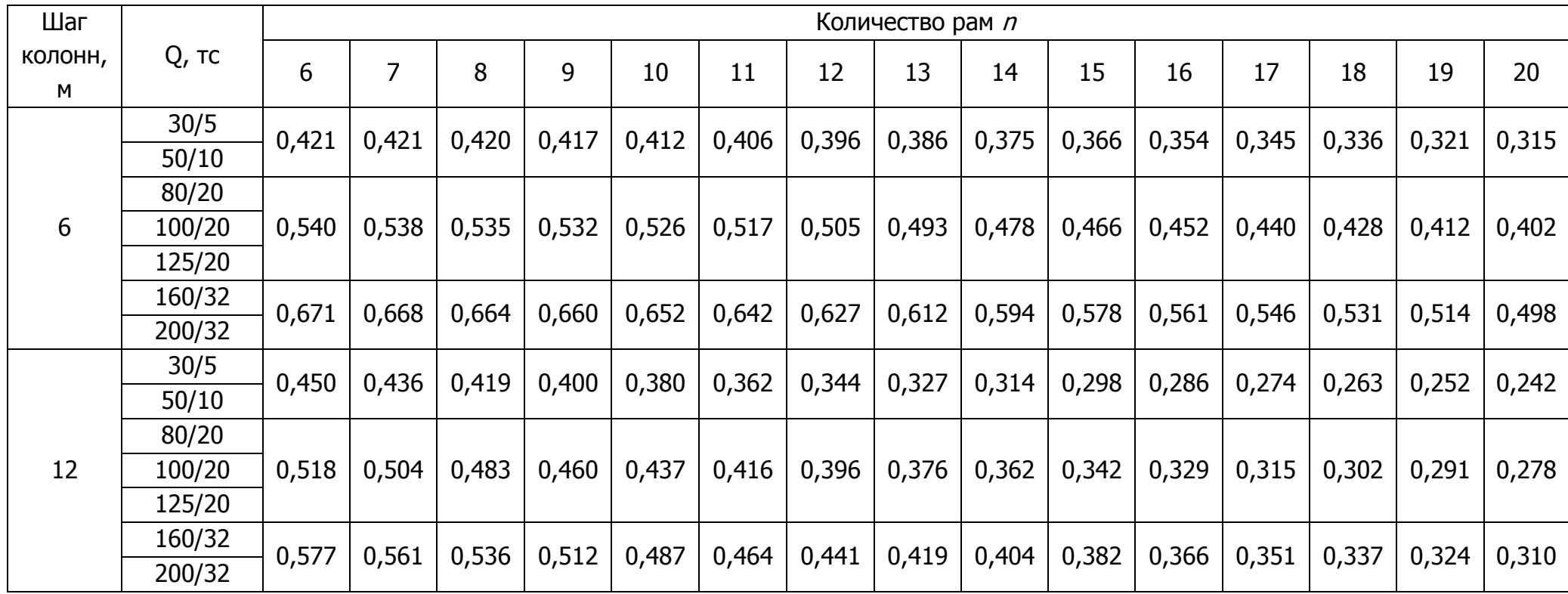

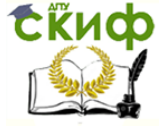

Металлические конструкции и сварка (курсовое проектирование по актуализированной редакции СНиП)

# **Усилия в элементах стропильных ферм от единичной узловой нагрузки (Р=1) Ферма пролетом 24 метра, нагрузка на всем пролете**

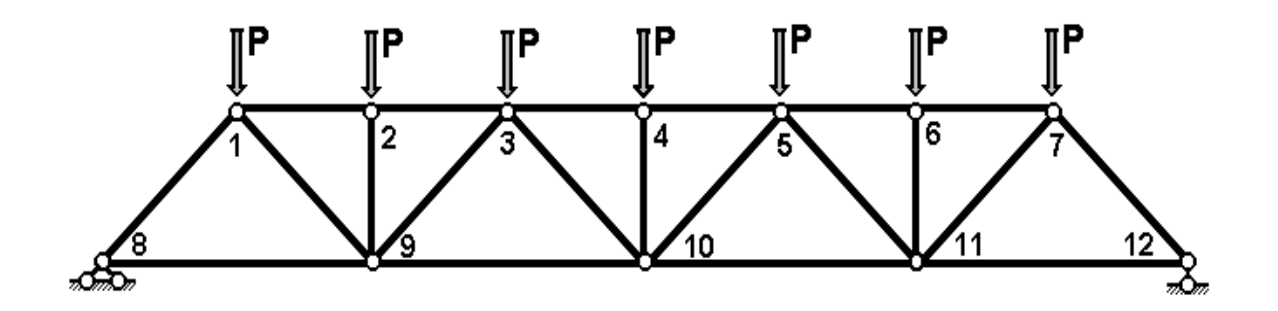

### **Ферма пролетом 24 метра, нагрузка на половине пролета**

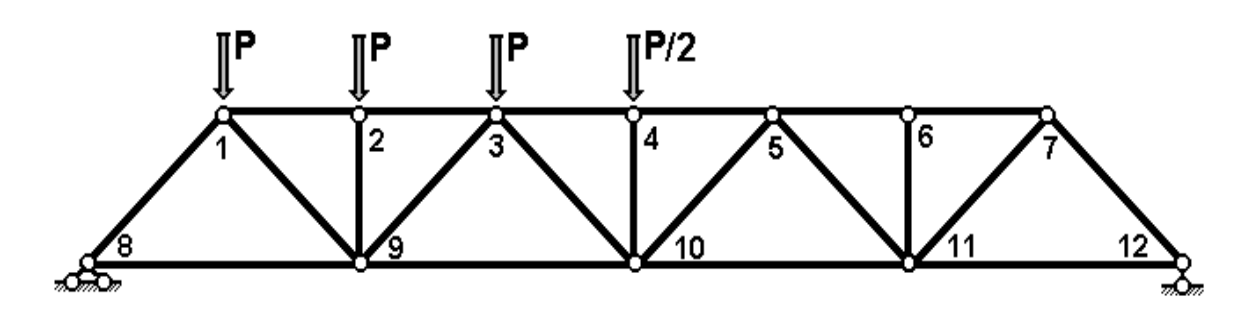

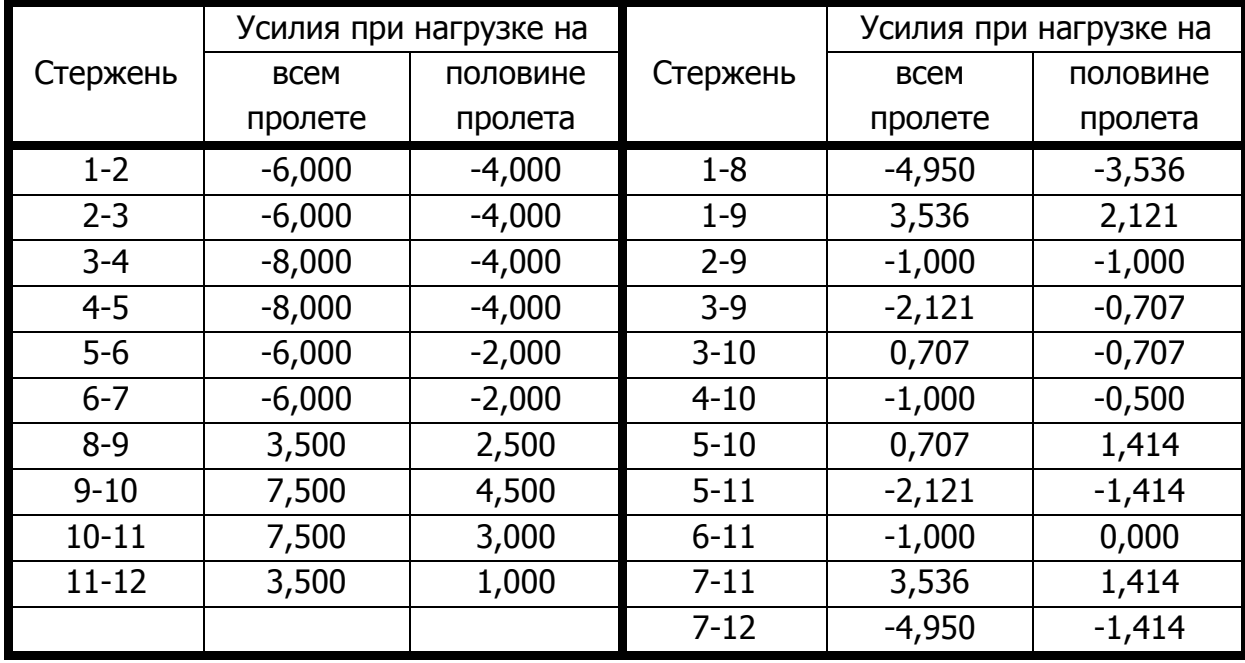

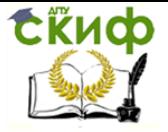

Металлические конструкции и сварка (курсовое проектирование по актуализированной редакции СНиП)

## **Ферма пролетом 30 метров, нагрузка на всем пролете**

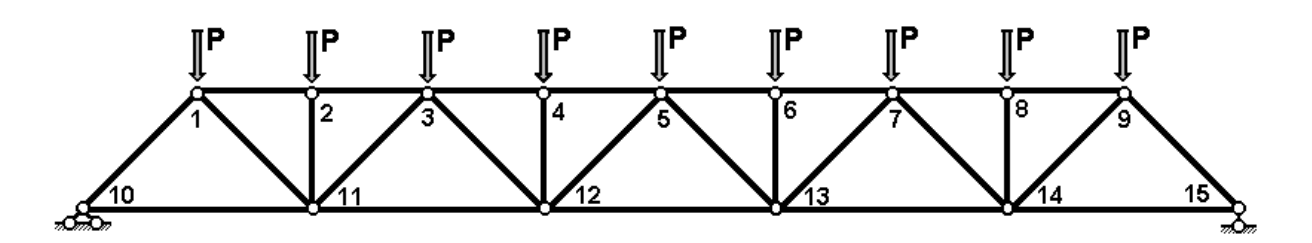

## **Ферма пролетом 30 метров, нагрузка на половине пролета**

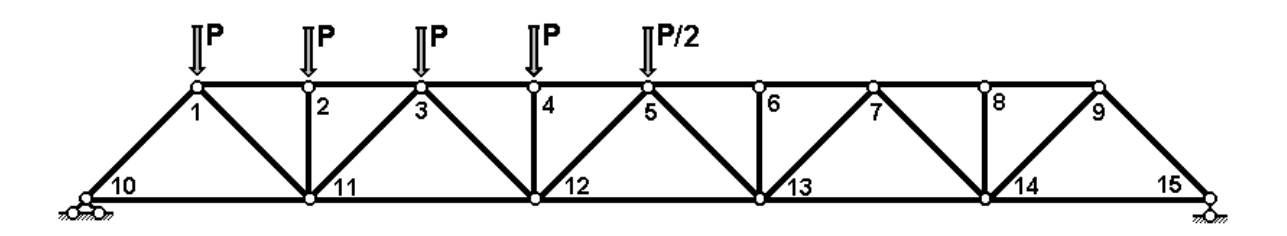

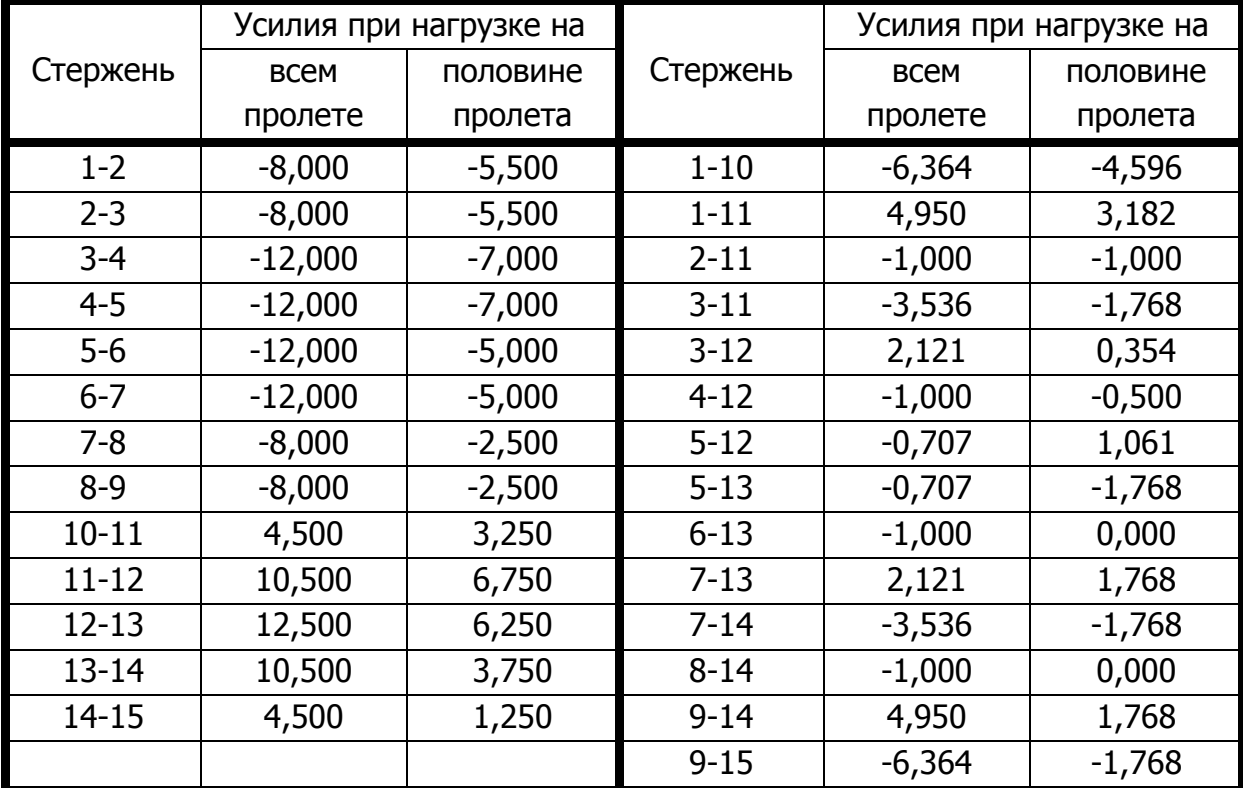

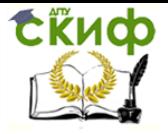

Металлические конструкции и сварка (курсовое проектирование по актуализированной редакции СНиП)

## **Ферма пролетом 36метров, нагрузка на всем пролете**

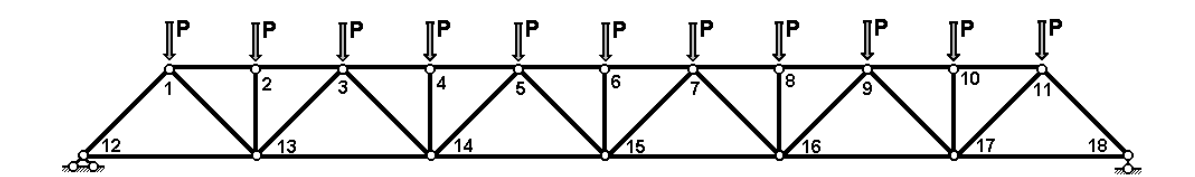

## **Ферма пролетом 36метров, нагрузка на половине пролета**

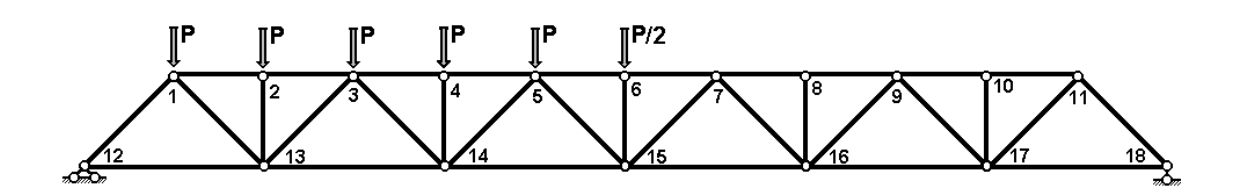

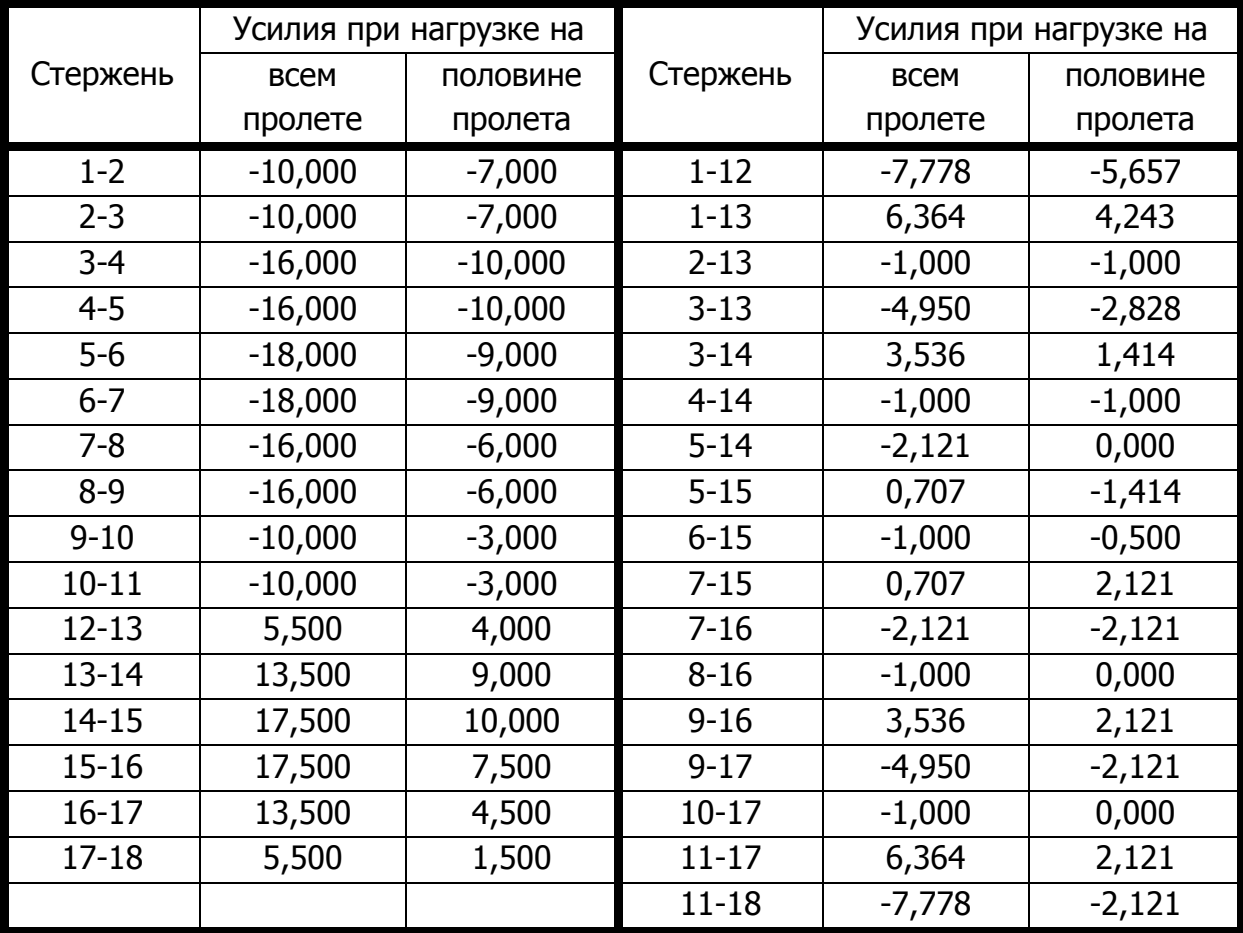
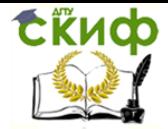

Таблица П.6

#### **Нагрузки от веса ограждающих и несущих конструкций**

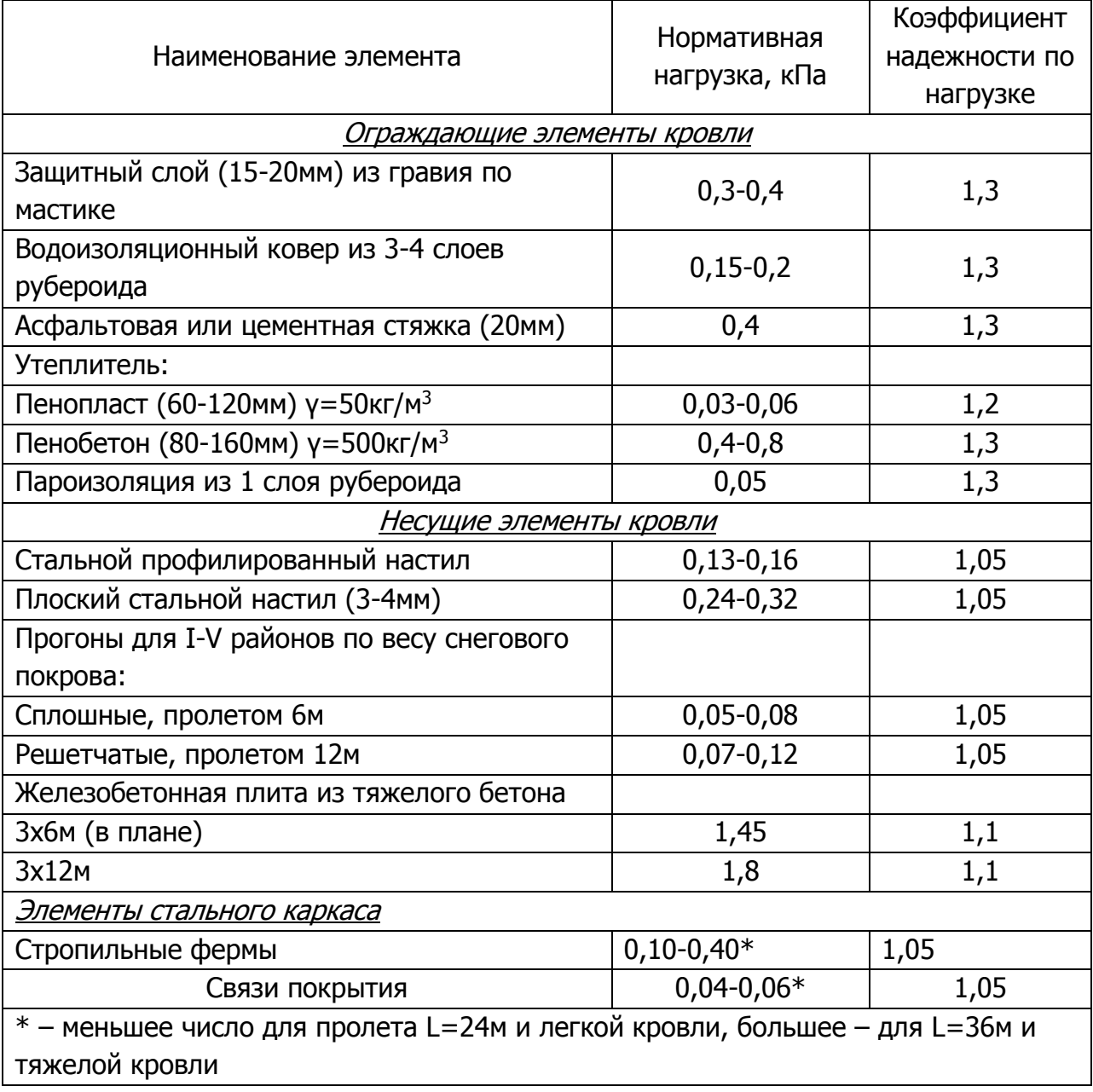

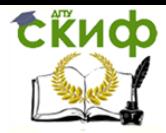

Управление дистанционного обучения и повышения квалификации

Металлические конструкции и сварка (курсовое проектирование по актуализированной редакции СНиП)

#### **Распечатка результатов статического расчета поперечной рамы**

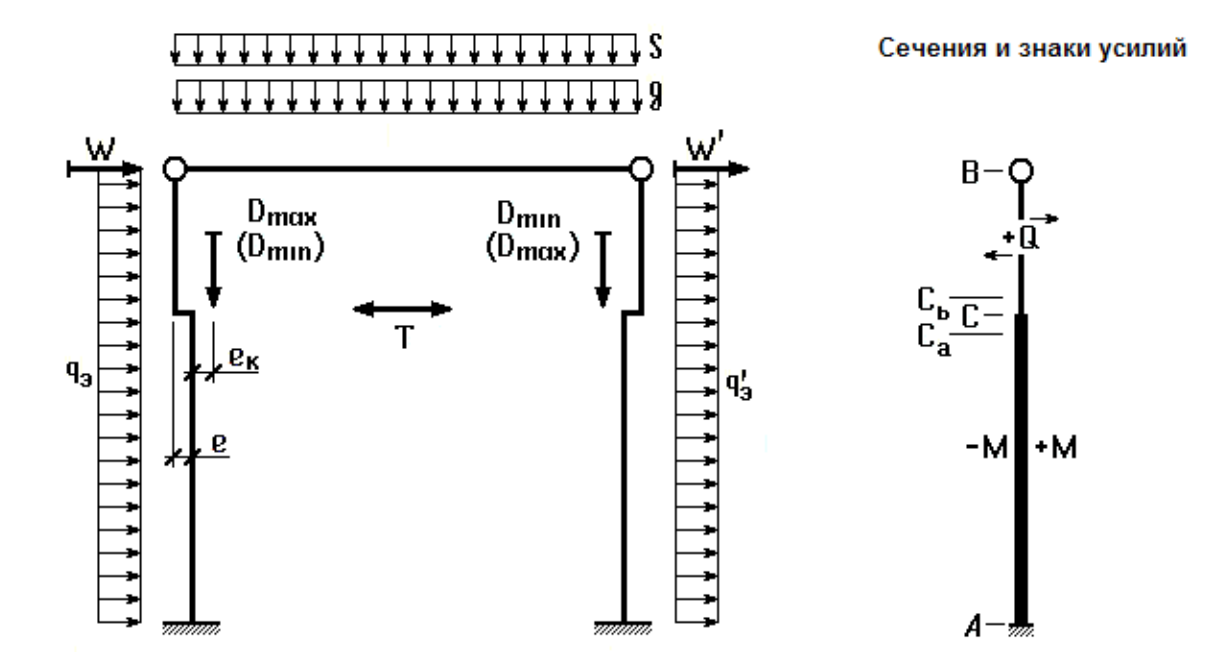

Управление дистанционного обучения и повышения квалификации

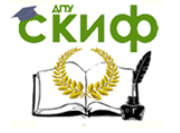

Металлические конструкции и сварка (курсовое проектирование по актуализированной редакции СНиП)

Иванов А. П-445

## ИСХОДНЫЕ ДАННЫЕ (единицы измерения кН и м)

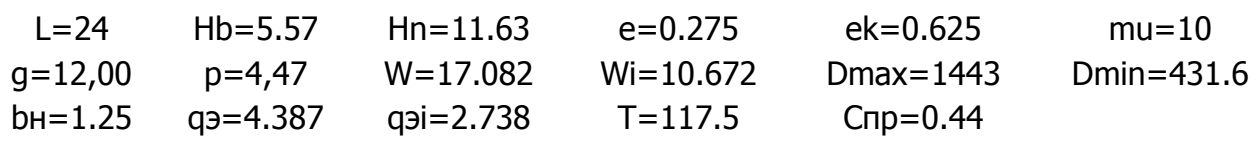

### УСИЛИЯ ОТ ОТДЕЛЬНЫХ ЗАГРУЖЕНИЙ

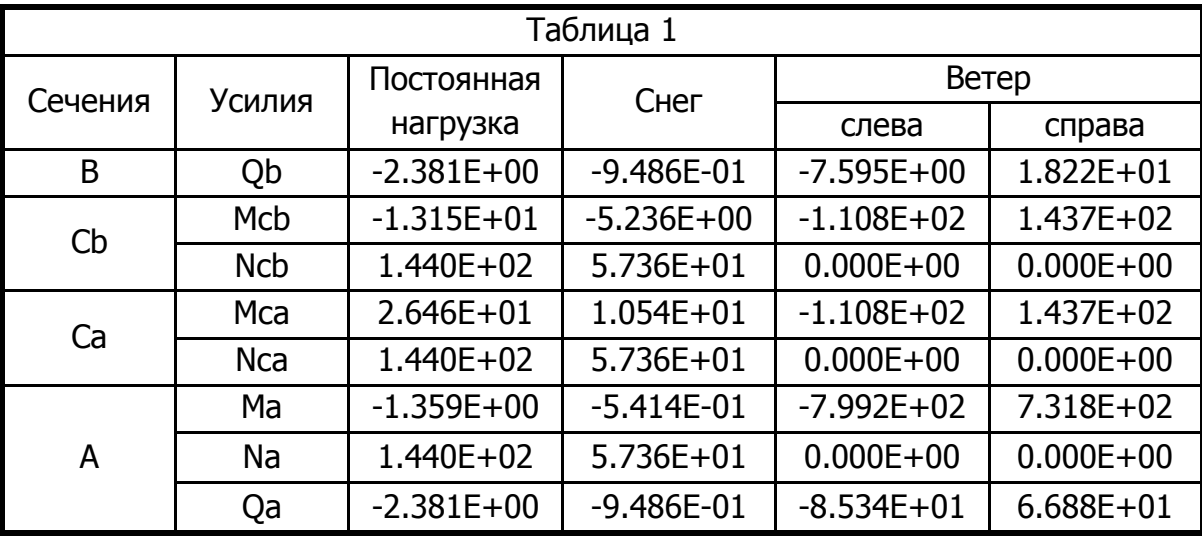

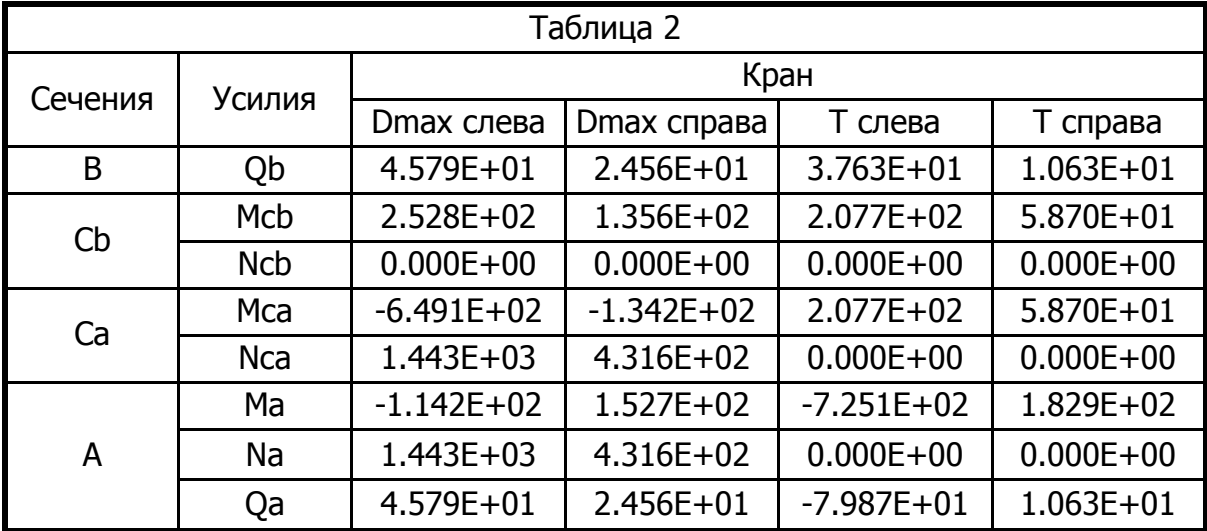

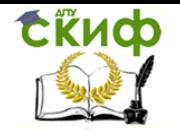

Металлические конструкции и сварка (курсовое проектирование по актуализированной редакции СНиП)

Иванов А. П-445

# ОСНОВНЫЕ СОЧЕТАНИЯ УСИЛИЙ (единицы измерения кН и м)

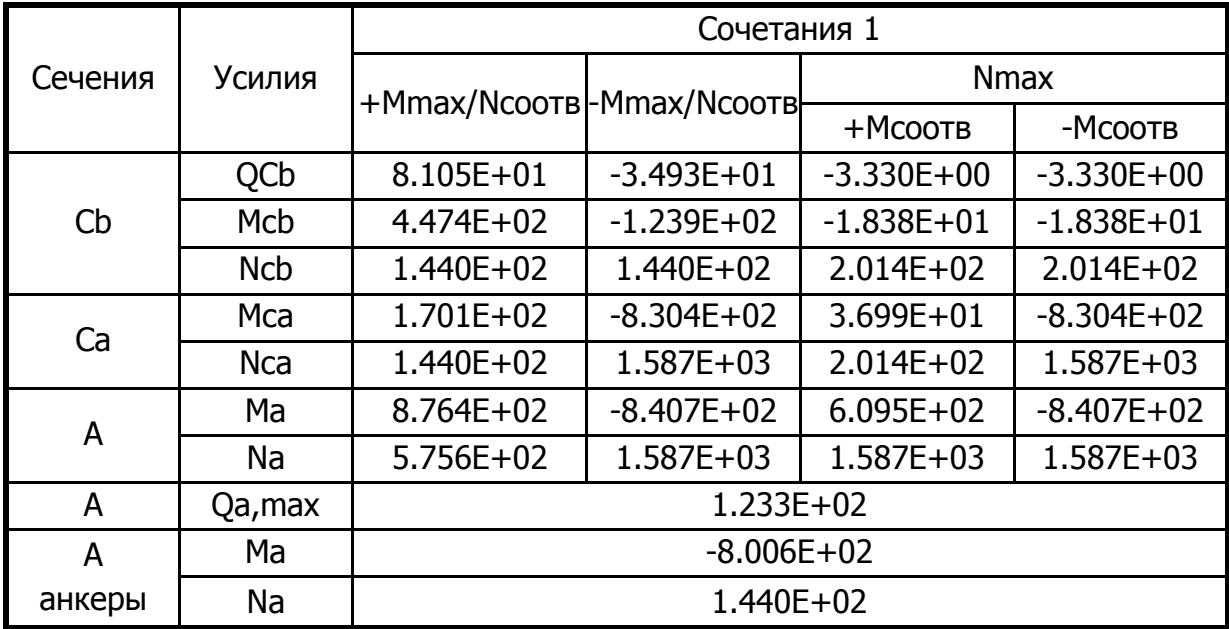

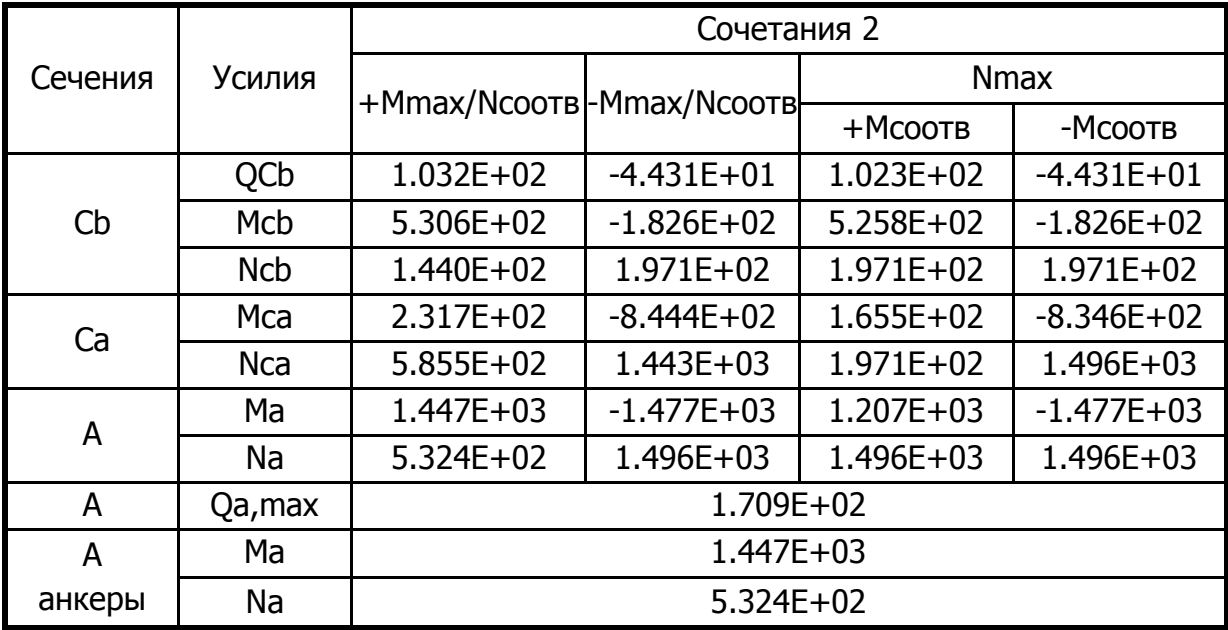